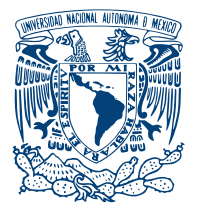

UNIVERSIDAD NACIONAL AUTÓNOMA DE MÉXICO

## FACULTAD DE INGENIERÍA

## EVALUACIÓN DE CONTROLADORES PARA microrredes basadas en inversores incorporando control de impedancia de **SALIDA**

# T E S I S

QUE PARA OBTENER EL GRADO DE: Ingeniero Eléctrico Electrónico

PRESENTA:

José Gabriel Rodríguez Rincón

TUTOR: Dra. Sofía Magdalena Ávila Becerril

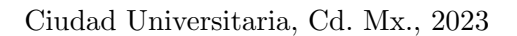

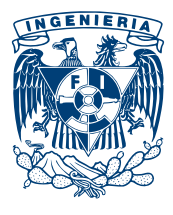

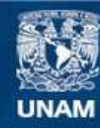

Universidad Nacional Autónoma de México

**UNAM – Dirección General de Bibliotecas Tesis Digitales Restricciones de uso**

## **DERECHOS RESERVADOS © PROHIBIDA SU REPRODUCCIÓN TOTAL O PARCIAL**

Todo el material contenido en esta tesis esta protegido por la Ley Federal del Derecho de Autor (LFDA) de los Estados Unidos Mexicanos (México).

**Biblioteca Central** 

Dirección General de Bibliotecas de la UNAM

El uso de imágenes, fragmentos de videos, y demás material que sea objeto de protección de los derechos de autor, será exclusivamente para fines educativos e informativos y deberá citar la fuente donde la obtuvo mencionando el autor o autores. Cualquier uso distinto como el lucro, reproducción, edición o modificación, será perseguido y sancionado por el respectivo titular de los Derechos de Autor.

A mi hermosa familia. Soro, Rodo, Sele y Gabo

# Reconocimientos

Trabajo realizado gracias al Programa de Apoyo a Proyectos de Investigación e Innovación Tecnológica (PAPIIT) de la UNAM **IA-105421**. Agradezco profundamente a la DGAPA-UNAM por el apoyo económico recibido.

A la Universidad por la formación que me ha dado

A la Dra. Sofía Ávila por su interminable paciencia y sustancial comprensión durante este proceso

A los miembros del jurado por su tiempo y valiosas aportaciones

A mi madre Soro por el amor y fuerza que me transmitiste

A mi padre Rodulfo que me ha apoyado siempre a seguir adelante

A mi hermana Selene por tu cariño y paciencia

A mis profesores que compartieron este camino

A mis amigos de la Facultad y Baja SAE UNAM por compartir experiencias que me llevaré siempre

A mis tíos Toño y Chivis por acogerme en su familia

A todos gracias

# Declaración de autenticidad

Por la presente declaro que, salvo cuando se haga referencia específica al trabajo de otras personas, el contenido de esta tesis es original y no se ha presentado total o parcialmente para su consideración para cualquier otro título o grado en esta o cualquier otra Universidad.

José Gabriel Rodríguez Rincón. Ciudad Universitaria, Cd. Mx., 2023

## Resumen

Este trabajo plantea el análisis de una estrategia utilizada en controladores a nivel primario en microrredes que agrupan distintas unidades de generación distribuida con el prop´osito de acoplar un esquema de control basado en la impedancia de salida y con ello mejorar el reparto de potencia entre inversores conectados en paralelo. En los distintos capítulos, se abordan detalladamente la descripción de los componentes y el funcionamiento de un inversor; adem´as de presentarse los distintos lazos control integrados para lograr los objetivos necesarios. Finalmente se presenta la aplicación de la estrategia en un sistema trifásico.

# ´ Indice general

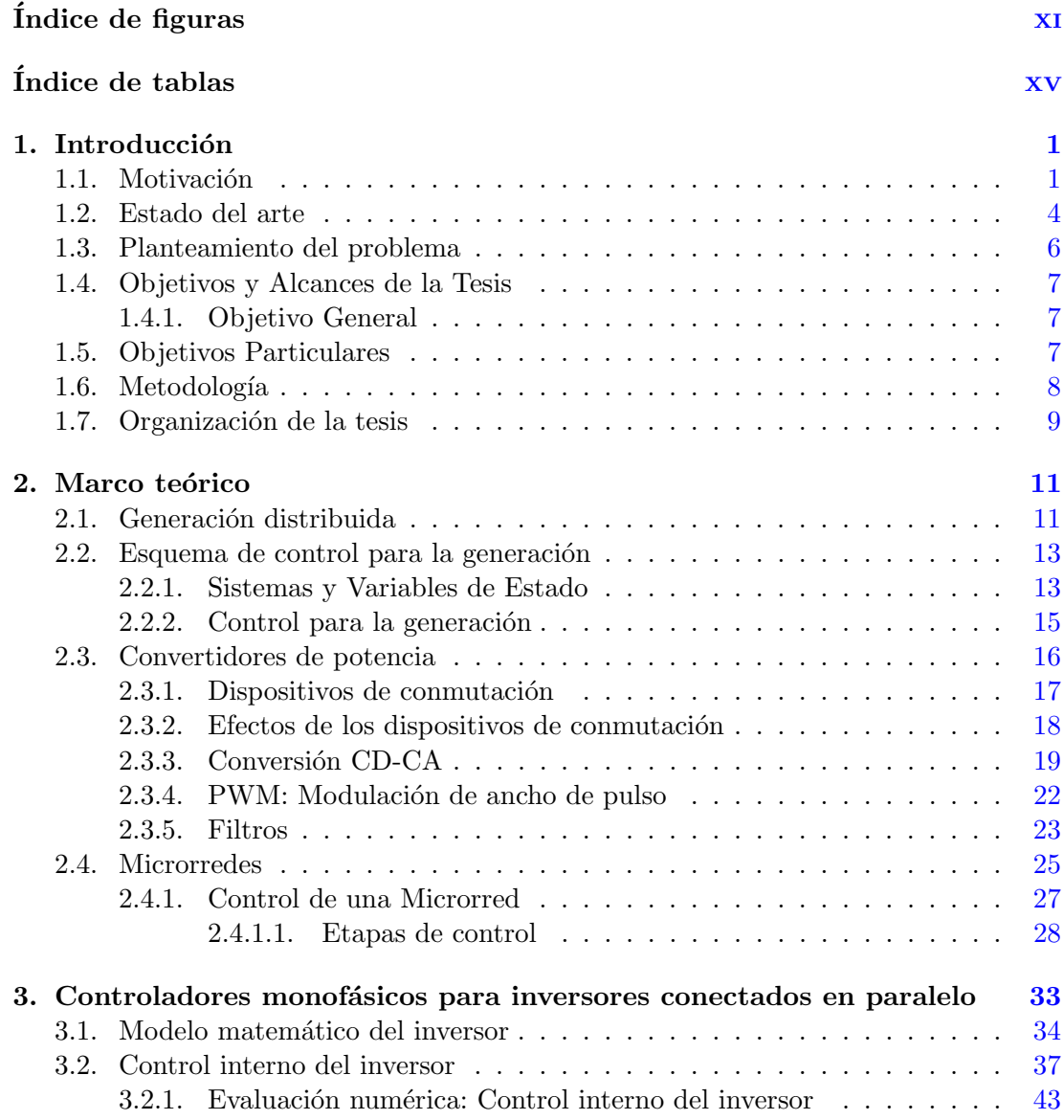

## ÍNDICE GENERAL

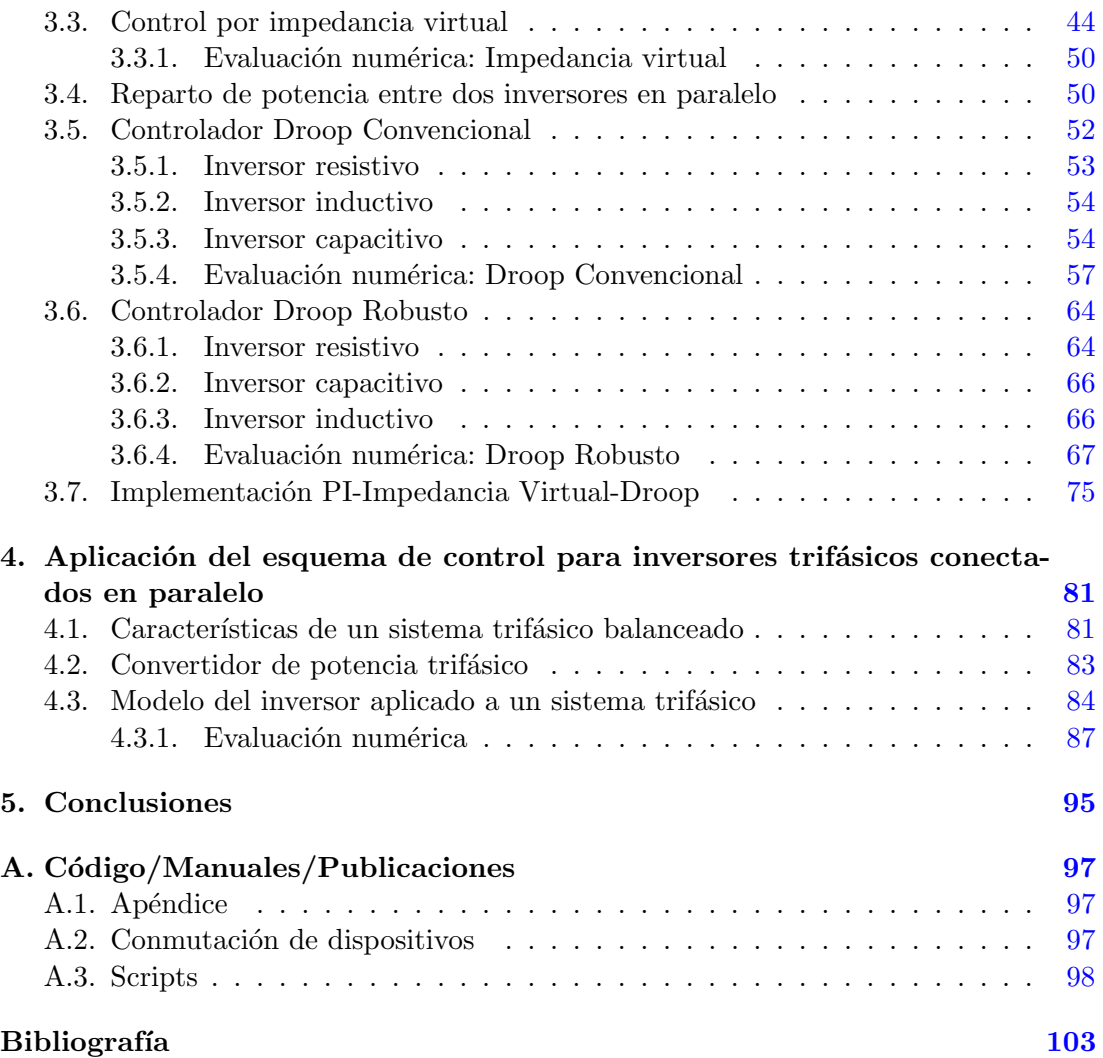

# ´ Indice de figuras

<span id="page-13-0"></span>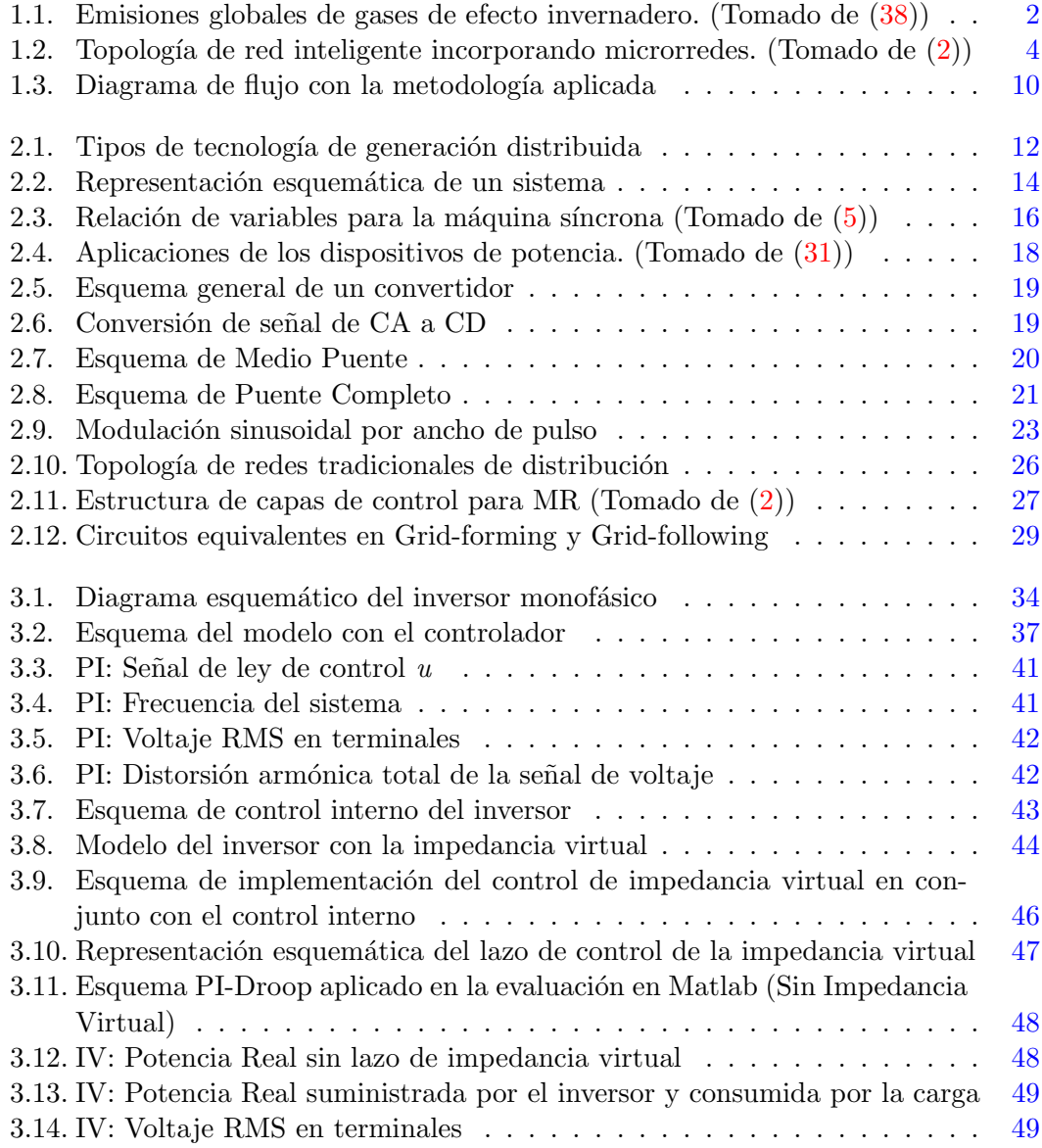

## ÍNDICE DE FIGURAS

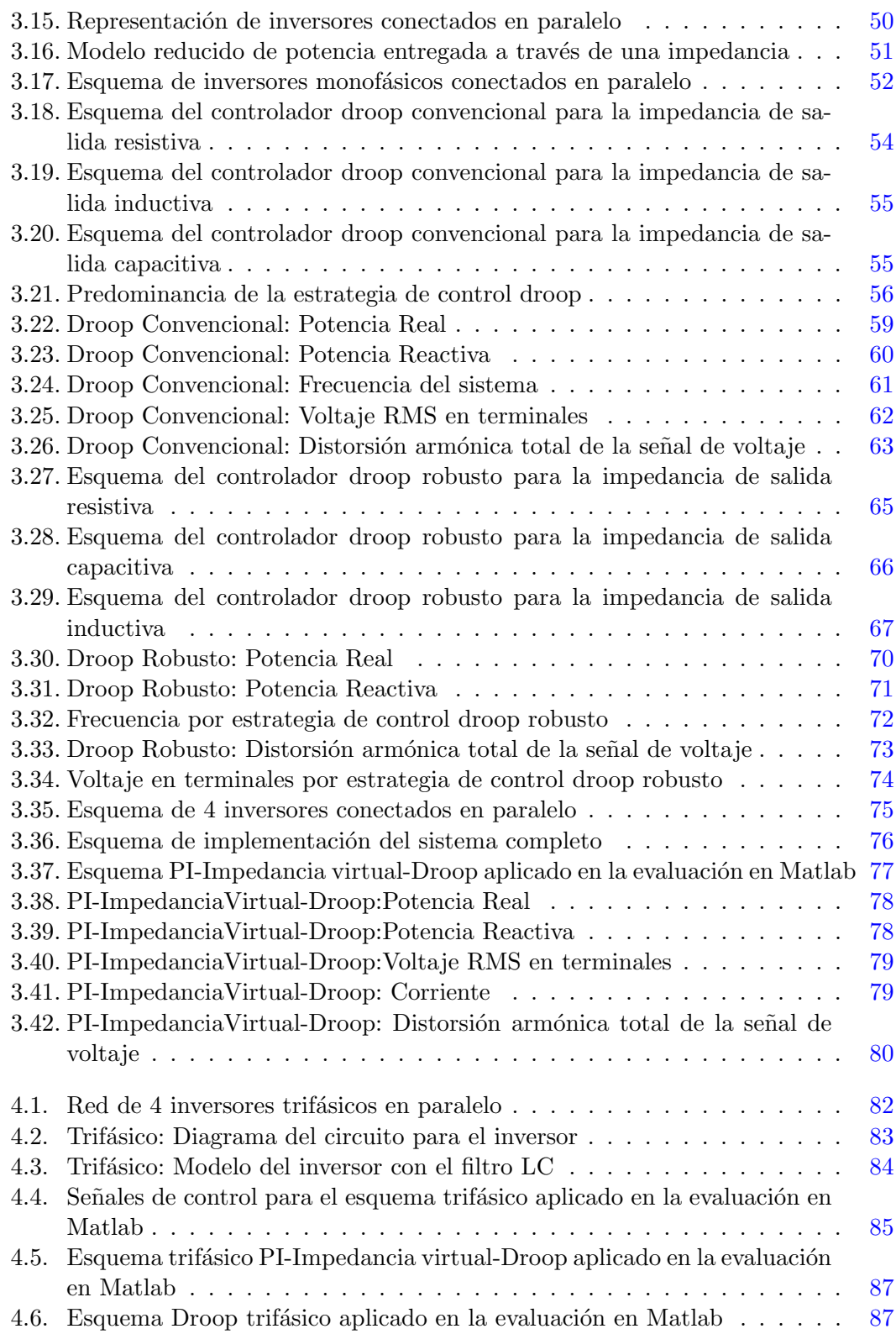

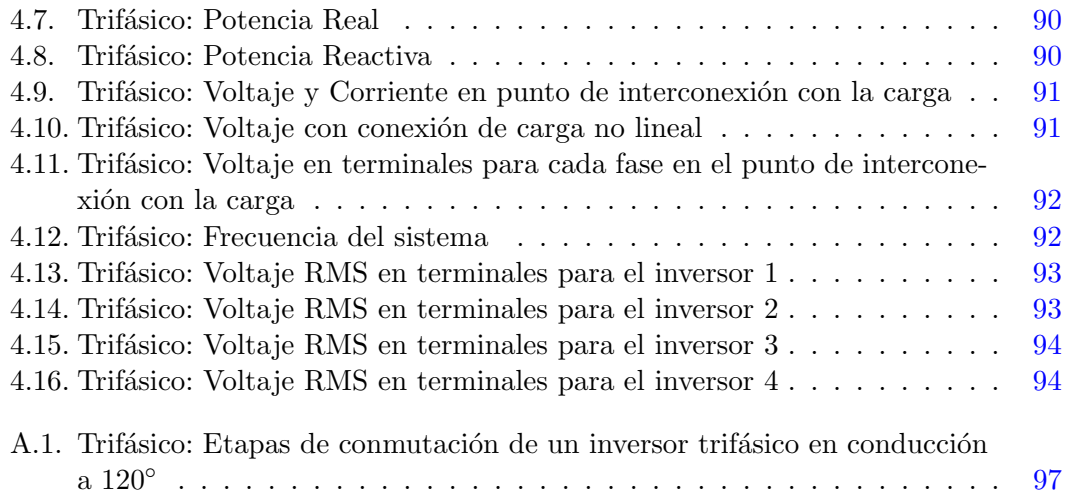

# ´ Indice de tablas

<span id="page-17-0"></span>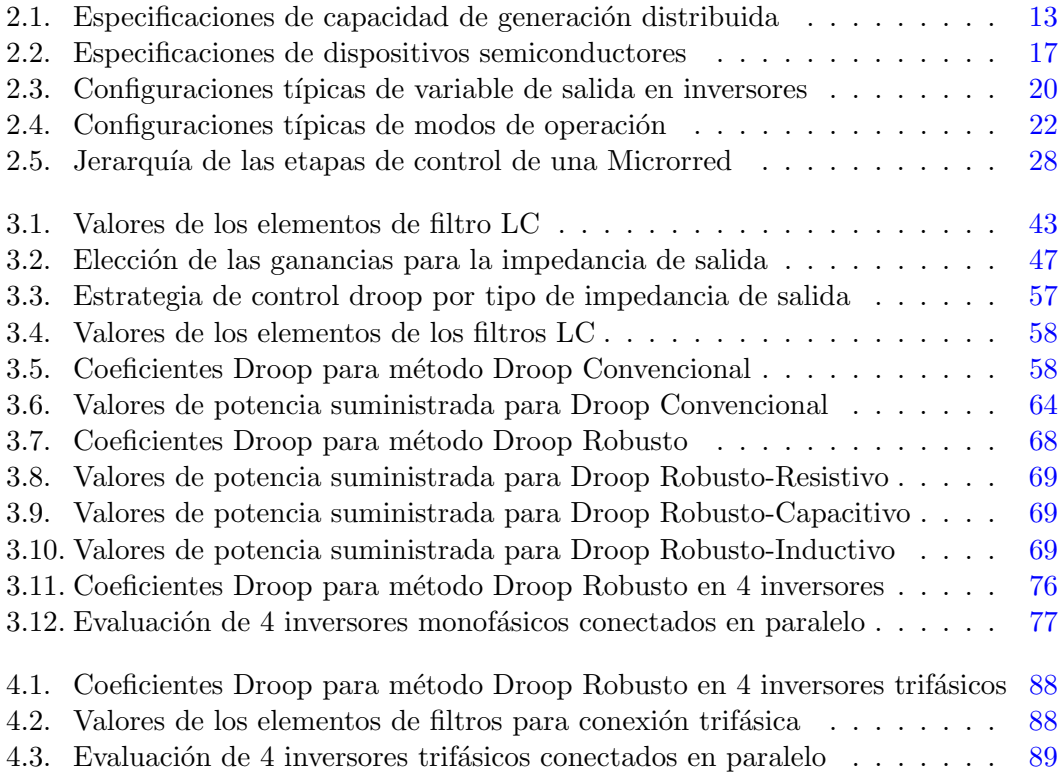

## Capítulo 1

# Introducción

#### <span id="page-19-0"></span>Acrónimos

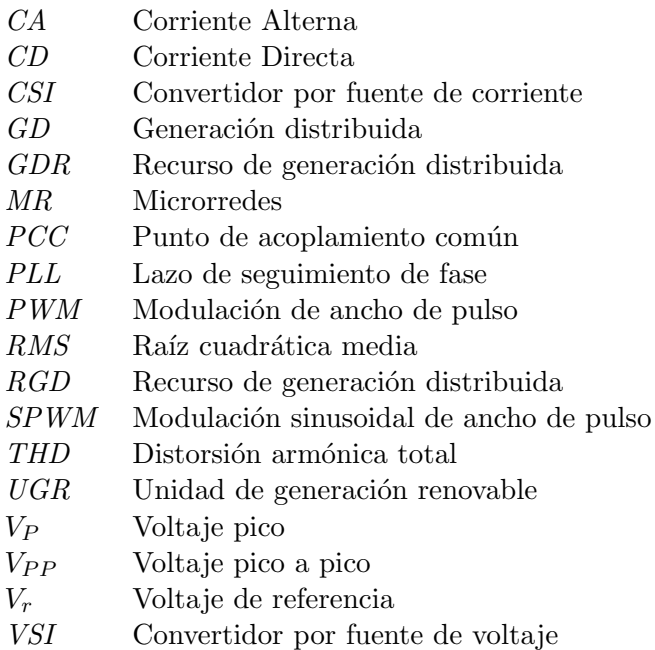

## <span id="page-19-1"></span>1.1. Motivación

Parte de la estrategia global para mitigar los efectos del cambio climático se basa en la definición de lineamientos y estrategias para disminuir la emisión de los gases de efecto invernadero producidos por las actividades humanas. De acuerdo con el Emissions Gap Report 2021 publicado por el United Nations Environment Program (UNEP) [\(38\)](#page-124-0), se muestran resultados preliminares para el 2021 donde las emisiones de  $CO<sub>2</sub>$  aumentaron potencialmente en 4.8%; aunque se muestre que las emisiones totales de gases invernadero puedan ser menores al pico registrado en 2019, debe ser conside-

#### 1. INTRODUCCIÓN

rado como un estado transitorio debido al signo inequívoco de una consecuencia de la pandemia global registrada entre 2020 y 2021. Considerando lo anterior, es irrefutable el hecho de una tendencia incremental de las emisiones de gases de efecto invernadero para los próximos años, representado en la Figura [1.1.](#page-20-0)

<span id="page-20-0"></span>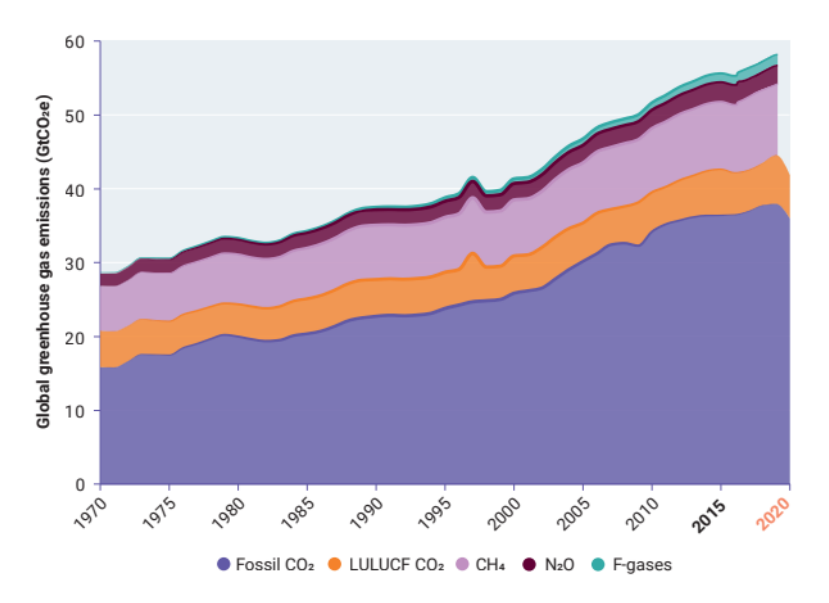

Figura 1.1: Emisiones globales de gases de efecto invernadero. (Tomado de [\(38\)](#page-124-0))

La generación y consumo de energía eléctrica se consideran un área estratégica para el desarrollo cotidiano de las actividades humanas, estos mismos son una oportunidad para involucrar una estrategia global que permita disminuir la emisión de gases de efecto invernadero. Lo anterior, concluve en estrategias que señalan la reducción de la cantidad de unidades de generación térmica  $(38)$ . Por tanto, entran en consideración conceptos como la Transición Energética para cumplir con los objetivos globales de clima que resultan preponderantes en la agenda pública de cada nación. Todo lo anterior debe aplicarse evitando el desaceleramiento econ´omico e impedir el incremento del bienestar en la sociedad [\(21\)](#page-122-0).

El incremento de capacidad instalada de generación de fuentes renovables impactará significativamente en los mercados globales como se presenta en Rethinking Energy: Renewable Energy and Climate Change  $(20)$ . Este que estima el impacto en la producción considerando la capacidad instalada de generación intermitente, señala que datos del 2015 arrojaron que el 22% de la producción global fue suministrado por fuentes renovables. En el mismo informe se establece que desde 2012, un estimado de 3.1 Gton  $CO<sub>2</sub>$  de emisiones se evitaron con el uso de energía renovable; el reporte concluye que el incremento de la generación distribuida y renovable son una alternativa comprobada para mitigar y disminuir las emisiones de gases de efecto invernadero [\(20\)](#page-122-1).

Acelerar la transición energética resulta sustancial para el cumplimiento de los obje-

tivos globales [\(38\)](#page-124-0). El análisis realizado por la *International Renewable Energy Agency* (IRENA) revela que de incrementarse la participación en la matriz energética de generación global de un 18 % registrado en 2010 a un 36 % para 2030, sumado con mejoras en la eficiencia del proceso de transformación y uso de la energía eléctrica, permitiría cumplir con el objetivo global de limitar el incremento de la temperatura menor a 2◦C [\(20\)](#page-122-1). Existen avances para alcanzar el objetivo; actualmente funcionan alternativas que han reemplazado un segmento de la matriz energética de generación a base de combustión. Las opciones para diversificar aún más la generación subyacen en las tecnologías de generación distribuida; sin embargo estas presentan complejos y diferentes retos técnicos a resolver.

Como parte de las estrategias para integrar unidades de tipo de generación renovable, se han creado conceptos como las Microrredes  $(MR)$ . Estas son una variación de las redes de distribución basadas en un sistema integrado de energía que consiste de unidades de generación con múltiples cargas conectadas operando en un arreglo de red sencillo y autónomo, actuando en modo conexión a red o aislada de la misma red  $(2)$ .

Una MR típica, observada en la Figura [1.2,](#page-22-1) consiste en unidades de generación como son las turbinas de viento o arreglos de paneles fotovoltaicos; igualmente de dispositivos de protección e interruptores para conexión con la red. Dentro del modelo de las MR pueden incluir dispositivos de almacenamiento, sistemas de control con programas de software para operación y sistemas de comunicación. Algunas dimensiones o especificaciones t´ıpicas para la capacidad de una MR van desde los 500 kW hasta los 15 MW [\(2\)](#page-121-1).

Los principales motivos por las cuales las MR han incrementado su presencia son variadas, explicado en [\(2\)](#page-121-1). Estas se resumen en:

- Integración de las tecnologías renovables y tecnologías de almacenamiento. Dentro de las tecnologías de generación renovables, algunas se clasifican como intermitentes; principalmente solar y viento. Esto significa que la variación en sus valores de tensión afectan el desempeño del sistema eléctrico. Este problema de estabilidad se puede resolver al incluir elementos de almacenamiento de energ´ıa; con lo cual se cumple con los retos de confiabilidad de suministro en horas de alta demanda de consumo. Los sistemas de almacenamiento proveen un flujo continuo de potencia sin importar de la condición general del sistema y por tanto, posibilita la regulación de variables de control como frecuencia y tensión.
- Aumento de costos y riesgos para instalar infraestructura de transmisión Realizar un provecto de transmisión requiere de una vasta cantidad de recursos; principalmente derecho de v´ıa, que al ampliar las redes existentes puede derivar en resistencia del público local, sumado a los estudios técnicos y los costos anexos para la repotenciación de capacidades nominales.
- Confiabilidad y calidad de la potencia. El incremento en la presencia de elementos no lineales ha aumentado la necesidad de integrar disposiciones del concepto de calidad de la energía al sistema.

## 1. INTRODUCCIÓN

<span id="page-22-1"></span>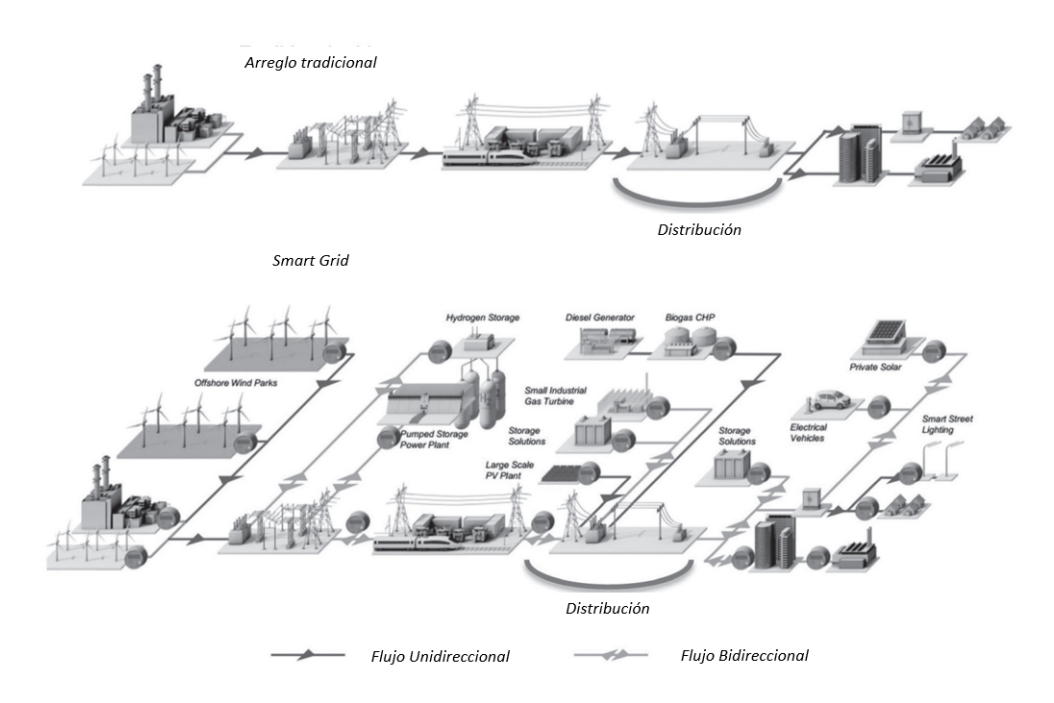

Figura 1.2: Topología de red inteligente incorporando microrredes. (Tomado de [\(2\)](#page-121-1))

- **Política pública.** Existen políticas alrededor de la promoción de unidades de generaci´on distribuida como alternativa para disminuir las emisiones y garantizar un suministro confiable.
- Mayor conocimiento en los usuarios finales. Los usuarios finales cada vez son más conscientes del impacto de sus actividades en las comunidades aledañas e incluso a nivel global. Dentro de las posibilidades, los usuarios pueden optar por alternativas que reduzcan este impacto, permitiéndoles seleccionar la fuente de suministro de energía para su consumo.

En su mayoría, las MR están conectadas a la red a través de inversores de corriente alterna, permitiendo niveles de tensión en Baja y Media Tensión [\(25\)](#page-123-1). Ante la variedad de elementos que se consideran en las MR, resulta necesario integrar estrategias de control que permitan la integración de los distintos componentes, fundamentalmente de los inversores como unidades de generación, esto será ampliado en las secciones subsecuentes.

## <span id="page-22-0"></span>1.2. Estado del arte

Las MR han crecido en presencia dando lugar a diversos desafíos y creando oportunidades para el área técnica. En este apartado, se proporciona una revisión del estado del arte en investigaciones sobre las MR, desde sus componentes y beneficios asociados; a su vez de las mejoras en su desempeño; que amplían los estudios sobre operación, control y comunicaciones.

Se han desarrollado distintos enfoques para integrar las MR a los sistemas de generación y distribución, por tanto existen distintos análisis desde diferentes puntos. Lo anterior se observa al revisar la bibliograf´ıa, en distintas publicaciones se han propuesto definiciones que redundan en las características fundamentales de las MR; un ejemplo son los parámetros de operación eléctricos que están definidos como en *SmartGrids*: Clouds, Communications, Open Source and Automation [\(2\)](#page-121-1). Dentro de los enfoques presentados usualmente se agrega un controlador maestro para gestionar la operación de las GDR y cargas locales conectadas como una sola entidad controlable. Resumido en la definición de MR propuesta por el Departamento de Energía de Estados Unidos en Summary Report: 2012 DOE Microgrid Workshop:

✭✭Un grupo de cargas y recursos de generaci´on distribuida con l´ımites el´ectricos claramente definidos que actúa como una única entidad controlable con respecto a la red y puede ser conectada o desconectada a la red, lo cual le permite operar en un modo aislado o conectado a la red ✮✮. Presentado en [\(10\)](#page-121-3)

Anteriormente presentado en la subsección [1.1,](#page-19-1) la tendencia indica un incremento en la presencia de MR; sin embargo, las mismas MR presentan retos técnicos en su realización, como la necesidad de asegurar la confiabilidad y calidad de la energía despachada, deben considerarse la inclusión de componentes de electrónica de potencia y recursos de generación distribuida que conllevan a parámetros adicionales para garantizar la confiabilidad de las MR [\(37\)](#page-124-1) y [\(11\)](#page-122-2).

Demás retos técnicos involucran el restablecimiento de operación después de un disturbio, donde la MR aislada deberá ser resincronizada con la red, una vez que el evento sea eliminado [\(19\)](#page-122-3) y [\(15\)](#page-122-4). Así mismo, se presentan retos como el reparto de potencia entre varias GDR, lo cual implica aplicar estrategias de control de potencia demandada como es el método Droop en  $(43)$ ,  $(24)$ ,  $(18)$  y  $(34)$ . Además se realizan algunas consideraciones para seleccionar el método de operación de una MR, aislada o conectada a la red, presentando sus principales ventajas [\(1\)](#page-121-4). Inclusive es necesario conocer las principales variables de la MR para garantizar un suministro confiable, la calidad de potencia y energía  $(29)$ .

En  $(37)$ , la capacidad instalada de microrredes estimó un crecimiento de un 1.1 GW en 2012 a un 4.7 GW para el 2017, lo cual representa una oportunidad de mercado de \$17 mil millones USD. También, en  $(22)$ ,  $(45)$ ,  $(11)$  y  $(25)$  se revisan las principales prácticas de MR incluyendo recursos de generación distribuida donde se describen sus características en la interacción con la red y los retos técnicos derivados de su conexión. Los recursos de generación distribuida se discuten en  $(6)$  y  $(11)$ , los cuales presentan una amplía variedad de tecnologías comúnmente utilizadas.

La aplicación de unidades renovables de generación distribuida son uno de los te-

#### 1. INTRODUCCION´

mas ampliamente estudiados. En  $(35)$ , se propone la inclusión de celdas fotovoltaicas para zonas urbanas, las cuales actúan aisladamente de la red; además de plantear la estabilización de frecuencia del sistema. El estudio presentado en  $(12)$  presenta una estrategia de control para integrar celdas fotovoltaicas como fuentes que permiten operar en un punto de máxima potencia, simultáneamente logrando estabilizar la frecuencia. Aumentar la confiabilidad de la red es un objetivo buscado, como se explica en [\(8\)](#page-121-6), [\(13\)](#page-122-8), [\(23\)](#page-122-9), [\(3\)](#page-121-7) y [\(42\)](#page-124-4) donde se presentan estrategias para aumentar la confiabilidad de MR en estado aislado, denominado isla. A la par se presentan métricas, junto a comparativas con normativa para MR aisladas en [\(42\)](#page-124-4), [\(41\)](#page-124-5) y [\(14\)](#page-122-10).

Por su parte la estructura típica jerárquica de una MR consiste de tres capas: control primario que estabiliza en parámetros de operación a la frecuencia y tensión usando controladores Droop, el control secundario compensa las desviaciones en estado estable de tensión y frecuencia causada por la capa primaria y el control terciario, observa las consideraciones económicas; además de determinar los flujos de potencia entre la MR y la red para lograr una operación óptima  $(14)$ ,  $(4)$ ,  $(17)$  y  $(27)$ . En  $(4)$  se revisa jerárquicamente la estrategia de control y se discute la coordinación entre las diferentes jerarquías.

Se discute en [\(40\)](#page-124-6), un principio de control Droop como la estrategia de una MR aislada de baja tensión que modifica el valor establecido de la tensión de MR en el lado de CA del inversor. Al considerar la electrónica de potencia en los convertidores se deben acoplar el esquema de control y su diseño. En  $(9)$ , una estrategia de control se propone para un inversor monofásico en una MR; mientras que en  $(33)$ , se propone otro esquema de conexión en paralelo con varios inversores basado en el control de reparto de corriente instantánea.

En el  $(7)$ , se diseña un controlador y se proponen varios métodos de optimización para coordinar múltiples unidades de generación distribuida con la interfaz de un inversor y para controlar robustamente los convertidores ante fallas contra disturbios de tensión y frecuencia. Los conceptos de control Droop se utilizan en la coordinación de varios controladores en la generación distribuida múltiple a nivel de sistema. El estudio en  $(36)$  investiga una técnica de control para MR diseñada con inversores, basándose en estrategias convencionales de control.

## <span id="page-24-0"></span>1.3. Planteamiento del problema

La mayoría de los trabajos documentados en la subsección [1.2](#page-22-0) asume que cada inversor es representado como una fuente de voltaje; sin embargo, el proceso de reducción conlleva una pérdida de estructura física. Es decir se diseña el modelo sin considerar a los dispositivos de conmutación en el inversor, prácticamente reduciéndolo a un modelo de caja negra. Además, parte de los trabajos reportados utilizan una técnica de control para el reparto de potencia entre los inversores que emula el comportamiento de un generador s´ıncrono. Dentro de las t´ecnicas aplicadas a los controladores, se considera al tipo Droop diseñado para redes predominantemente inductivas, de las cuales no realizan comparativas y descartan los casos donde la predominancia es capacitiva o resistiva en la impedancia de salida. [\(27\)](#page-123-6)

En este documento, se busca analizar y evaluar el modelo de las MR en CA sin despreciar el modelo del inversor y a˜nadir un lazo de control que permita modificar la impedancia de salida con la intención de mejorar el reparto de potencia en el nodo de conexión entre varios inversores en conexión en paralelo. La evaluación se concentrará en dos problemas particulares: la regulación de tensión y el reparto de potencia.

Se mostrará lo siguiente:

- 1. Considerar la dinámica del inversor robustecerá a la Microrred (MR) ante perturbaciones dentro del mismo sistema.
- 2. Al incorporar un controlador que modifica la impedancia de salida, por tanto se amplían las clases de controladores tipo Droop que pueden ser implementados. Asimismo, permite modificar el valor de la distorsión armónica total (THD) ante los distintos controladores introducidos.
- 3. El control Droop al adaptarse en una configuración de lazo cerrado, garantizará la regulación de voltaje y la distribución de potencia.
- 4. Adaptación de un esquema de control monofásico a un sistema trifásico en marco ABC.

## <span id="page-25-0"></span>1.4. Objetivos y Alcances de la Tesis

## <span id="page-25-1"></span>1.4.1. Objetivo General

Analizar, diseñar y evaluar controladores primarios para microrredes basadas en inversores al incorporar un lazo de control que permita modificar la impedancia de salida y facilite el reparto de potencia en el punto de conexión, a partir de varias fuentes de generación distribuida conectadas en paralelo.

## <span id="page-25-2"></span>1.5. Objetivos Particulares

- Realizar un modelo de inversor monofásico que integre tres diferentes lazos de control.
- Describir y analizar el problema de reparto de potencia entre las unidades de distribución en Microrredes (MR) trifásicas.
- Añadir un lazo de control que permita modificar la impedancia de salida con el objetivo de permitir la incorporación de diferentes controladores tipo **Droop.**
- Discutir el efecto de la distorsión de la señal de salida causada por la actuación de componentes armónicas y su relación con la calidad de energía.
- Describir y analizar el problema de regulación de tensión en Microrredes (MR) con características que incluyen sistemas trifásicos balanceados.
- Evaluar numéricamente los resultados obtenidos.

## <span id="page-26-0"></span>1.6. Metodología

Al abordar el tema de MR se necesita hacer un análisis de los modelos, controladores y características del sistema. La simulación numérica es un método que permite analizar aspectos prácticos de implementación. En la Figura [1.3](#page-28-0) representa una seriación del proceso, el cuál involucró las principales etapas a realizar; las cuales, también, son descritas:

- Se inicia con el proceso de an´alisis del modelo matem´atico de cada uno de los elementos que conforman una MR en corriente alterna CA, tanto en su topología monofásica como trifásica: inversores, filtros pasivos, los conductores y las cargas locales, haciendo énfasis en las características físicas y matemáticas que permitan representar de manera aproximada un modelo completo.
- Previa lectura de lo reportado en bases bibliográficas, se diseña y propone un primer lazo de control, el cual contempla la inclusión de una impedancia virtual de salida de cada uno de los inversores y con el cual, se puede modificar la inercia del sistema.
- Se hace una evaluación numérica que permita definir las ventajas en de esta modificación en términos del desempeño numérico en las variables de corriente, tensión y en términos de distorsión armónica total.
- Se añade un segundo lazo de control que permita regular la tensión de salida de cada inversor.
- Con el diseño de un modelo en software, se produce una evaluación numérica del sistema en lazo cerrado para un solo inversor.
- Se a˜nade un lazo de control que permita distribuir la demanda de potencia entre varias unidades de generación dependiendo de la capacidad nominal del inversor.
- Finalmente, se produce una evaluación numérica en una red, con base en un an´alisis benchmarking a las existentes, donde se verifique que las variables de interés como son potencia real, potencia reactiva, tensión y corriente se mantengan en un rango de resultados que permita comprobar su cumplimiento con normativa.

## <span id="page-27-0"></span>1.7. Organización de la tesis

Este trabajo está dividido en 5 capítulos, siendo el contenido lo siguiente:

- Capítulo 1. Introducción. Se presenta el concepto de MR, contextualizando la relevancia actual de estas, como una alternativa para integrar unidades de generación distribuida al sistema eléctrico.
- Capítulo 2. Marco Teórico. Se agregan las revisiones a los temas involucrados en el desarrollo del documento.
- Capítulo 3. Controladores monofásicos para inversores conectados en paralelo. Se presenta el proceso estructurado y procedimental, en el cual, se comprueba lo planteado como hipótesis en este documento.
- Capítulo 4. Evaluación de controladores para inversores trifásicos conectados en paralelo. Se documentan los resultados de los casos de estudio monofásicos y trifásicos.
- Capítulo 5. Conclusiones. Se presentan los elementos más concluyentes del documento, adem´as de los posibles horizontes futuros a estudiar.

<span id="page-28-0"></span>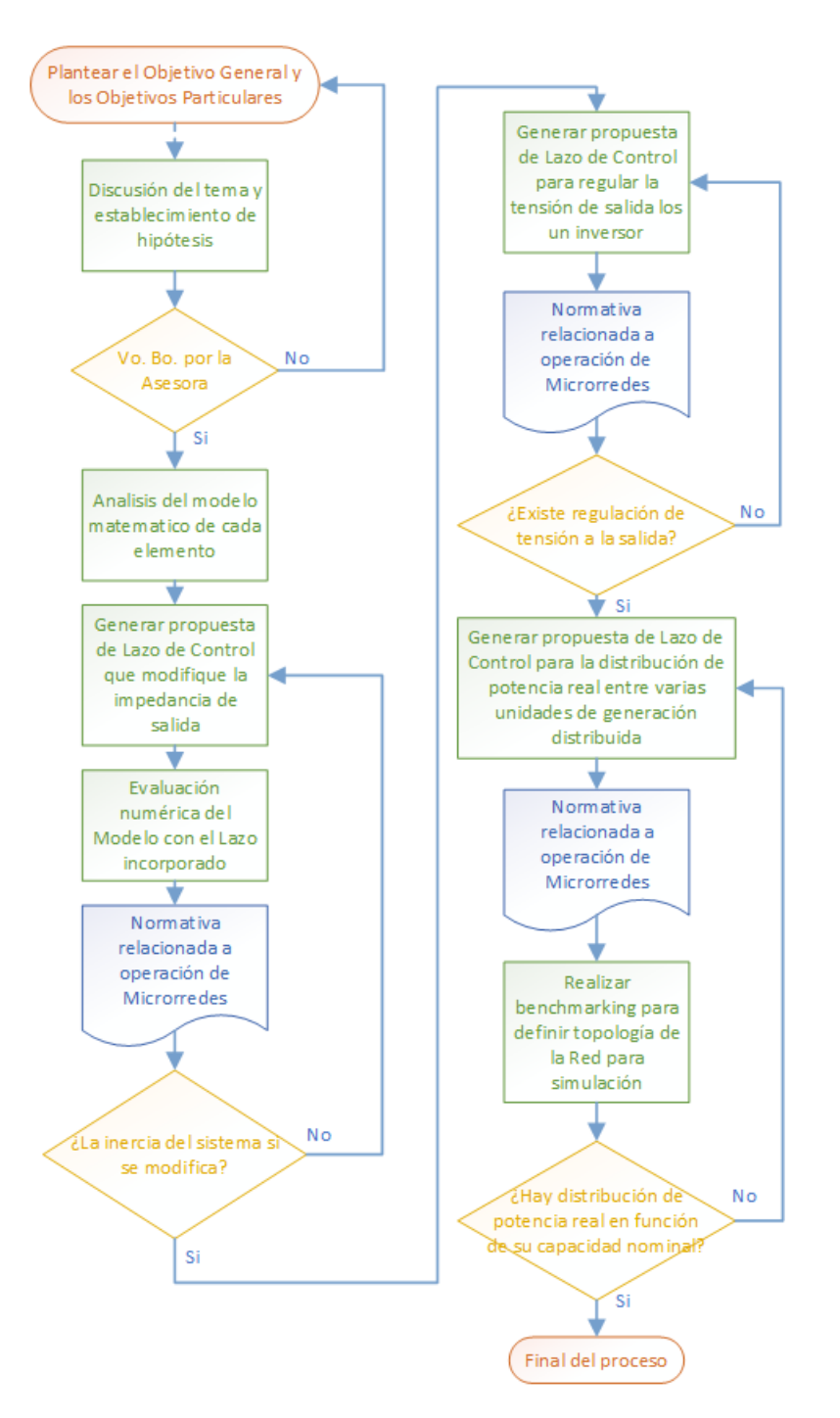

Figura 1.3: Diagrama de flujo con la metodología aplicada

Capítulo 2

## Marco teórico

<span id="page-29-0"></span>Este capítulo se enfoca en describir los conceptos fundamentales para el modelado y la operación de las MR; tanto en los esquemas requeridos para el control y reparto de potencia, así como la propuesta de diseño de los inversores. Dentro de los cuales se incluyen conceptos de sistema, variables de estado, filtros LC y dispositivos conmutadores que permiten la comprensión y posterior implementación del modelo.

## <span id="page-29-1"></span>2.1. Generación distribuida

Las unidades de generación distribuida son un concepto fundamental para la transición energética dado su potencial de suministrar tanto a cargas del usuario final como a sistemas de distribución de menor tensión. Actualmente, se han propuesto distintas definiciones, un ejemplo es el presentado por la CEPAL en su informe sobre la transición energética en América Latina y el Caribe,  $(26)$ :

✭✭La Generaci´on Distribuida es una fuente de energ´ıa el´ectrica, conectada a la red con niveles de tensión permitidas por la red de distribución; otorgando directamente un servicio al cliente o participando en el balance de energía a la red de distribución »

Estas unidades de generación son complementarias a centrales de mayor envergadura  $(11)$ . A finales del S. XIX y principios del S. XX, la mayor parte del suministro eléctrico era realizada por unidades de generación distribuida; al incrementar las herramientas para construir grandes redes centralizadas de generación, la generación distribuida fue relegada a un papel secundario. A mediados del S. XX representaba solamente el 10 % de la capacidad instalada, desde entonces ha tenido un incremento paulatino, representado el 34 % para el 2015 de capacidad instalada. [\(25\)](#page-123-1).

Existen diversas clasificaciones de estas unidades respecto a las diferentes tecno-logías de generación distribuida. En la Figura [2.1](#page-30-0) se remarca las diferencias entre opciones tradicionales y no tradicionales, presentado en [\(11\)](#page-122-2).

#### Generadores tradicionales

Las opciones tradicionales se basan en combustibles y son adaptados de tipos de generación existentes. Según  $(11)$ , un ejemplo es la micro turbina que es un elemento de combustión dentro de la cual el gas natural es una opción de combustible principal. Algunas de las principales ventajas de los generadores clasificados como no tradicionales, son:

- Son muy eficientes en su operación ( $\eta > 80\%$ ) y emiten una menor cantidad de emisiones ( $\langle 10ppmNO_x\rangle$  en comparación a una de mayor envergadura.
- Cuentan con menores costos de instalación y mantenimiento debido a un diseño sencillo.
- Son instaladas en espacios reducidos y de complicado acceso.

<span id="page-30-0"></span>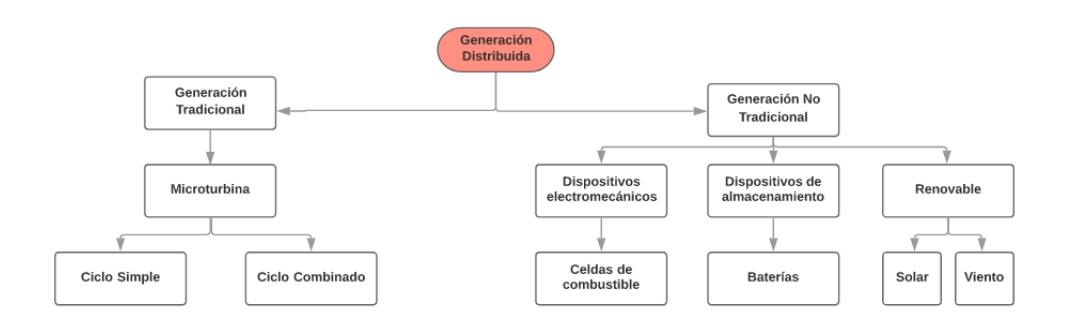

Figura 2.1: Tipos de tecnología de generación distribuida

#### Generadores no tradicionales

Hace referencia a aquellas unidades alternativas que no requieren de la combustión de alg´un combustible, estas van aumentando su presencia dentro de las unidades de generación. Las principales características de los generadores no tradicionales son:

- Rango de capacidad nominal variado desde kW hasta MW; siendo estas unidades portables y estacionarias.
- Provee energ´ıa y calor para distintas aplicaciones, dentro de las cuales pueden utilizar componentes líquidos o gaseosos.

En la Tabla [2.1](#page-31-2) se presenta una clasificación establecida en  $(2)$ , la cual se ordena en función del tipo de combustible y la capacidad nominal de generación.

Los retos técnicos se incrementan al incluir ciertos tipos de unidades de generación distribuida, principalmente renovables como generación fotovoltaica y eólica, debido al suministro por su intermitencia, esto es un problema para flujos de potencia unidireccionales. Incluso debido a la intermitencia, a medida que los flujos se vuelven

<span id="page-31-2"></span>

| Tecnología             | Capacidad típica | Combustible        |  |
|------------------------|------------------|--------------------|--|
| Turbinas de gas        | $10 - 100$ MW    | Gas natural        |  |
| Microturbinas          | $30 - 250$ MW    | Gases alternativos |  |
| Celdas de combustible  | 5 kW - 5 MW      | Hidrógeno          |  |
|                        |                  | Gas natural        |  |
| Pequeña Hidro          | $1 - 100$ MW     |                    |  |
| Mini hidro             | 25 kW - 1 MW     |                    |  |
| Solar                  | $20 W - 10 kW$   |                    |  |
| Turbina Eólica pequeña | 200 W - 3 MW     | Recurso renovable  |  |
| Biomasa                | 100 kW - 20 MW   |                    |  |
| Geotérmica             | $5 - 100$ MW     |                    |  |
| Mareo motriz           | 100 kW - 5 MW    |                    |  |

Tabla 2.1: Especificaciones de capacidad de generación distribuida

bidireccionales, eventos de corto circuito pudieran ocurrir con mayor frecuencia; así como la pérdida de carga y la congestión del sistema. Estos efectos dependen enteramente de la generación, por lo cual resulta relevante tomar en cuenta estas consideraciones al incluir estas unidades de generación en el proyecto.

## <span id="page-31-0"></span>2.2. Esquema de control para la generación

En esta subsección, se presentan algunos antecedentes necesarios para el planteamiento de la contribución de la tesis. Un primer antecedente es el concepto de variable de estado, necesario para presentar los modelos matem´aticos, y el segundo, son los problemas en el control para la generación convencional, que servirán de inspiración para el planteamiento de controladores para la generación basada en electrónica de potencia.

## <span id="page-31-1"></span>2.2.1. Sistemas y Variables de Estado

La definición para variables de estado no se entiende; sin antes definir el concepto de sistema [\(30\)](#page-123-10) :

✭✭Un sistema es un conjunto de interrelaciones o combinaciones de actividades determinadas; que al definir un conjunto de entradas se obtiene un conjunto de salida; por medio de una relación establecida »Representado en la Fig. [2.2.](#page-32-0)

El sistema es analizado al establecer un modelo, este último es una descripción abstracta y simplificada del mundo real. Por tanto, el modelo se dice que es una representación matem´atica, el cual permite analizar el comportamiento de los sistemas en un rango de tiempo. En un sistema se obtiene una función llamada salida dentro de un intervalo de tiempo, este va desde un tiempo inicial  $t_0$  hasta un tiempo determinado t. Para este caso, resulta necesario conocer la entrada aplicada en el sistema en el intervalo  $[t_0, t]$ y las condiciones del sistema en el tiempo inicial  $t_0$ , estas últimas se conocen como condiciones iniciales o estado del sistema.

<span id="page-32-0"></span>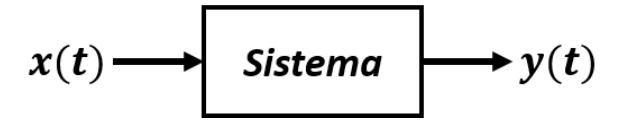

Figura 2.2: Representación esquemática de un sistema

El estado del sistema permite comparar y relacionar el comportamiento anterior y futuro del sistema para un tiempo determinado. Por lo cual, el comportamiento puede ser descrito al determinar un grupo correcto de variables, denominado variables de  $estado$ , cuya representación puede ser un vector de dimensión n:

$$
x(t) = \begin{bmatrix} x_1(t) & x_2(t) & x_3(t) & \cdots & x_n(t) \end{bmatrix}^\top
$$
 (2.1)

El vector de estados contiene cada una de las variables de estado. La representación vectorial del modelo en el espacio de estados para sistema din´amicos, lineales, continuos y de parámetros concentrados; se escribe como:

$$
\dot{x}(t) = A(t)x(t) + B(t)u(t) \tag{2.2}
$$

$$
\dot{y}(t) = C(t)x(t) + D(t)u(t) \tag{2.3}
$$

donde:

- $x(t)$ : es el vector de estado del sistema de dimensión n
- $u(t)$ : es el vector de entradas aplicadas en el sistema
- $y(t)$ : es el vector de salidas producidas por el sistema
- $A(t), B(t), C(t), D(t)$ : son matrices de coeficientes, posiblemente, variables con el tiempo de dimensiones apropiadas

Más adelante, estas representaciones apoyarán para definir el comportamiento de los sistemas dinámicos estudiados.

#### <span id="page-33-0"></span>2.2.2. Control para la generación

En una red convencional, los rangos de tensión y frecuencia se controlan por medio de los métodos característicos de un generador síncrono [\(5\)](#page-121-2); por medio de los elementos que la componen. Estos logran la conversión de la potencia mecánica a potencia eléctrica. Dentro de los principales componentes son el estator y el rotor. Este último al girar produce una rotación de los campos magnéticos que depende en buena medida de la frecuencia eléctrica del estator  $(5)$ , cuya relación se relaciona por medio de la ecuación  $(2.4):$  $(2.4):$ 

<span id="page-33-1"></span>
$$
f_e = \frac{n_m p}{120} \tag{2.4}
$$

donde:

- $\bullet$  f<sub>e</sub>: es la frecuencia eléctrica
- $n_m$ : es la velocidad mecánica del campo magnético
- p: es el número de polos del generador

Así, se establece la relación entre la frecuencia eléctrica y la velocidad del eje; esta última es fuente de la potencia mecánica del generador. A su vez, en  $(5)$  se formula una relación directa entre la potencia mecánica y potencia eléctrica. Por tanto, se entiende que hay una relación entre la frecuencia del sistema y la potencia real del generador. Por su parte, la relación de frecuencia con la potencia activa  $P$  se representa cuantitativamente como:

<span id="page-33-2"></span>
$$
P = S_P(f_{sc} - f_{sis})
$$
\n<sup>(2.5)</sup>

donde:

- $\blacksquare$  P: es la potencia de salida del generador
- $f_{sc}:$  es la frecuencia en vacío del generador
- $f_{pc}$ : es la frecuencia en plena carga del generador
- $f_{sis}:$  es la frecuencia de operación del sistema
- $S_p$ : es la pendiente de la curva

La pendiente  $S_p$  es parte de la familia de curvas que caracterizan a un generador síncrono y que relacionan a la potencia con la frecuencia y velocidad del motor, respectivamente, representado en la Figura  $2.3(a)$  y  $2.3(b)$ .

En el caso de las imágenes,  $pc$  simboliza a plena carga y para sc es operación en vacío. Para lograr la linealización de esta curva, se requiere de un esquema de control para regular variables del generador, como lo son la corriente de campo y frecuencia de operación [\(5\)](#page-121-2).

<span id="page-34-2"></span><span id="page-34-1"></span>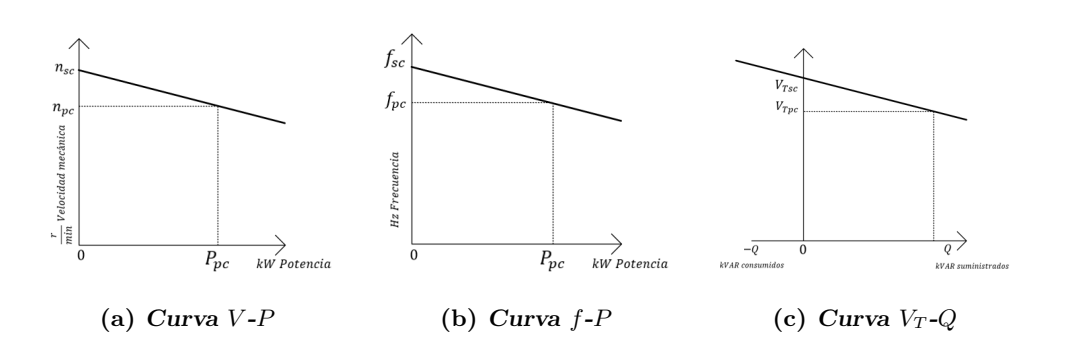

<span id="page-34-4"></span><span id="page-34-3"></span>Figura 2.3: Relación de variables para la máquina síncrona (Tomado de  $(5)$ )

Se obtiene una relación similar a la ecuación  $(2.5)$  para el caso de la potencia reactiva  $Q$  y el voltaje en terminales  $V_T$ ; ver Figura [2.3\(c\).](#page-34-4) En este caso, el voltaje en terminales depender´a de la predominancia de la carga conectada, ya sea resistiva, capacitiva o inductiva. Lo anterior, se recuperará en capítulos posteriores de esta tesis, debido a que es la base en la estrategia de control para el reparto de potencia llamada Droop, con la cual se realizan ajustes y se logra que el esquema de control regule la frecuencia del sistema y el voltaje en punto de conexión entre los inversores y la carga.

## <span id="page-34-0"></span>2.3. Convertidores de potencia

Los convertidores de potencia son necesarios para acondicionar las señales generadas por las diferentes unidades de generación. El acondicionamiento de las señales requiere la transformación de señales entre corriente alterna a directa y viceversa. Se presenta una clasificación con seis tipos de circuitos, según  $(31)$ :

- 1. Rectificadores de diodos
- 2. Convertidores CA-CD (rectificadores controladores)
- 3. Convertidores CA-CD (controladores de voltaje de CD)
- 4. Convertidores CA-CD (pulsadores de CD)

#### 5. Convertidores CD-CA (inversores)

6. Interruptores estáticos

La interrupción de un convertidor puede ser llevada a cabo por más de un dispositivo; además la selección del tipo de circuito depende en función del voltaje, la corriente y requisitos de velocidad del convertidor.

#### <span id="page-35-0"></span>2.3.1. Dispositivos de conmutación

Esta área se define por la aplicación de electrónica de estado sólido para el control y conversión de energía, con lo cual la capacidad nominal en el manejo de energía y la velocidad de conmutación de estos dispositivos resultan de importancia para los sistemas eléctricos modernos. Resulta difícil trazar los límites de las aplicaciones de la electr´onica de potencia; en especial con las tendencias actuales en el desarrollo de los dispositivos de potencia y microprocesadores, el límite superior está aún indefinido.

Se han desarrollado diferentes variedades de dispositivos semiconductores: diodos de potencia, tiristores, MOSFET de potencia, transistores bipolares de compuerta aislada  $(IGBT)$ , transistores bipolares de juntura  $(BJT)$  y transistores de inducción estáticos  $(SIT)$ . En el caso de los tiristores se dividen en 8 categorías; aunque solamente se presentará aquellos de conmutación forzada para fines de comparación (ver Tabla [2.2\)](#page-35-1).

<span id="page-35-1"></span>

| Tipo                   | Descripción                                                                                                    | Voltaje/Corriente             | Frecuencia<br>(Hz) | Conmutación<br>$(\mu s)$ |
|------------------------|----------------------------------------------------------------------------------------------------|-------------------------------|--------------------|--------------------------|
| Conmutación<br>forzada | Requieren<br>un<br>circuito adicional<br>para conmutación                                                             | $5000$ V/5000A                | 1k                 | 200                      |
| <b>SIT</b>             | Aplicaciones<br>$\mathrm{d}\mathrm{e}$<br>alta potencia y<br>frecuencia                                               | $1200$ <b>V</b> /300 <b>A</b> | 100k               | 0.55                     |
| <b>MOSFET</b>          | Dispositivos<br>$\mathrm{d}\mathrm{e}$<br>alta velocidad y<br>aplicaciones<br>$\mathrm{d}\mathrm{e}$<br>baja potencia | $1000$ <b>V</b> /50 <b>A</b>  | 100k               | 0.6                      |
| <b>IGBT</b>            | Transistores con-<br>trolados por vol-<br>taje                                                                        | $1200$ V/400A                 | 20k                | 2.3                      |

Tabla 2.2: Especificaciones de dispositivos semiconductores

Asimismo, existen clasificaciones de distintas aplicaciones y los rangos de frecuencia de los dispositivos de potencia presentados en la Figura [2.4,](#page-36-1) donde se observa que los
## 2. MARCO TEÓRICO

dispositivos de alta frecuencia de operación son utilizados en los sistemas de alimentación de energía.

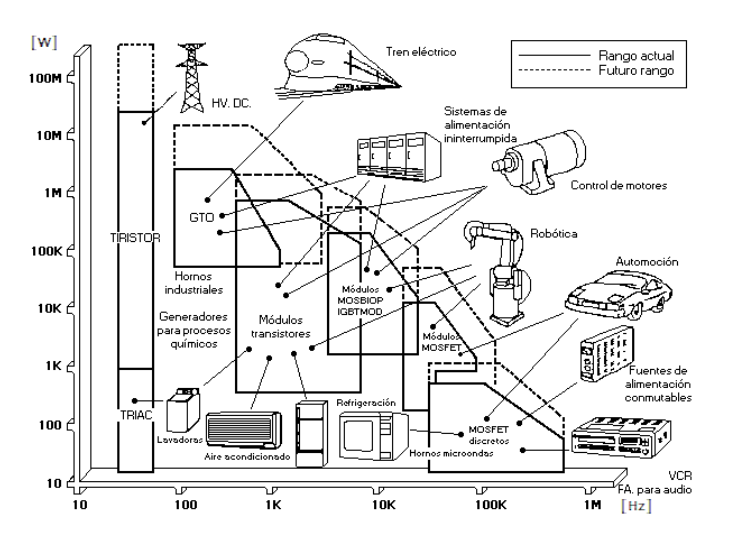

Figura 2.4: Aplicaciones de los dispositivos de potencia. (Tomado de [\(31\)](#page-123-0))

En baja potencia son opciones en la evaluación numérica, los dispositivos tipo MOSFET e IGBT por su media y alta velocidad de conmutación.

#### 2.3.2. Efectos de los dispositivos de conmutación

Al basarse los inversores en la conmutación de los dispositivos, se introducen armónicos de corriente y voltaje en el sistema de alimentación y en la señal de salida de estos; cuyo fin puede ocasionar problemas de distorsi´on. Con lo cual, en los esquemas generalizados se recomienda agregar filtros en la salida y entrada del circuito del inversor como en la Figura [2.5,](#page-37-0) con el fin de reducir el grado de la distorsión armónica.

Para medir estos efectos, se utilizan factores como la distorsión armónica total (THD) por sus siglas en ingl´es). Esta medida juzga la calidad de un convertidor en las formas de onda de voltaje y corriente; al comparar la similitud entre una senoidal y una forma de onda que contiene armónicas.

$$
THD = \frac{1}{V_1} \sum_{n=2,3...}^{\infty} [V_n^2]^{\frac{1}{2}}
$$
 (2.6)

A la vez, la estrategia de control a utilizar es esencial para determinar la generación de armónicas y la distorsión en la forma de salida. Se ahondará al respecto en otro capítulo.

<span id="page-37-0"></span>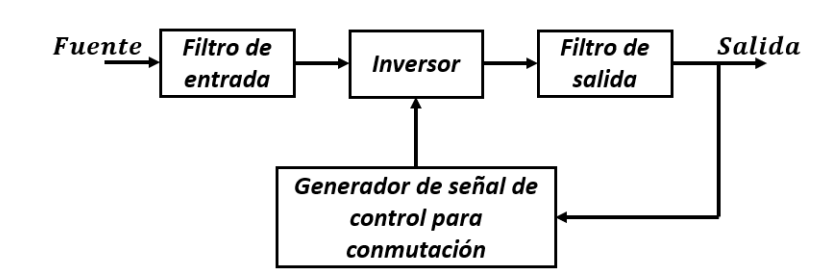

Figura 2.5: Esquema general de un convertidor

## 2.3.3. Conversión CD-CA

<span id="page-37-1"></span>Los dispositivos que realizan la conversión de CD a CA se conocen como inversores, representado esquemáticamente en la Figura [2.6.](#page-37-1) El producto resulta una señal de voltaje sim´etrico en CA, con cierta magnitud y frecuencia. Se logra al modificar el voltaje de entrada de CD y al mantener constante la ganancia del inversor, se obtiene una se˜nal de salida variable, si el voltaje de entrada no es controlable se puede obtener una se˜nal de salida variable al modificar la ganancia del inversor esto se logra regulando la modulación del ancho del pulso (PWM por sus siglas en inglés) dentro del inversor.

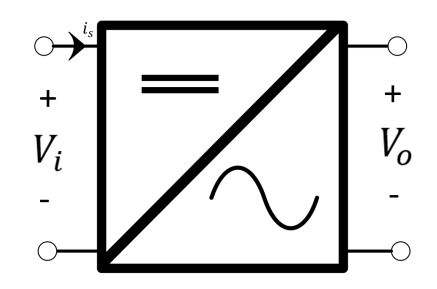

Figura 2.6: Conversión de señal de CA a CD

El objetivo de un inversor es modificar el voltaje de entrada en CD a un voltaje simétrico de salida en CA. Se caracteriza por contar con cuatro transistores, que con un disparo alternado, operan la mitad de los transistores alternándose entre ellos y generando una señal del voltaje de salida permutada. Una de las principales características es la variación del voltaje de salida el cual puede ser controlada modificando el tiempo de conducción.

El inversor permite definir, dependiendo de sus necesidades de diseño, la magnitud y frecuencia de salida. Para el caso de estudio, se considera el voltaje fijo de entrada en CD y no controlable; con lo cual se debe variar la ganancia del inversor para obtener la señal de salida deseada. Debido a lo anteriormente comentado, se hará uso de la técnica de modulación por ancho de pulso. La entrada en señal CD puede ser una batería, una salida de combustible, un panel solar o alguna fuente de CD. Las magnitudes usuales de las variables de salida se muestran en la Tabla [2.3.](#page-38-0)

#### <span id="page-38-0"></span>2. MARCO TEÓRICO

| Monofásico | Trifásico                         |  |
|------------|-----------------------------------|--|
|            | 120 V a 60 Hz   220/380 V a 50 Hz |  |
|            | 220 V a 50 Hz   120/208 V a 60 Hz |  |

Tabla 2.3: Configuraciones típicas de variable de salida en inversores

Los inversores se pueden clasificar en dos tipos: monofásicos y trifásicos, presentado en la Tabla [2.3](#page-38-0) y pueden ser diseñados con elementos de conmutación de diferentes tecnologías como TBJ, MOSFET, GBT, MCT, SIT, GTO. Otras consideraciones son: en un inversor el voltaje de entrada se conserva constante, este se denomina como VSI (Voltage Source Inverter); mientras que en el caso donde la corriente se mantiene se dice que es CSI (Current Source Inverter).

Para el caso de los inversores monofásicos se consideran dos estructuras, denominadas medio puente y puente completo. Para la primera su configuración es mostrada en la Fig.  $2.7(a)$ , su funcionamiento está basado en la conmutación de dos dispositivos, para mejor compresión se denominan  $Q_1$  y  $Q_2$  respectivamente. Al aplicar una señal de entrada, el transistor  $Q_1$  está activo durante  $\frac{T_0}{2}$ , el voltaje RMS en la carga  $v_0$  es  $\frac{V_s}{2}$ ; en cambio si  $Q_2$  está activo durante un tiempo, el voltaje RMS en la carga es  $-\frac{V_s}{2}$ ; por lo cual la conmutación forma una onda para los voltajes de salida (Ver la Fig.  $2.7(b)$ ). En las siguientes ilustraciones se representa la conmutación donde se considera una señal de entrada –  $\cos \omega t$ .

<span id="page-38-1"></span>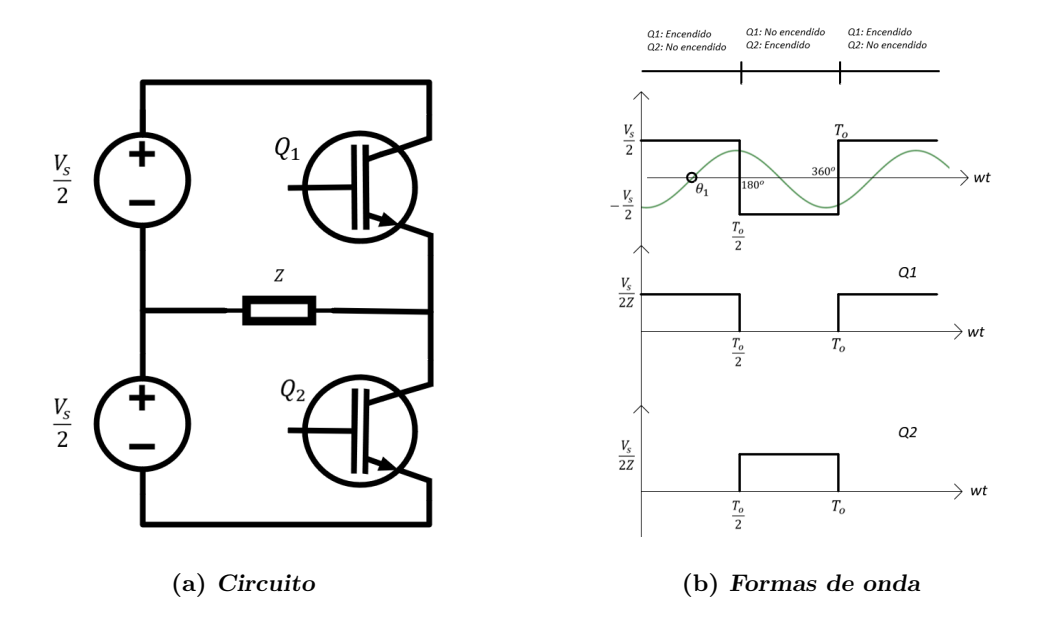

<span id="page-38-2"></span>Figura 2.7: Esquema de Medio Puente

Esta configuración requiere de una fuente de CD conectado por medio de tres conductores, lo cual permite representar la fuente en dos fuentes conectadas en serie. El Voltaje RMS en la salida se representa con la expresión:

$$
V_o = \left(\frac{2}{T_0} \int_0^{T_0/2} \frac{V_s^2}{4} dt\right)^{1/2} = \frac{V_s}{2}
$$
 (2.7)

Por su parte, la configuración de puente completo representada en la Fig.  $2.8(a)$ ) está formada por cuatro pulsadores. Al aplicar una señal de entrada, los transistores  $Q_1$ y  $Q_2$  se activan en  $\frac{T_0}{2}$ , el voltaje en la fuente de entrada  $V_s$  se observa en la carga. Al momento donde los transistores  $Q_3$  y  $Q_4$  se activan, el flujo de corriente en la carga se invierte y adquiere valor de  $-V_s$ . Con lo cual el voltaje RMS en la salida se determina como:

$$
V_o = \left(\frac{2}{T_0} \int_0^{T_0/2} V_s^2 dt\right)^{1/2} = V_s \tag{2.8}
$$

<span id="page-39-0"></span>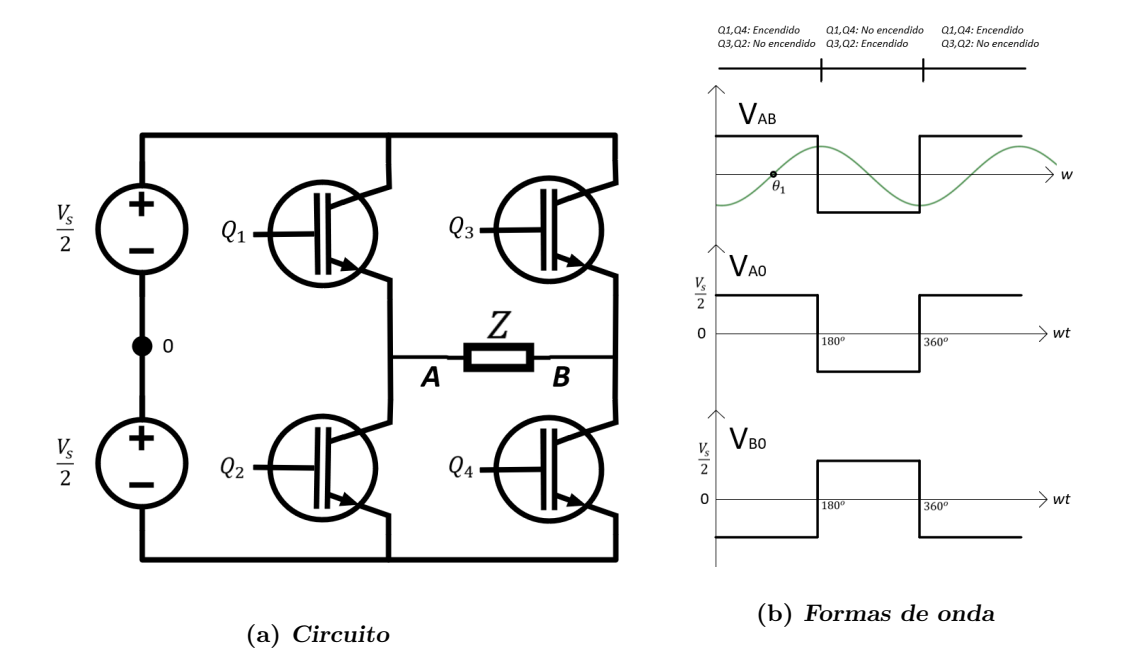

Figura 2.8: Esquema de Puente Completo

Finalmente, para generar un inversor trifásico, deben conectarse tres inversores monofásicos de medio puente en paralelo. Las salidas se retrasan o adelantan 120°, dependiendo si el sistema está balanceado. En cada instante se genera una combinación que permite la conmutación de los transistores, se les puede aplicar dos tipos de señales de conducción a 180° o conducción a 120°. Si los voltajes de salida de los inversores monof´asicos no se encuentran equilibrados en magnitud y fase, los voltajes de salida trifásicos estarán desequilibrados.

## 2. MARCO TEÓRICO

<span id="page-40-0"></span>En este caso existen 6 transistores, de los cuales solamente 2 conducirán en un instante de tiempo. Por lo cual, consideramos que existen tres modos de operación en un medio ciclo mostrados en la Tabla [2.4.](#page-40-0)

| ωt                                 | Van              | Vbn              | Vcn              |
|------------------------------------|------------------|------------------|------------------|
| $0 \leq \omega t \leq \pi/3$       | $\frac{V_s}{2}$  | $-\frac{V_s}{2}$ | $\theta$         |
| $\pi/3 \le \omega t \le 2\pi/3$    | $\frac{V_s}{2}$  | $\theta$         | $-\frac{V_s}{2}$ |
| $2\pi/3\leq \omega t\leq \pi$      | $\theta$         | $\frac{V_s}{2}$  | $-\frac{V_s}{2}$ |
| $\pi \leq \omega t \leq 4\pi/3$    | $-\frac{V_s}{2}$ | $\frac{V_s}{2}$  | 0                |
| $4\pi/3 \leq \omega t \leq 5\pi/3$ | $-\frac{V_s}{2}$ | 0                | $\frac{V_s}{2}$  |
| $5\pi/3 \le \omega t \le 2\pi$     | 0                | $-\frac{V_s}{2}$ | $\frac{V_s}{2}$  |

Tabla 2.4: Configuraciones típicas de modos de operación

## 2.3.4. PWM: Modulación de ancho de pulso

En el caso de los inversores resulta necesario controlar su voltaje de salida que le permita responder a las variaciones de entrada de CD, logrando regular el voltaje y cumplir con los requisitos de control constante del voltaje y frecuencia. El método más eficiente para controlar la ganancia y el voltaje de la señal de salida es el acoplar el control PWM al inversor. Algunas de las técnicas más utilizadas se encuentran:

- Modulación de un solo ancho de pulso
- $\blacksquare$  Modulación de varios anchos de pulso
- $\blacksquare$  Modulación sinusoidal de ancho de pulso
- $\blacksquare$  Modulación sinusoidal modificada del ancho de pulso
- Control por desplazamiento de fase

Para este trabajo, es de interés analizar la modulación sinusoidal del ancho de pulso (PSWM por sus siglas en inglés). En este caso, en lugar de mantener el ancho de todos los pulsos como en otras técnicas de modulación, el ancho varía en función de la amplitud de la onda senoidal.

Aquí, las señales dirigidas a los transistores, como se muestra en la Fig. [2.9,](#page-41-0) se generan al comparar una señal senoidal de referencia con una onda portadora triangular de una frecuencia  $f_c$ .

<span id="page-41-0"></span>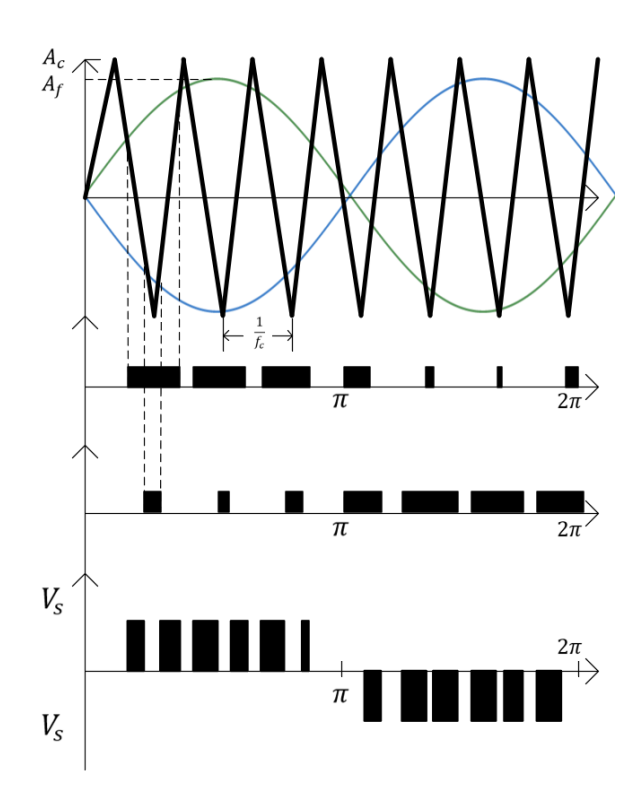

Figura 2.9: Modulación sinusoidal por ancho de pulso

La frecuencia de la señal de referencia  $f_r$  determina la frecuencia en el punto de salida del inversor,  $f_o$ , y su amplitud pico  $A_p$  y por tanto, la magnitud del voltaje RMS a la salida  $V_o$ . Por lo cual, se dice que el número de pulsos depende de la frecuencia de la portadora. La conmutación derivada de la modulación induce componentes armónicos debido a que el PWM empuja las armónicas al rango de las altas frecuencias del valor de la conmutación  $f_c$ . Por lo anterior, es necesario añadir filtros a la salida del sistema para disminuir la distorsión que las componentes armónicas induzcan.

Se dice que la señal de referencia determina la frecuencia y amplitud del voltaje de salida; es decir, se modula la magnitud en la tensión de salida al variar la señal de referencia. Se denomina Bipolar si la portadora oscila entre un semi ciclo positivo y otro negativo; en caso contrario se conoce como Unipolar.

#### <span id="page-41-1"></span>2.3.5. Filtros

Estos son clasificados dependiendo de las funciones que realizan, en términos de los rangos de frecuencias  $f$ , con lo cual algunas terminologías utilizadas son pasa banda, pasa baja, pasa alta o elimina banda, principalmente se definen por el rango de frecuencias:

Un filtro **paso baja** se caracteriza por extenderse desde  $f = 0$  hasta un  $f_c$ 

conocida como frecuencia de corte.

- Un filtro **paso alta** es el complemento al pasa baja, cuyo rango va desde  $f_c$  hasta una frecuencia infinita.
- El filtro **paso banda** permite que las frecuencias entre  $f_1$  y  $f_2$  pasen por el filtro; mientras que las frecuencias que no se encuentren en este rango son eliminadas.
- El filtro elimina banda es el complemento de filtro paso banda donde las frecuencias entre  $f_1$  y  $f_2$  son eliminadas.

En los esquemas básicos de control es necesario acoplar un filtro analógico, se basan en una aproximación de las especificaciones de magnitud o fase por funciones polinomiales  $y/\sigma$  racionales. Dentro de las principales características están:

- El rango de frecuencias de operación
- Sensibilidad a los cambios en los parámetros y la estabilidad del sistema
- Tamaño y peso en una aplicación en un trabajo físico
- Disponibilidad de las fuentes de voltaje para los amplificadores operacionales

Para el caso de un filtro paso baja de segundo orden, su función de transferencia está representada por la siguiente expresión:

$$
H(s) = \kappa \frac{\omega_0^2}{s^2 + 2\varepsilon\omega_0 s + \omega_0^2}
$$
\n(2.9)

En el cual  $\omega_0$  es la frecuencia natural no amortiguada; es decir, la frecuencia en la cual oscila el sistema si no existe amortiguamiento y  $\varepsilon$  es el factor de amortiguamiento. La respuesta en frecuencia se obtiene del análisis de la magnitud y fase de:

$$
H(j\omega) = H_0 \frac{1}{1 + 2\varepsilon \frac{j\omega}{\omega_0} + \left(\frac{j\omega}{\omega_0}\right)^2}
$$
(2.10)

Para el caso de la ganancia en estado estable  $H<sub>o</sub> = 1$  se da en decibeles:

$$
|H(j\omega)|dB = -20\log\sqrt{\left(1 - \frac{\omega^2}{\omega_0^2}\right)^2 + \left(2\varepsilon\frac{\omega}{\omega_0}\right)^2}
$$
\n(2.11)

Con la fase  $\theta$  se obtiene como:

<span id="page-42-0"></span>
$$
\theta = -\tan^{-1}\left(\frac{\frac{2\varepsilon\omega}{\omega_0}}{1 - \left(\frac{\omega}{\omega_0}\right)^2}\right) \tag{2.12}
$$

Por tanto, como lo anteriormente reportado en la estructura básica de conversión de CD-CA; la modulación SPWM introduce armónicos en la señal de salida  $V<sub>o</sub>$  cercana a los múltiplos de la frecuencia de conmutación. Para el diseño del filtro de segundo orden, representado por un circuito LC, se identifica la frecuencia de corte  $f_c$  del filtro donde se atenúa la magnitud de la señal a  $\frac{1}{\sqrt{2}}$  $\frac{1}{2}$  de su valor, semejante a 3 dB.

En [\(2\)](#page-121-0) se recomienda que la  $f_c$  se encuentre entre  $\frac{1}{3}$  y  $\frac{1}{2}$  $\frac{1}{2}$  de la frecuencia de conmutación  $f_{sw}$ , de manera que:

$$
\frac{f_{sw}}{3} < f_c < \frac{f_{sw}}{2}
$$

En el caso de la frecuencia no amortiguada, sin considerar las p´erdidas ocasionadas por las impedancias resistivas asociadas al inductor y capacitor se expresa como:

$$
\omega_0 = \frac{1}{\sqrt{LC}}
$$

para el caso donde se consideren las pérdidas, la frecuencia no amortiguada  $\omega_0$  se denota como:

$$
\omega_0 = \sqrt{\frac{R_C + R_L}{LCR_C}}
$$

En [\(44\)](#page-124-0) se sugiere que en aplicaciones con valores en magnitud RMS de corriente, el valor de la inductancia  $L$  debe ser relativamente mínima; mientras que el caso de aplicaciones en tensión alta, se recomienda un valor de la capacitancia  $C$  mínima. Señalar que en ambos casos se considera una aplicación con una velocidad de conmutación alta.

## 2.4. Microrredes

Una MR es una combinación de unidades de generación, cargas y elementos de almacenamiento que permite integrar unidades de generación distribuida al sistema. En  $(2)$ , las principales características se enlistan a continuación:

- Es un subconjunto integrado de elementos conectado a una red de Baja o Media tensión.
- Posee un único punto de conexión al resto del sistema eléctrico, el cual se puede denominar como punto de acoplamiento común (PCC por sus siglas en inglés).
- Reúne una combinación de unidades de generación, cargas y elementos de almacenamiento de energía.
- Posee suficiente capacidad de generación y almacenamiento para abastecer la mayor parte de sus cargas de forma autónoma durante al menos un periodo de tiempo.
- Puede funcionar conectada a la red el´ectrica o como un sistema aislado. El primer modo de operación se denomina modo conectado a la red y el segundo, es un modo de operación aislado, independiente o autónomo.
- En modo aislado, al ser un sistema controlable localmente, permite variar la frecuencia, voltaje y potencia dependiendo de la técnica de control usada.
- En modo conectado a la red, se comporta como un único generador o carga controlable.

Las MR se producen en diferentes configuraciones con variedad de configuraciones y tamaños en función de las necesidades y capacidades requeridas. Esto se observa al estar presentes en el mercado, MR que favorecen la calidad de la energía, algunas que permiten una integración mayor en el tiempo de puesta en operación o incluso el costo de construcción, operación y mantenimiento.

As´ı, en cuanto a las topolog´ıas, las MR operan en paralelo o aisladas de la red eléctrica durante condiciones de emergencia o eventos planificados. Los enfoques bien conocidos incluyen una estructura radial, normalmente de bucle abierto o mallada para los sistemas de distribución, que constituyen las posibles soluciones para MR óptimas.

- **Topología Radial.** La energía es transmitida desde la fuente de generación y transmitida por una vía hacia el punto de consumo.
- **Topología de anillo o abierto.** Se transmite desde dos puntos intercalados.
- **Topología mallada.** Resulta de entrelazar anillos y una estructura lineal.

En la Figura [2.10](#page-44-0) se muestran las topolog´ıas tradicionales descritas. Se describe en  $(2)$ , ciertas consideraciones al seleccionar una topología óptima que incluyen:

- Dispersión y localización de las RGD
- $\blacksquare$  Características de la carga
- <span id="page-44-0"></span>Disponibilidad del equipo que permite una operación mallada del sistema

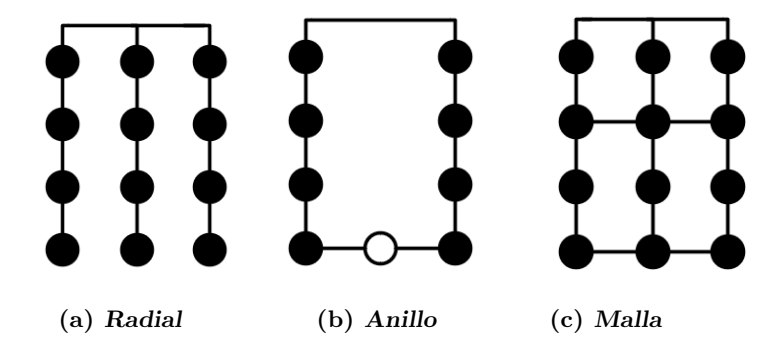

Figura 2.10: Topología de redes tradicionales de distribución

# 2.4.1. Control de una Microrred

Las MR son integradas por distintos elementos, por lo cual la coordinación entre estos van en función de las especificaciones de los dispositivos y las necesidades de la red, hace relevante un sistema capaz de aplicar técnicas de control para un funcionamiento correcto. Los elementos en una MR pueden ser controlados de manera continua o discreta para mantener la operaci´on en un esquema aislado (islanded) o conectado a la red (grid-connected). Una MR debe operar y permitir la transición entre ambos modos de operación dependiendo del uso a darle.

Las principales actividades que requieren de la actuación del esquema de control son:

- Gestión de reservas rodantes ante situaciones de emergencia del sistema
- Administración de generación, almacenamiento de energía y demanda para la estabilidad de la MR en estado estable y operativo
- Gestión en el modo de operación de la MR
- Coordinación entre UGD y el esquema de protecciones de la MR.

<span id="page-45-0"></span>Un reto importante es la coordinación en modos de operación en paralelo de distintos elementos, evitando la caída en tensión de terminales y la estabilidad de la frecuencia. Varios esquemas de control se han propuesto, entre ellos se utiliza una técnica con un enfoque centralizado con un esquema jerárquico de control.

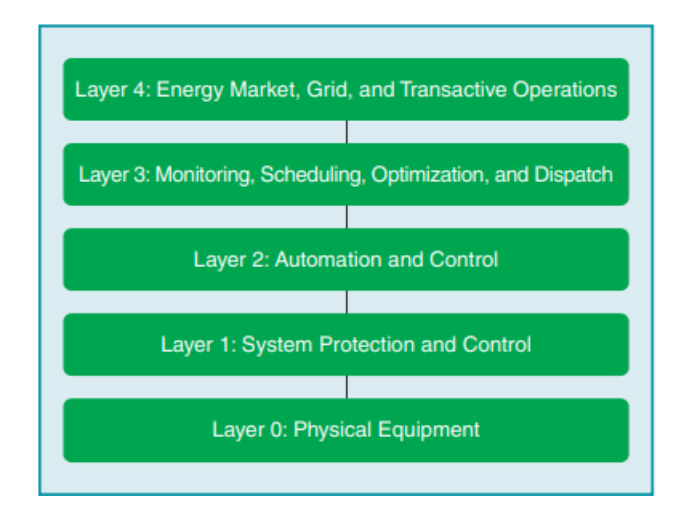

Figura 2.11: Estructura de capas de control para MR (Tomado de [\(2\)](#page-121-0))

## 2.4.1.1. Etapas de control

En términos de lo anterior comentado, se utiliza una estrategia jerárquica que con-siste en capas utilizadas para operar los requerimientos necesarios, véase Fig. [2.11,](#page-45-0) de las cuales se hace referencia hasta el nivel 3. Estas son:

- Nivel 0: Control interno
- Nivel 1: Control Primario
- Nivel 2: Control Secundario
- Nivel 3: Control Terciario

Estas divisiones surgen en sentido de apegarse al estándar ANSI-95, el cual es propuesto como una interfaz entre sistemas de control aplicados en industria y conceptos de control. En ese mismo orden, se ha adoptado esta clasificación a las MR, señalado en  $(18)$ . En la Tabla [2.5](#page-46-0) obtenida de  $(32)$ , se desglosan características fundamentales de cada etapa de control, presentada en [\(39\)](#page-124-1).

<span id="page-46-0"></span>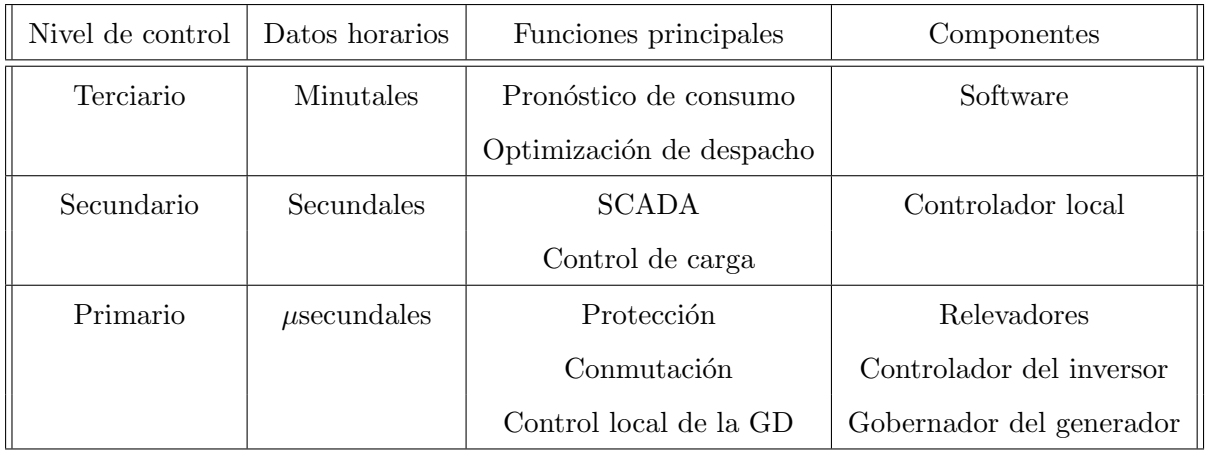

Tabla 2.5: Jerarquía de las etapas de control de una Microrred

A continuación se desglosa y describe cada nivel:

## Nivel 0. Control interno.

Para las MR son una característica fundamental las unidades de generación distribuida. Este puede contar con varios inversores en una configuración CSI (Current Source Inverter), generalmente cuentan con un lazo interno de corriente y un lazo de bloqueo de fase (PLL por sus siglas en inglés) para mantenerse sincronizado a la red.

Otra configuración disponible es **VSI** (Voltage Source Inverter), este cuenta con un lazo interno de corriente y un externo de voltaje. En la literatura, una configuración VSI se clasifica como *grid-forming*, controlado por voltaje, y las CSI se denominan grid-following, controlados por corriente o potencia.

- Grid-forming Representado en la Fig.  $2.12(a)$ . Actúan como fuentes de voltaje controladas por voltaje implicando variables como el valor pico a pico de  $V_0$  y la frecuencia del sistema f. Esto se realiza al comparar los valores del sistema contra valores de referencia  $V_r$ , en cuanto a magnitud de la tensión  $E^*$  y frecuencia  $\omega^*$ . Son comúnmente usados en operación aislada para mantener el voltaje estable. Usualmente esta configuración suele conectarse a dispositivos de almacenamiento de energía.
- Grid-following Representado en la Fig.  $2.12(b)$ . El funcionamiento se basa en la inyección especificada de potencia activa y reactiva, lo anterior permite considerarla como una fuente de potencia. Estos convertidores se presentan como una fuente de corriente ideal conectada en paralelo con una impedancia de magnitud relativamente grande. Este funciona al comparar valores de referencia de  $P^*$  y  $Q^*$ . Son utilizados para inyectar corriente a la red; aunque son conectados a paneles fotovoltaicos o pequeñas turbinas eólicas.

<span id="page-47-0"></span>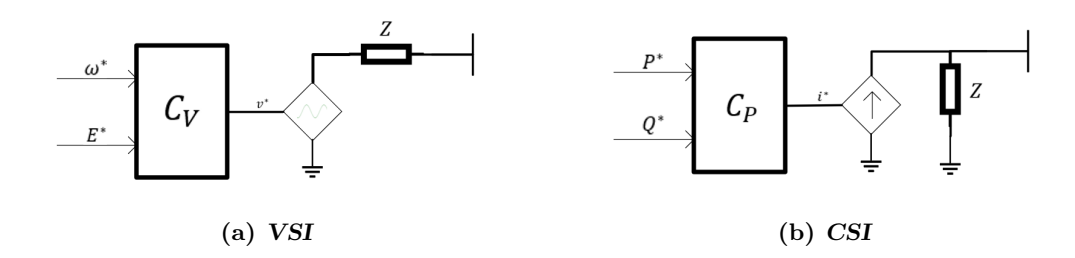

<span id="page-47-1"></span>Figura 2.12: Circuitos equivalentes en Grid-forming y Grid-following

## Nivel 1. Control Primario.

Se caracteriza como la capa de control interno de la MR. El objetivo principal es lograr una distribución óptima de inyección de potencia al balancear la generación entre los elementos conectados.

La estrategia más común para generar este reparto es la técnica Droop, por los beneficios en comparación a otras técnicas como son el tipo de respuesta rápida, confiabilidad y el uso de comunicaciones para lograr un reparto ´optimo de potencia en funci´on de la capacidad de cada inversor. Dentro de los principios del Control Droop, se establece que al someterse a una mayor inyección de potencia real, debido a la conexión o incremento en la magnitud de una carga predominante resistiva se tendrá como consecuencia la disminución de la frecuencia del sistema.

Para el caso, donde se incrementa la magnitud de la potencia reactiva inyectada causa la disminución de la magnitud de la tensión en terminales.

Dado lo anterior surge un problema, la regulación de la frecuencia resulta necesaria por la desviación entre el valor del sistema y el set up fijado, causado por un reparto deficiente de la potencia. Esto es más evidente al ocurrir una perturbación en el sistema.

En casos de MR basadas en una configuración de inversores, las desviaciones entre los valores del sistema y los valores fijados pueden resultar en un aumento de la corriente circulante, cuyas consecuencias incrementan ante la MR en modo de operación aislado o isla. En la medida que se agregan elementos de generación, las imprecisiones de frecuencias se incrementan, por lo cual al utilizar el esquema Droop debe introducirse una segunda capa de control.

## Nivel 2. Control Secundario

Las desviaciones o errores que surgen en frecuencia y voltaje que no sean corregidos por la capa primaria serán tratados por una capa jerárquica superior. Esta capa de control secundaria funciona al establecer valores de referencia o set points en frecuencia y voltaje para el sistema. La correcciones se hacen por medio de comparaciones en puntos de interés, usualmente, a la señal de salida de la variable de generación de cada elemento.

El motivo de esta capa permite que el controlador tipo Droop aplique las funciones de reparto considerado el escenario de mayor demanda de cargas locales de la MR. Al integrar la capa secundaria, el controlador detecta las desviaciones en la operación del sistema, este puede fijar un set point o directamente intervenir, logrando que demás características de las tecnologías de generación distribuida sean integradas al sistema para apoyar la estabilidad del sistema.

Este tipo de control requiere de una red de comunicación para recibir información de los generadores distribuidos para lograr la estabilidad del sistema. El aislamiento y esquema de protección de la MR, en gran medida, depende de esta capa, para alternar entre un grupo de relés que evitan alguna afectación a la MR ante alguna perturbación. Esta misma capa permite las transiciones entre un modo aislado o isla (islanded) y un modo de conexión a la red (grid-connected).

# Nivel 3. Control Terciario

Estas funciones incluyen un nivel más alto de control. Dentro de las cuales se encuentran el despacho económico, administración óptima de energía, planificación y programación de la energía. Otros aspectos técnicos que han sido integrados son la carga distribuida, optimización de utilización del generador y control de emisiones de  $CO<sub>2</sub>$ .

La realización de varios de los algoritmos de optimización dependen mayormente de pronósticos de consumo y generación; por lo tanto, ambos perfiles resultan necesarios para estimar la producción de una tecnología de generación distribuida.

# Capítulo 3

# Controladores monofásicos para inversores conectados en paralelo

En este capítulo se introduce al análisis y la evaluación de controladores primarios para MR monofásicas basadas en inversores conectados en paralelo cuya intención es la regulación del voltaje y el reparto de potencia consumida de la carga. El esquema se basa en el comportamiento del generador síncrono presentado en el Capítulo [2;](#page-29-0) sumando que en la literatura se presenta que el funcionamiento de la MR depende de la topología de interconexión, para esta tesis será una conexión en paralelo debido a la ventaja que permite robustecer el sistema al reducir el número de componentes en una MR; además que facilita la integración del esquema Droop como estrategia de reparto de potencia.

Otra característica de los controladores es su configuración formada por tres capas de control. La primera con la salida de los inversores a valores de corriente y voltaje deseados que son establecidos previamente, la segunda capa modifica la impedancia de salida de los inversores con el propósito de mejorar el parámetro de distorsión armónica total; y la tercera, implementa un algoritmo para la distribución de potencia real según la capacidad nominal del inversor y la requerida por la carga conectada en el punto de interconexión. A la par, el funcionamiento de los inversores es similar al  $VSI$  - grid forming cuya implementación favorece al cumplimiento de los objetivos del trabajo al considerar un sistema aislado en la realización de la simulación.

Para el control de seguimiento de corriente y voltaje se emplea una metodología basada en conceptos energéticos y teoría de sistemas no-lineales. En el reparto de potencia se utilizan técnicas de control tipo *droop*, el principal interés de aplicarlo es la facilidad de la regulación de frecuencia y voltaje del inversor; a la par, las técnicas para la modificación en el valor de la impedancia también se basan en técnicas energéticas o control por interconexi´on de una impedancia virtual capacitiva que incremente la inercia del sistema.

# 3.1. Modelo matemático del inversor

<span id="page-52-0"></span>Dado que las técnicas basadas en el concepto de energía parten de establecer un modelo, en esta subsección se presentan las consideraciones necesarias y el proceso para la obtención de un modelo del inversor monofásico. Se hace hincapié en que a pesar que las señales de entrada conmutan, para efectos del análisis y modelado se supondrá que la conmutación del estado de los dispositivos es lo suficientemente rápida que puede considerarse como un modelo promedio.

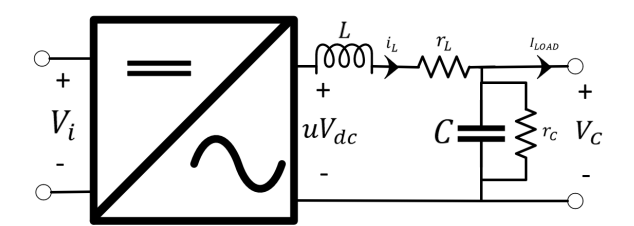

Figura 3.1: Diagrama esquemático del inversor monofásico

El modelo parte del esquema simplificado representado en la Figura [3.1,](#page-52-0) donde se establece al inversor monofásico con un filtro LC a la salida, en este mismo se consideran las resistencias *parásitas* de ambos elementos. Para mejor comprensión se enlistan las abreviaturas junto al significado de las variables utilizadas:

- $V_i$ ,  $V_{dc}$ : es una fuente ideal de CD,
- $u:$  señal de pulso del SWPM
- $L:$  valor de la inductancia
- $\blacksquare$  C: valor de la capacitancia
- $r<sub>C</sub>$ : resistencia que modela las pérdidas generadas en el capacitor
- $r_L$ : resistencia que modela las pérdidas generadas en el inductor

Se hace la notación que en este primer acercamiento, la unidad de generación está representada por una fuente ideal  $V_i - V_{dc}$ . En futuros trabajos, la fuente deberá sustituirse por el modelo de la unidad de generación a utilizar. Para obtener las relaciones en el modelo, se muestran las relaciones constitutivas de los elementos básicos:

$$
V_L = L \frac{di_L}{dt} \tag{3.1}
$$

$$
V_{r_L} = r_L i_L \tag{3.2}
$$

$$
i_c = C \frac{dV_c}{d_t} \tag{3.3}
$$

Del cual  $i_L$  y  $V_L$  representan a la corriente y el voltaje en el inductor, respectivamente; mientras que  $V_{r_L}$  es el voltaje en la resistencia  $r_L$  y  $V_c$  e  $i_c$  significa el voltaje y la corriente que fluye en el capacitor.

Por su parte, al aplicar la ley de voltaje de Kirchhoff (LVK) y al establecer las siguientes relaciones:  $V_{output} = V_C$ ,  $V_{input} = uV_{dc}$ 

 $\overline{\mathbf{a}}$ .

$$
V_{input} = V_L + V_{r_L} + V_{output} \tag{3.4}
$$

$$
uV_{dc} = L\frac{du_L}{d_t} + r_L i_L + V_C \tag{3.5}
$$

Resulta la expresión:

<span id="page-53-1"></span>
$$
L\frac{di_L}{d_t} = -r_L i_L - V_C + uV_{dc} \tag{3.6}
$$

Por su parte, estableciendo la ley de corrientes de Kirchhoff (LCK):

$$
i_L = i_C + i_{r_C} + I_{LOAD}
$$
\n
$$
(3.7)
$$

$$
i_L = C \frac{dV_C}{dt} + r_C^{-1} V_C + I_{LOAD}
$$
 (3.8)

Donde:

<span id="page-53-0"></span>
$$
C\frac{dV_C}{d_t} = -r_C^{-1}V_C + i_L - I_{LOAD}
$$
\n(3.9)

La representación de las ecuaciones  $(3.9)$  y  $(3.6)$  se puede establecer mediante variables de estado (ver Subsección [2.2.1\)](#page-31-0) siendo escrito las relaciones de los elementos de la siguiente forma:

<span id="page-53-5"></span><span id="page-53-3"></span><span id="page-53-2"></span>
$$
X = \begin{bmatrix} i_L \\ V_C \end{bmatrix} = \begin{bmatrix} X_1 \\ X_2 \end{bmatrix}
$$
 (3.10)

Reescribiendo al operador de la derivada  $\frac{d}{dt}$  como  $\dot{X}$ , las expresiones [\(3.9\)](#page-53-0) y [\(3.6\)](#page-53-1) se transcriben como:

$$
L\dot{X}_1 = -X_2 - X_1r_L + uV_{dc}
$$
\n(3.11)

$$
C\dot{X}_2 = X_1 - r_C^{-1}X_2 - I_{LOAD}
$$
\n(3.12)

Reorganizando la información hacia una representación matricial, el modelo dado por las ecuaciones [\(3.11\)](#page-53-2) y [\(3.12\)](#page-53-3) son representadas de:

<span id="page-53-4"></span>
$$
\begin{bmatrix} L & 0 \\ 0 & C \end{bmatrix} \frac{d}{dt} \begin{bmatrix} i_L \\ V_C \end{bmatrix} = \begin{bmatrix} -r_L & -1 \\ 1 & -r_C^{-1} \end{bmatrix} \begin{bmatrix} i_L \\ V_C \end{bmatrix} + \begin{bmatrix} uV_{dc} \\ -I_{LOAD} \end{bmatrix}
$$
(3.13)

El modelo del inversor presentado en la ecuación  $(3.13)$ ; también se escribe de forma compacta como:

<span id="page-53-6"></span>
$$
P\dot{X} = (J - R)X + Gu + \begin{bmatrix} 0 \\ -I_{LOAD} \end{bmatrix}
$$
\n(3.14)

Esta introduce una señal de control representada por  $u$ ,  $P$  es una matriz diagonal con los valores de la capacitancia e inductancia, X son las variables de estado del sistema dados en la ecuación [\(3.10\)](#page-53-5), **J** es una matriz antisimétrica, **R** es una matriz simétrica positiva definida que incluye a los elementos resistivos del capacitor y el inductor, G son valores de señales de salida del inversor; mientras que **u** es la señal de control. Lo anterior se escribe como,

$$
P = \begin{bmatrix} L & 0 \\ 0 & C \end{bmatrix}, \quad X = \begin{bmatrix} i_L \\ V_C \end{bmatrix}, \quad J = \begin{bmatrix} 0 & -1 \\ 1 & 0 \end{bmatrix}, \quad R = \begin{bmatrix} r_L & 0 \\ 0 & r_C^{-1} \end{bmatrix}, \quad G = \begin{bmatrix} V_{dc} \\ 0 \end{bmatrix}
$$

Ahora bien, se plantea el concepto de la función de energía para analizar el modelo. Este concepto funciona bajo la premisa que la energía es movimiento y cobra sentido al cuantificar la cantidad de trabajo que el objeto puede realizar como resultado de su movimiento. Dado lo anterior, en el modelo se consideran aquellos elementos que bajo una óptica de dinámica del sistema, son capaces de almacenar energía; siendo el caso del capacitor y el inductor, la expresión de energía considerando los elementos se escribe como:

$$
W(i_L, V_C) = \frac{1}{2}(Li_L^2 + CV_C^2)
$$
\n(3.15)

<span id="page-54-0"></span>
$$
W(X) = \frac{1}{2}X^{\top}PX
$$
\n<sup>(3.16)</sup>

Aunque para comprender la estabilidad del sistema, resulta de interés conocer la potencia almacenada en el sistema, lográndose al derivar la ecuación [\(3.16\)](#page-54-0). El operador de la derivada se representa como  $\frac{dW}{dt}$  en la ecuación [\(3.18\)](#page-54-1):

$$
\dot{W}(X) = \frac{\partial W}{\partial X} \dot{X} = X^{\top} P \dot{X}
$$
\n(3.17)

$$
=i_L \left( L \frac{di_L}{dt} \right) + V_C \left( C \frac{dV_C}{dt} \right) \tag{3.18}
$$

Y al sustituir la ecuación  $(3.14)$  ó  $(3.13)$  en  $(3.18)$  se obtiene:

$$
\dot{W}(X) = X^\top (J - R)X + X^\top Gu - X_2 I_{LOAD}
$$

O equivalentemente,

$$
\dot{W}(i_L, V_C) = i_L(-r_L i_L - V_C + uV_{dc}) + V_C(-r_C^{-1} V_C + i_L - I_{LOAD})
$$
\n(3.19)

$$
= -r_{L}i_{L}^{2} - i_{H}V_{C} + i_{L}uV_{dc} - r_{C}^{-1}V_{C}^{2} + i_{H}V_{C} - I_{LOAD}V_{C}
$$
(3.20)

$$
\underbrace{\dot{W}}_{\text{P almacenada}} = -r_L i_L^2 - r_C^{-1} V_C^2 - I_{LOAD} V_C + \underbrace{i_L u V_{dc}}_{\text{P suministrada}} \tag{3.21}
$$

<span id="page-54-1"></span>(3.22)

Representado en forma vectorial:

$$
\underbrace{\dot{W}(X)}_{\text{P almacenada}} = -\underbrace{X^\top RX - X_2 I_{LOAD}}_{\text{P disipada}} + \underbrace{X^\top Gu}_{\text{P suministrada}}
$$

Es decir, la potencia suministrada de un inversor es igual a la potencia almacenada más la potencia disipada, la cual se denomina como una condición de pasividad. Se observa que en el caso donde la entrada es nula; es decir,  $u = 0$ , el sistema disipará toda la energía que haya sido almacenada

$$
\underbrace{\dot{W}(X)}_{\text{P almacenada}} = -\underbrace{X^\top RX - X_2 I_{LOAD}}_{\text{P disipada}} + \underbrace{0}_{\text{P suministrada}}
$$

Y, progresivamente hasta agotar la energía del sistema, este coincidirá en un punto de mínima energía  $X = 0$ .

# <span id="page-55-1"></span>3.2. Control interno del inversor

En esta sección se presenta el esquema de un controlador denominado como control interno. Este tiene el propósito de regular el nivel de tensión en terminales, que cuenta con una estructura presentada en la Fig. [3.2.](#page-55-0) En la sección posterior, se ocupará del diseño de otro lazo de control para establecer un reparto de potencia en los inversores, en función de su capacidad nominal. Por tanto, se dice que se integran dos lazos de control, uno externo que favorece el reparto de potencia, y un interno que logra establecer un valor de tensión  $V_{RMS}$  predefinido; esto independientemente del tipo de carga conectada, como es presentado en [\(28\)](#page-123-2).

<span id="page-55-0"></span>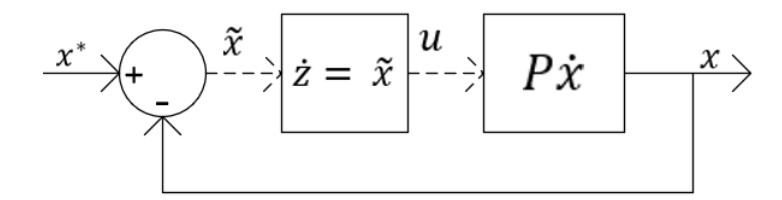

Figura 3.2: Esquema del modelo con el controlador

La ecuación  $(3.13)$  representa al modelo del inversor en lazo abierto, y sobre este mismo se desea diseñar un controlador que considera como entrada el error; es decir, la diferencia entre los valores medidos y los **deseados**, estos últimos son establecidos previamente; además que el controlador genere un valor en la salida que sea un parámetro de entrada u del inversor.

Se utiliza un control que inyecta amortiguamiento, disminuyendo el error y modificando la función de energía del sistema en lazo cerrado; de manera que su punto mínimo de energía coincida con el error igual a cero.

Por tanto para definir al error, es necesario primero considerar los valores deseados; sin embargo, estos valores no pueden ser arbitrarios, deben cumplir con las características f´ısicas del mismo sistema al que son limitadas. Lo anterior, significa establecer un conjunto de valores deseados, también llamadas trayectorias admisibles. En este documento, las trayectorias admisibles son representadas por  $\tilde{X}$ . Estas trayectorias resultan ser una copia del sistema que representa al inversor:

<span id="page-56-0"></span>
$$
\begin{bmatrix} L & 0 \\ 0 & C \end{bmatrix} \frac{d}{dt} \begin{bmatrix} \breve{X}_1 \\ \breve{X}_2 \end{bmatrix} = \begin{bmatrix} -r_L & -1 \\ 1 & -r_c^{-1} \end{bmatrix} \begin{bmatrix} \breve{X}_1 \\ \breve{X}_2 \end{bmatrix} + \begin{bmatrix} \breve{u}V_{dc} \\ -I_{LOAD} \end{bmatrix}
$$
(3.23)

Dado lo anterior, es posible detectar de mejor manera aquellas variables que serán definidas como las trayectorias admisibles. Por tanto, ahora el objetivo del control interno es lograr que el sistema tienda al valor deseado definido, siendo lo anterior representado como:

$$
\lim_{t \to \infty} (X - \breve{X}) = 0
$$

Que es la diferencia entre el valor medido (X)y el deseado ( $\breve{X}$ ), siendo  $\breve{X} = \begin{bmatrix} \breve{X}_1 \\ \breve{X}_2 \end{bmatrix}$  $\overline{\phantom{a}}$ .

Del cual se establece el error de la diferencia entre el valor deseado y valor medido; siendo el caso para las variables de interés expresadas a continuación:

$$
\tilde{i}_L = i_L - \check{i}_L
$$

$$
\tilde{V}_C = V_C - \check{V}_C
$$

Y su dinámica se obtiene de la sustracción entre las ecuaciones  $(3.13)$  y  $(3.23)$ :

$$
\begin{bmatrix} L & 0 \\ 0 & C \end{bmatrix} \frac{d}{dt} \begin{bmatrix} (i_L - \breve{i}_L) \\ (V_C - \breve{V}_C) \end{bmatrix} = \begin{bmatrix} -r_L & -1 \\ 1 & -r_C^{-1} \end{bmatrix} \begin{bmatrix} i_L - \breve{i}_L \\ V_C - \breve{V}_C \end{bmatrix} + \begin{bmatrix} V_{dc}(u - \breve{u}) \\ 0 \end{bmatrix}
$$
(3.24)

Resultando la expresión:

<span id="page-56-1"></span>
$$
\begin{bmatrix} L & 0 \\ 0 & C \end{bmatrix} \frac{d}{dt} \begin{bmatrix} \tilde{i}_L \\ \tilde{V}_c \end{bmatrix} = \begin{bmatrix} -r_L & -1 \\ 1 & -r_C^{-1} \end{bmatrix} \begin{bmatrix} \tilde{i}_L \\ \tilde{V}_C \end{bmatrix} + \begin{bmatrix} \tilde{u}V_{dc} \\ 0 \end{bmatrix}
$$
(3.25)

Se aprecia que la dinámica del error mantiene la estructura del modelo original en la ecuación [\(3.13\)](#page-53-4). El diseño del controlador basa su funcionamiento en conceptos definidos en la teoría de Lyapunov, básicamente define la estabilidad de  $\ddot{X} = 0$  si existe una función  $W(X)$  que satisfaga las siguientes condiciones:

- $W(\tilde{X})$  es definida como positiva
- $\dot{W}(\tilde{X})$  es negativa

Entonces el punto de equilibrio que en el origen es estable, según  $(16)$ . Así, considerando la ecuación  $(3.16)$ , pero en términos del error se define:

<span id="page-57-0"></span>
$$
W(\tilde{X}) = \tilde{X}^\top P \tilde{X}
$$
\n(3.26)

$$
W(\tilde{i}_L, \tilde{V}_c) = \frac{1}{2}L\tilde{i}_L^2 + \frac{1}{2}C\tilde{V}_C^2
$$
\n(3.27)

Y encontrando su derivada respecto al tiempo, se tiene

$$
\dot{W} = \tilde{X}^\top P \dot{\tilde{X}} \tag{3.28}
$$

$$
\dot{W} = \tilde{i}_L \left( L \frac{d \tilde{i}_L}{dt} \right) + \tilde{V}_C \left( C \frac{d \tilde{V}_C}{dt} \right)
$$
\n(3.29)

Al reemplazar la expresión  $(3.10)$  en  $(3.29)$ :

<span id="page-57-1"></span>
$$
\dot{W} = L\tilde{X}_1 \frac{d\tilde{X}_1}{dt} + C\tilde{X}_2 \frac{d\tilde{X}_2}{dt}
$$
\n(3.30)

Y al evaluar la ecuación  $(3.25)$  en  $(3.30)$ 

$$
\dot{W} = \tilde{X}_1(\tilde{u}V_{dc} - \tilde{X}_2 - r_L\tilde{X}_1) + \tilde{X}_2(\tilde{X}_1 - r_C^{-1}\tilde{X}_2) \n= \tilde{X}_1\tilde{X}_2 - \tilde{X}_1\tilde{X}_2 + \tilde{X}_1\tilde{u}V_{dc} - r_L\tilde{X}_1^2 - r_C^{-1}\tilde{X}_2^2 \n= \tilde{X}_1\tilde{u}V_{dc} - r_L\tilde{X}_1^2 - r_C^{-1}\tilde{X}_2^2
$$
\n(3.31)

Se identifica que el término  $-r_L \tilde{X}_1^2 - r_C^{-1} \tilde{X}_2^2$  es negativo; mientras que  $\tilde{X}_1 \tilde{u} V_{dc}$  no tiene un signo definido. A pesar de lo anterior si se garantiza que  $\tilde{X}_1 \tilde{u} V_{dc} < 0$  o bien que

$$
\tilde{X}_1\tilde{u}V_{dc}=\tilde{i}_L\tilde{u}V_{dc}<0
$$

Entonces  $\dot{W}(\tilde{X})$  < 0. Para esto, una manera es que:

$$
\tilde{u} = -k_p \tilde{i}_L = -k_p \tilde{X}_1
$$

Con  $k_p > 0$ , es decir, un control proporcional y entonces  $\dot{W}$  sería solamente la suma de términos negativos:

$$
\dot{W} = -\tilde{X}_1^2 k_p V_{dc} - r_L \tilde{X}_1^2 - r_C^{-1} \tilde{X}_2^2
$$

Para obtener la ley de control se despeja la señal  $u$  de  $\tilde{u} = u - \tilde{u}$ :

<span id="page-57-2"></span>
$$
u = -k_p \tilde{i}_L + \breve{u} \tag{3.32}
$$

Donde  $\check{u}$  debe ser solución de la expresión [\(3.23\)](#page-56-0). En este caso debe notarse que la expresión antes mencionada, es un sistema de 2 ecuaciones con 3 incógnitas. Para generar la solución al modelo, es necesario proponer una de las variables y resolver para las otras dos. En este trabajo, se dar´a por conocido el valor del voltaje deseado a la salida del inversor  $(\breve{X}_2 = \breve{V}_C)$  y se resolverá para  $\breve{X}_1$  y  $\breve{u}$ .

Además del control proporcional se puede agregar un control que añada un término proporcional a la integral del error; es decir, se puede elegir:

$$
\tilde{u} = -k_p \tilde{i}_L - k_i \int \tilde{i}_L dt
$$

$$
= -k_p \tilde{X}_1 - k_i \int \tilde{X}_1 dt
$$

Para implementarla se realiza un cambio de variable:

$$
\dot{z} = \tilde{i}_L \longrightarrow z = \int \tilde{i}_L dt
$$

De manera que la ley de control queda dada por:

$$
\tilde{u} = -k_p \tilde{i}_L - k_i z \tag{3.33}
$$

<span id="page-58-0"></span>
$$
\dot{z} = \tilde{i}_L \tag{3.34}
$$

Ahora bien, dado que con este control hay una nueva dinámica (debida a  $\dot{Z}$ ), se debe volver a analizar la estabilidad del sistema en lazo cerrado.

$$
W(\tilde{X}, z) = \frac{1}{2} \tilde{X}^\top P \tilde{X} + \frac{1}{2} k_i z^2
$$
 (3.35)

Cuya derivada resulta:

$$
\dot{W} = \left(\frac{\partial W}{\partial \tilde{X}}\right)^T \dot{\tilde{X}} + \frac{\partial W}{\partial z} \dot{z} = \tilde{X}^\top P \dot{\tilde{X}} + k_i z \dot{z}
$$

Que al sustituir la ecuación  $(3.25)$  en la función anterior, el modelo con los términos reemplazados y la expresión desarrollada resulta:

$$
\dot{W} = \underbrace{\begin{bmatrix} \tilde{X}_1 & \tilde{X}_2 \end{bmatrix}}_{\tilde{x}^T} \underbrace{\begin{bmatrix} \begin{bmatrix} -r_L & -1 \\ 1 & -r_C^{-1} \end{bmatrix} \begin{bmatrix} X_1 \\ \tilde{X}_2 \end{bmatrix} + \begin{bmatrix} \tilde{u}V_{dc} \\ 0 \end{bmatrix}}_{P\dot{\tilde{X}}} \bigg) + k_iz \underbrace{\tilde{i}_L}_{\dot{z}}
$$

Expresado en otra forma y sustituyendo la expresión  $(3.34)$ :

$$
\dot{W} = -r_L \tilde{X}_1^2 - r_C^{-1} \tilde{X}_2^2 - k_p \tilde{X}_1^2
$$

Donde se garantiza  $\dot{W}(\tilde{X})$  < 0 que resulta de la suma de los términos negativos y por ende, asegura la estabilidad para toda  $k_i, k_p > 0$ . Por tanto, la señal de control se establece como:

$$
u = -k_p \tilde{i}_L - k_i \int \tilde{i}_L dt + \tilde{u}
$$
\n(3.36)

<span id="page-59-0"></span>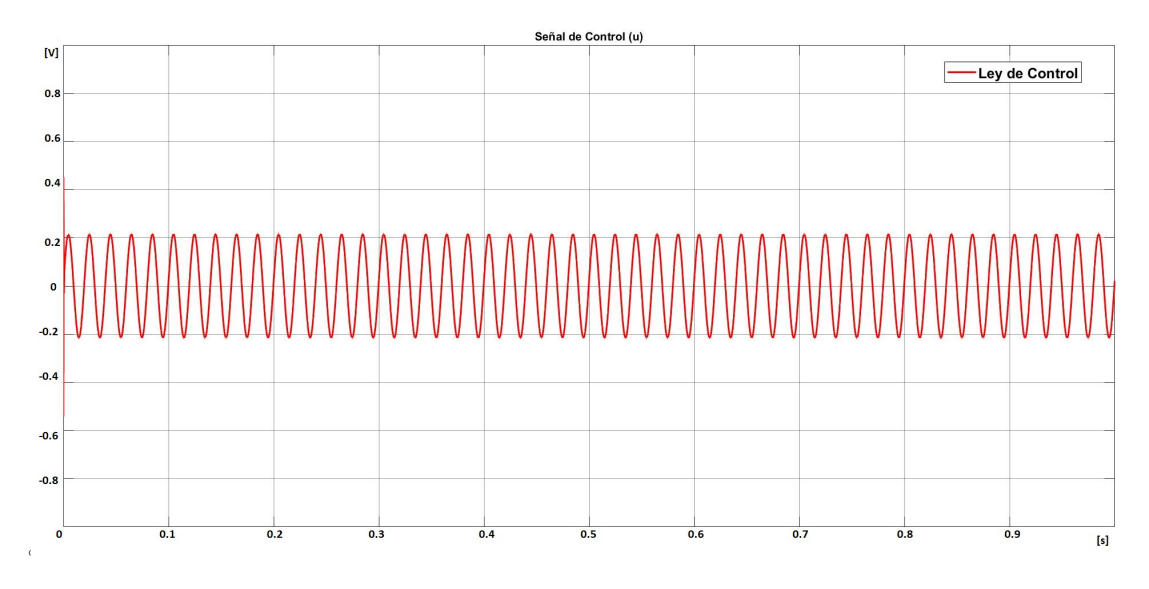

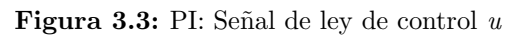

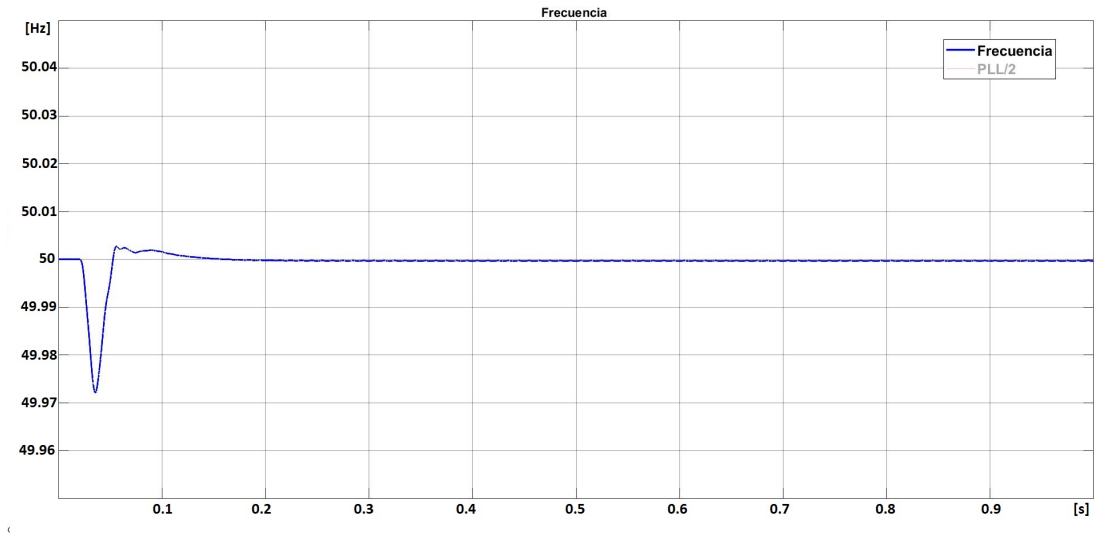

Figura 3.4: PI: Frecuencia del sistema

# 3. CONTROLADORES MONOFASICOS PARA INVERSORES CONECTADOS EN ´ PARALELO

<span id="page-60-0"></span>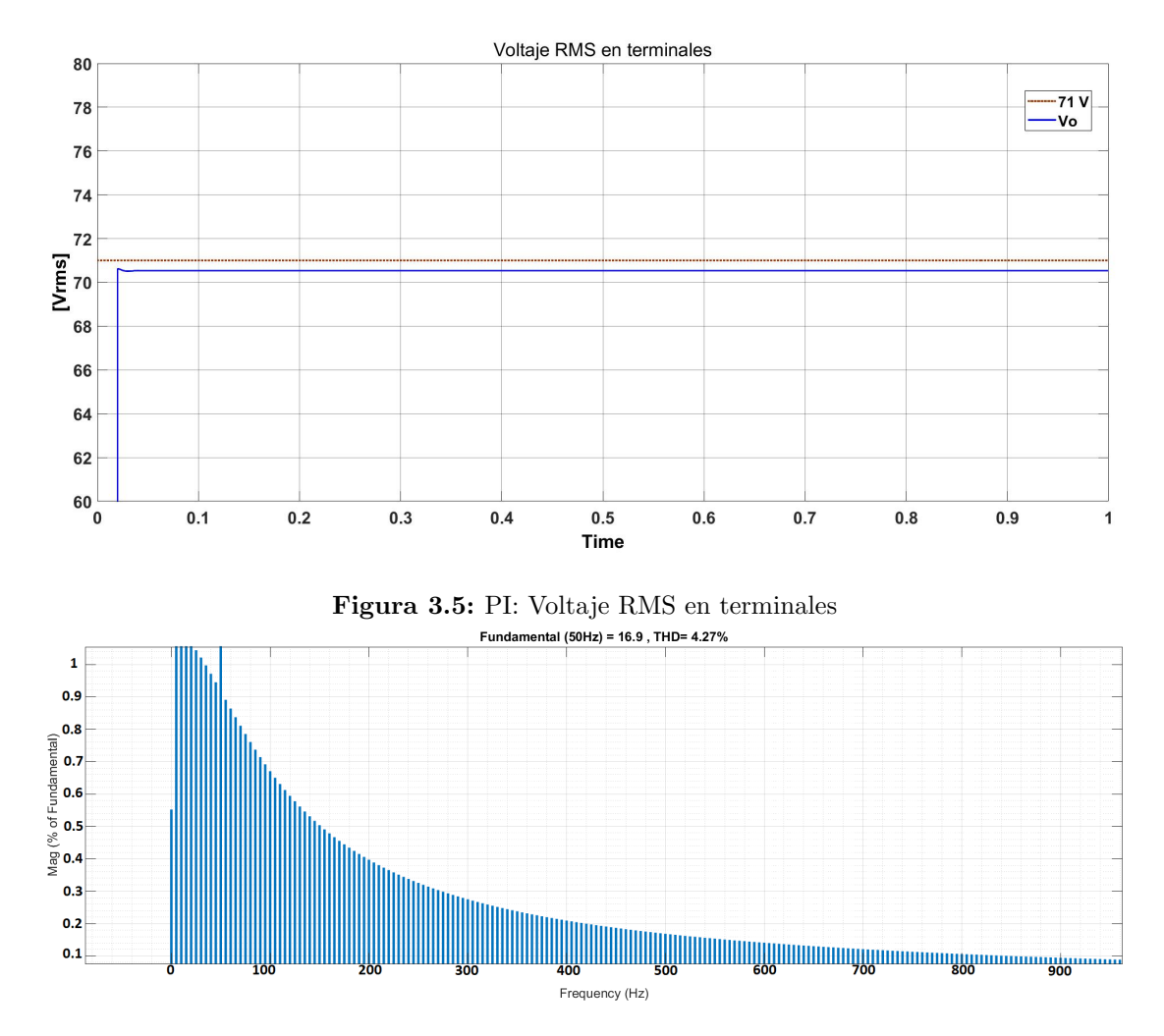

Figura 3.6: PI: Distorsión armónica total de la señal de voltaje

<span id="page-61-0"></span>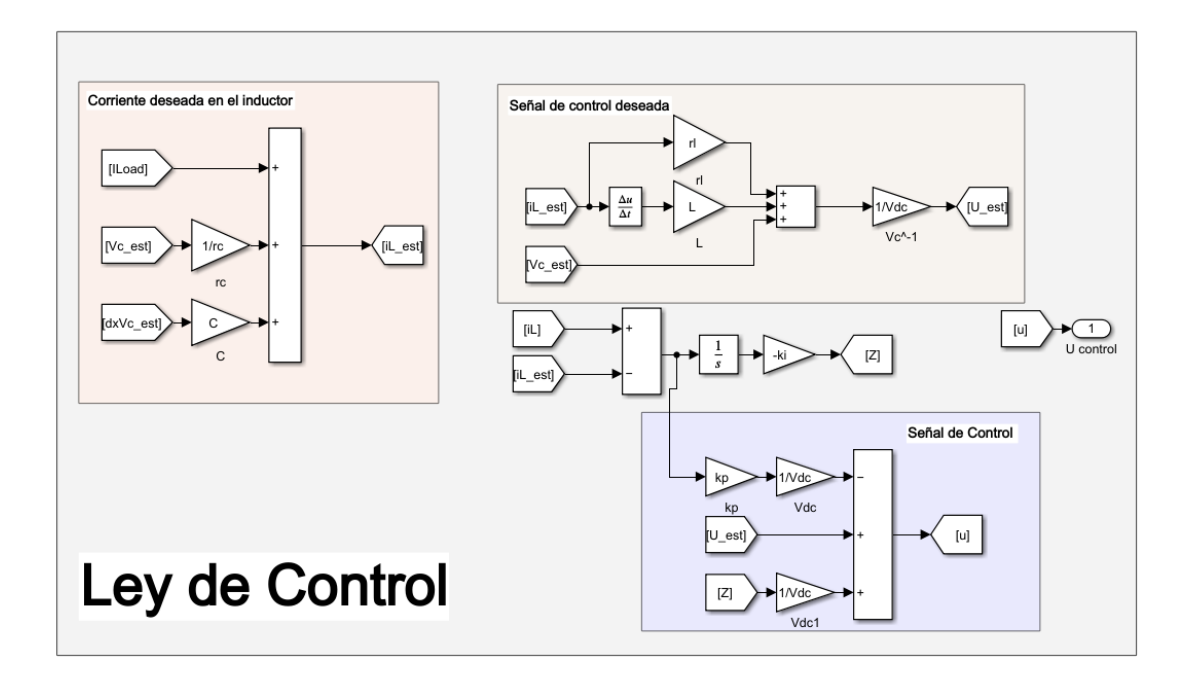

Figura 3.7: Esquema de control interno del inversor

#### 3.2.1. Evaluación numérica: Control interno del inversor

Se diseña el control interno del inversor la ecuación  $(3.23)$  en la extensión Simulink por Matlab (Véase Fig. [3.7\)](#page-61-0). Según lo mostrado en el capítulo anterior, debe incluirse un filtro LC para mitigar los efectos de conmutación (ver Subsección [2.3.1\)](#page-35-0) y junto a lo presentado respecto a los filtros (ver Subsección [2.3.5\)](#page-41-1) se establece la frecuencia de conmutación  $f_{sw}$  en 1.5 kHz debido al uso de un dispositivo con tecnología MOSFET y atendiendo a los niveles de capacidad nominal presentados en la Tabla [3.3.](#page-75-0) En la simulación se considera un inversor de baja potencia 20 VA; operando con una frecuencia del sistema de 50 Hz. Se establece una tensión en terminal deseada de 71 V. En el sistema se realiza la simulación con una carga lineal conectada en el PCC de  $5 + j3.1415 \Omega$ .

<span id="page-61-1"></span>Acorde a la ecuación [2.3.5](#page-42-0) junto a los elementos seleccionados debe ser calculada la frecuencia de corte del filtro dentro del rango especificado por la frecuencia de conmutaci´on seleccionada. Por lo tanto con la variedad de combinaciones posibles, se establecen los valores de los elementos del filtro en la Tabla [3.1.](#page-61-1)

| $r_{L1}$ | $0.1\ \Omega$      | $r_{C1}$ | $100 \text{ M}\Omega$ |
|----------|--------------------|----------|-----------------------|
| $L_1$    | 2.35 mH $\mid C_1$ |          | $28 \mu F$            |

Tabla 3.1: Valores de los elementos de filtro LC

Este esquema consta de un modelo de inversor monofásico con una señal de control que resulta del esquema de control explicado en la Subsección [3.2,](#page-55-1) que cuenta con la estimación de corriente en el inductor que resulta de evaluar el error entre el valor real y un valor deseado. Este mismo aplica un esquema de controlador proporcional e integral que otorga mejor tiempo de respuesta, las constantes aplicadas se definen en  $\mathbf{kp} = 200$ y  $\mathbf{ki} = 100$  (Veáse Fig. [3.7\)](#page-61-0). Estas ganancias se definieron a a raíz de la observación de la operación del sistema. Junto a la inercia del sistema, los controladores PI favorecen la disminución de la distorsión por armónicas con un resultado de THD de 4.27 % (Veáse Fig. [3.6\)](#page-60-0). El estándar IEC 61727 establece un rango de operación de frecuencia entre 49 a 51 Hz, en este caso se opera dentro del rango definido (Veáse Fig.  $3.4$ ).

# 3.3. Control por impedancia virtual

El modelo del inversor integra en el análisis al capacitor del filtro, de esta manera el inductor es predominante en la impedancia de salida al inversor. Esta técnica se sustenta en que las características de la impedancia pueden ser modificadas al variar el diseño de esta misma usando la ley de control para introducir una impedancia virtual donde la magnitud y ángulo de la impedancia son variables controladas, como lo explicado en  $(24)$ . Esta impedancia emula el comportamiento de una impedancia física y, como se estudiará más adelante, es indispensable para la conexión de varios inversores modelados como VSI en paralelo.

La técnica de control por interconexión usa la ley de control para conectar al sistema con algunos elementos virtuales. En este caso, para cambiar la impedancia de salida, el controlador agrega un capacitor virtual  $C_v$  y una resistencia virtual  $r_v$  en el sistema mostrado en la Figura [3.1.](#page-52-0) Al agregar estos componentes se a˜nade al sistema un lazo cerrado que simboliza esta impedancia, el modelo se representa en la Fig. [3.8](#page-62-0)

<span id="page-62-0"></span>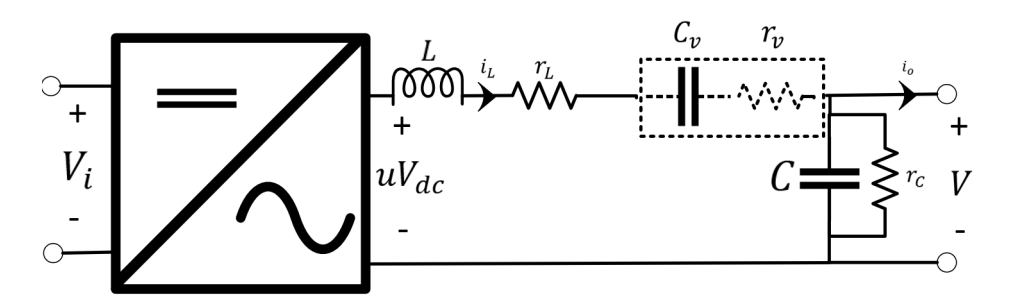

Figura 3.8: Modelo del inversor con la impedancia virtual

La inclusión del lazo de control se da al considerar el modelo matemático de los elementos que se agregan e interconectando estos elementos con el modelo original respetando las Leyes de Kirchhoff.

Así, dado que se desea agregar un capacitor se asigna su función de energía  $H_v$ como

$$
H_v = \frac{1}{2}C_vV_{Cv}^2 = \frac{1}{2}C_v^{-1}q_v^2
$$

Con  $C_v$  siendo la capacitancia virtual,  $V_{C_v}$  es el voltaje a la salida del capacitor virtual y la carga  $q_v$ . De manera que su relación constitutiva refiere a la derivada de la carga con la corriente que fluye por el capacitor como:

<span id="page-63-0"></span>
$$
\Sigma_v = \begin{cases} \dot{q}_v = u_v \\ y_v = \frac{\partial H_v(q_v)}{\partial q_v} = V_{Cv} \end{cases}
$$
\n(3.37)

Donde  $u_v$  es la corriente que fluye por el capacitor virtual y  $y_v$  es el voltaje en sus terminales. La ecuación  $(3.37)$  interpreta al capacitor como un puerto o caja con entrada  $u<sub>v</sub>$  y salida  $y<sub>v</sub>$ . Estos puertos de entrada y salida son agregados y conectados con el modelo original.

Ahora bien, de acuerdo con la Figura [3.8,](#page-62-0) el sistema original puede verse como una caja con entrada  $uV_{dc}$  y como salida la corriente del inductor  $i<sub>L</sub>$ . Es decir que para conectar los elementos virtuales como se muestra en la Figura [3.8,](#page-62-0) se busca que cumpla la siguiente relación:

<span id="page-63-1"></span>
$$
\begin{cases} u_v = i_L \\ uV_{dc} = -r_v i_L - V_{Cv} + u_2 \end{cases}
$$
 (3.38)

Con  $u_2$  una entrada externa que permite la inclusión de otro lazo de control. El esquema de realimentación anteriormente explicada, se aprecia en la Figura [3.9.](#page-64-0) La ecuación  $(3.38)$  en forma matricial está dada por:

<span id="page-63-2"></span>
$$
\begin{bmatrix} uV_{dc} \\ u_v \end{bmatrix} = \begin{bmatrix} -r_v & -1 \\ 1 & 0 \end{bmatrix} \begin{bmatrix} i_L \\ y_v \end{bmatrix} + \begin{bmatrix} u_2 \\ 0 \end{bmatrix}
$$
 (3.39)

Al interconectar de esta forma al sistema se ha agregado una impedancia cuyos elementos  $C_v$  y  $r_v$  pueden ser establecidos como variables independientes; es decir, son las ganancias del controlador. Asimismo, se observa que se ha ampliado al sistema porque originalmente, se tenía al sistema  $(3.13)$  que se reescribe aquí como

$$
\begin{bmatrix} L & 0 \\ 0 & C \end{bmatrix} \frac{d}{dt} \begin{bmatrix} i_L \\ V_C \end{bmatrix} = \begin{bmatrix} -r_L & -1 \\ 1 & -r_C^{-1} \end{bmatrix} \begin{bmatrix} i_L \\ V_C \end{bmatrix} + \begin{bmatrix} uV_{dc} \\ -I_{LOAD} \end{bmatrix}
$$
(3.40)

Ahora, si sustituimos  $uV_{dc}$  como en  $(3.39)$ ; es decir, se cierra el lazo con el control de impedancia, el modelo se refleja de la siguiente forma:

$$
\begin{bmatrix} L & 0 \\ 0 & C \end{bmatrix} \frac{d}{dt} \begin{bmatrix} i_L \\ V_C \end{bmatrix} = \begin{bmatrix} -r_L & -1 \\ 1 & -r_C^{-1} \end{bmatrix} \begin{bmatrix} i_L \\ V_C \end{bmatrix} + \begin{bmatrix} -r_v i_L - y_v + u_2 \\ -I_{LOAD} \end{bmatrix}
$$
(3.41)

<span id="page-63-4"></span><span id="page-63-3"></span>
$$
\dot{q_v} = u_v \tag{3.42}
$$

Se hace la notación que la ecuación  $(3.42)$  también puede ser escrita en variables de voltaje como

<span id="page-64-1"></span>
$$
C_v \dot{V}_{Cv} = u_v = i_L \tag{3.43}
$$

Siendo Cv para el capacitor virtual. Asimismo, dado que se añade un elemento de más que almacena energía *(capacitor virtual)*, el inversor en lazo cerrado con el control por impedancia de salida queda descrito por un sistema de tercer orden dado por las expresiones  $(3.41)$  y  $(3.43)$ :

<span id="page-64-2"></span>
$$
\begin{bmatrix} L & 0 & 0 \\ 0 & C & 0 \\ 0 & 0 & C_v \end{bmatrix} \frac{d}{dt} \begin{bmatrix} i_L \\ V_C \\ V_{Cv} \end{bmatrix} = \begin{bmatrix} -r_L - r_v & -1 & -1 \\ 1 & -r_C^{-1} & 0 \\ 1 & 0 & 0 \end{bmatrix} \begin{bmatrix} i_L \\ V_C \\ V_{Cv} \end{bmatrix} + \begin{bmatrix} u_2 \\ -I_{LOAD} \\ 0 \end{bmatrix}
$$
(3.44)

Donde se considera que  $y_v = V_{C_v}$ . Puede verificarse que el sistema de la Figura [3.8](#page-62-0) satisface la ecuación  $(3.44)$ . En la Figura [3.9](#page-64-0) se muestra un esquema de la interconexi´on de este lazo de control representado en color azul, se observa que el control por impedancia de salida tiene como entrada a la señal  $u_2$ , la cual es la salida del control interno de la Subsección [3.2,](#page-55-1) a la ecuación [\(3.34\)](#page-58-0) y la salida de la señal de entrada al inversor.

<span id="page-64-0"></span>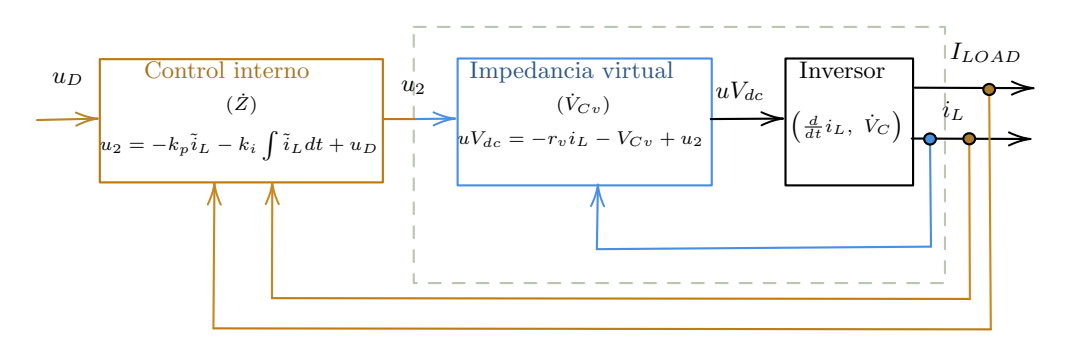

Figura 3.9: Esquema de implementación del control de impedancia virtual en conjunto con el control interno

Para elegir el valor de las ganancias en  $C_v$  y  $r_v$  se toma en cuenta la transformada de Laplace de la expresión  $(3.44)$ . Se analiza en régimen permanente, donde la respuesta libre tiene efectos despreciables frente a la respuesta forzada. Por tanto este se desarrolla como:

<span id="page-64-3"></span>
$$
Lsi_L(s) = (-r_L - r_v)i_L(s) - V_C(s) - V_{Cv}(s) + U_2(s)
$$
\n(3.45)

$$
CsV_C(s) = i_L(s) - r_C^{-1}V_C(s) - I_{LOAD}
$$
\n(3.46)

$$
C_v s V_{Cv}(s) = i_L(s) \tag{3.47}
$$

De la ecuación  $(3.45)$ , se tiene

<span id="page-64-4"></span>
$$
(Ls + r_L + r_v)i_L(s) = -V_C(s) - V_{Cv}(s) + U_2(s)
$$

Y despejando  $V_{Cv}(s)$  de [\(3.47\)](#page-64-4) para sustituirla en la ecuación anterior:

$$
\left( Ls + r_L + r_v + \frac{1}{C_v s} \right) i_L(s) = -V_C(s) + U_2(s)
$$

O bien

$$
Z_o i_L(j\omega) = -V_C(j\omega) + U_2(j\omega)
$$
\n(3.48)

Con

<span id="page-65-0"></span>
$$
Z_o(j\omega) = \left(j\omega L + r_L + r_v + \frac{1}{j\omega C_v}\right)
$$
\n(3.49)

Para definir la impedancia de salida. Dado que  $r<sub>L</sub>$  usualmente es pequeña, es decir  $r_L \approx 0$  y de acuerdo con la expresión [\(3.49\)](#page-65-0), se determina que:

- 1. Si  $r_v$ es cero y $C_v$ es muy grande, entonces  $Z_o \approx j \omega L$ y la impedancia de salida es inductiva.
- 2. Si  $r_v$  es cero y  $C_v$  es cero tal que  $j\omega L \ll \frac{1}{j\omega C_v}$ , entonces  $Z_o \approx \frac{1}{j\omega C_v}$  $\frac{1}{j\omega C_v}$  y la impedancia de salida es capacitiva.
- <span id="page-65-1"></span>3. Si  $r_v$  es muy grande y  $C_v$  es muy grande, tal que  $r_v >> j\omega L$ , entonces  $Z_o \approx r_v$  y la impedancia de salida es resistiva.

| $r_{v}$              | $C_v$                | $Z_{\alpha}$                        | Tipo       |
|----------------------|----------------------|-------------------------------------|------------|
| $\rightarrow 0$      | $\rightarrow \infty$ | $Z_o \approx j\omega L$             | Inductiva  |
| $\rightarrow 0$      | $\rightarrow 0$      | $Z_o \approx \frac{1}{j\omega C_v}$ | Capacitiva |
| $\rightarrow \infty$ | $\rightarrow \infty$ | $Z_o \approx r_v$                   | Resistiva  |

Tabla 3.2: Elección de las ganancias para la impedancia de salida

<span id="page-65-2"></span>Los puntos anteriores se resumen en la Tabla [3.2.](#page-65-1) Por lo que basta elegir correctamente las ganancias para tener el tipo de impedancia de salida deseado. La represen-tación en la Figura [3.10](#page-65-2) refleja el esquema de la aplicación del lazo de control de la impedancia virtual y la interconexión de ésta al inversor.

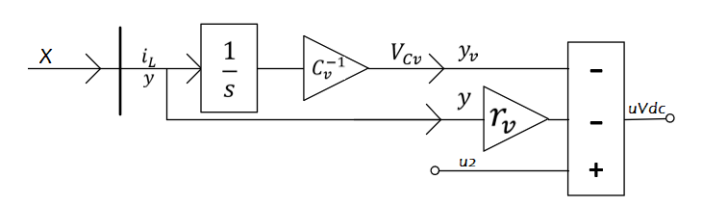

Figura 3.10: Representación esquemática del lazo de control de la impedancia virtual

# 3. CONTROLADORES MONOFASICOS PARA INVERSORES CONECTADOS EN ´ PARALELO

<span id="page-66-0"></span>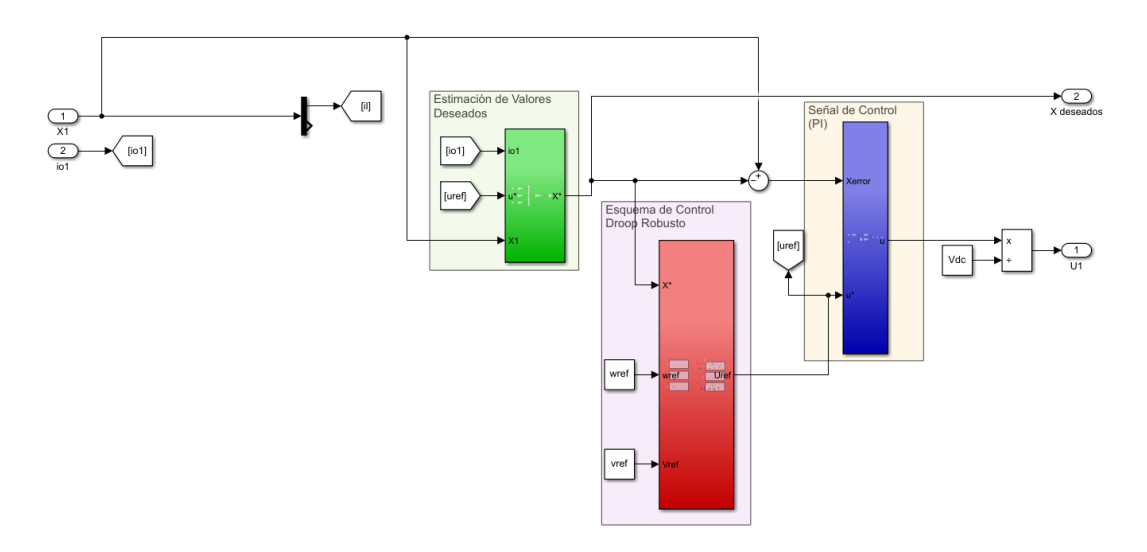

Figura 3.11: Esquema PI-Droop aplicado en la evaluación en Matlab (Sin Impedancia Virtual)

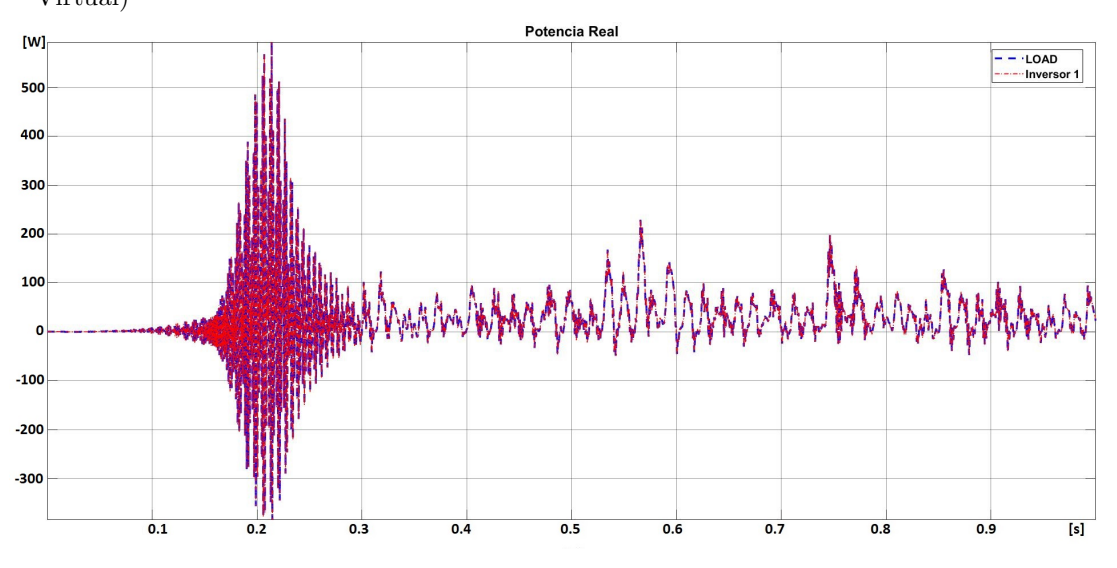

Figura 3.12: IV: Potencia Real sin lazo de impedancia virtual

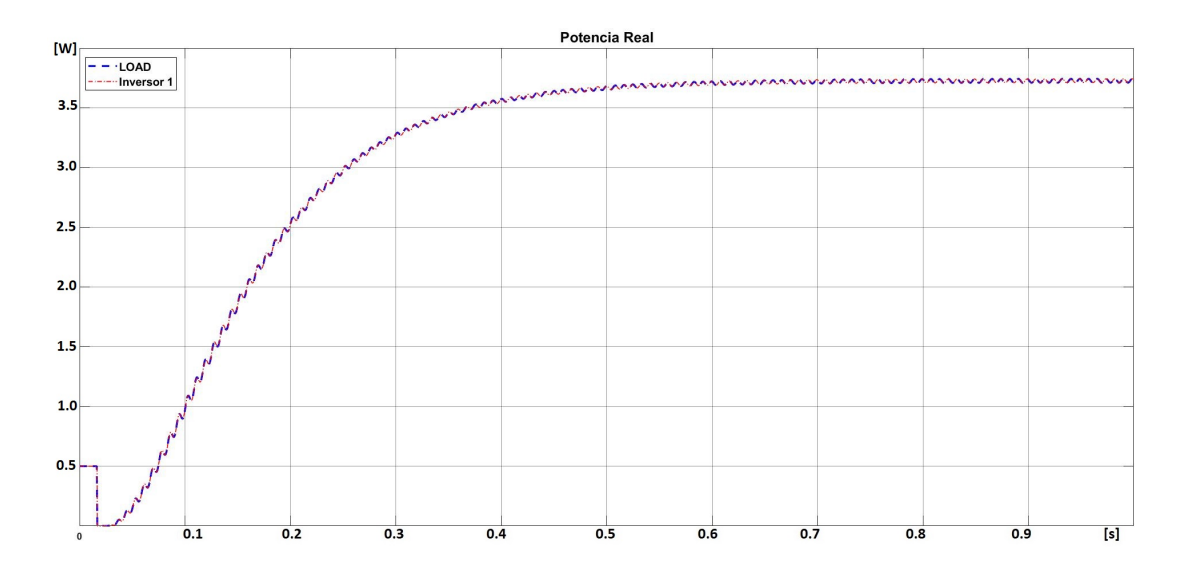

Figura 3.13: IV: Potencia Real suministrada por el inversor y consumida por la carga

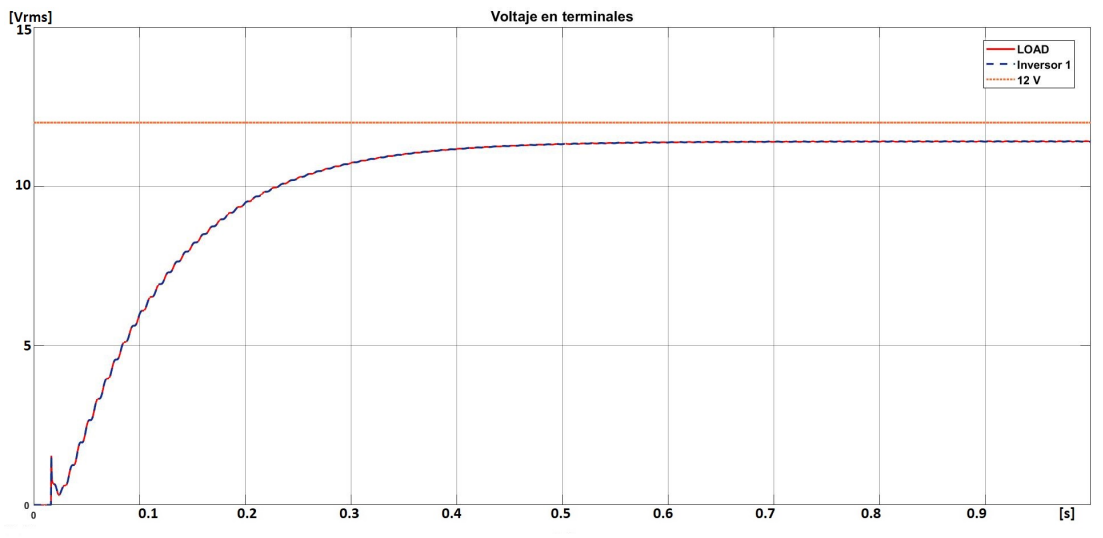

Figura 3.14: IV: Voltaje RMS en terminales

## 3.3.1. Evaluación numérica: Impedancia virtual

Las simulaciones se realizan en un inversor monofásico con un fuente de 40 V DC. Se agrega un lazo externo para la regulación de voltaje formado por un tipo Droop Robusto Capacitivo, que será discutido en las secciones siguientes. Los parámetros establecidos parar los coeficientes ke = 20, n = 2.2, m = 0.14 y una carga de 8 $\Omega$  y 40mH (8 + j15.0796 Ω), junto a la frecuencia en 60 Hz y voltaje de referencia en las terminales de 12 V. Se mantienen los mismos parámetros del filtro LC establecidos en la evaluación anterior (véase Tabla [3.1\)](#page-61-1).

Anteriormente se estableció que el lazo de reparto de potencia no funcionaría sin incluir el m´etodo de impedancia virtual. Por tanto, se realiza el modelo en Simulink de Matlab como en la Fig[.3.11](#page-66-0) sin considerar al lazo mencionado. El resultado se aprecia en la Fig. [3.12,](#page-66-0) midiendo en la salida del inversor y la carga se aprecia que se cumple que el modelo no funciona sin el lazo de impedancia virtual, por consiguiente se agrega el m´etodo al esquema siendo reflejado en la Fig. [3.37.](#page-95-0) Se considera integrar una impedancia virtual predominantemente capacitiva, seleccionando los valores  $C_v = 47 \mu F$  y  $r_v = 12$  $\Omega$  que evaluando en la expresión  $3.49$  se mantiene la impedancia capacitiva.

## 3.4. Reparto de potencia entre dos inversores en paralelo

Asumiendo que se hizo uso de la impedancia virtual para modificar la impedancia de salida de cada inversor, la ley de control de las ecuaciones  $(3.32)$  ó  $(3.34)$  necesita los valores de corrientes, voltajes y entrada  $\check{u}$  deseados, que como se discutió anteriormente se obtienen de la expresión  $(3.23)$ .

<span id="page-68-0"></span>El objetivo de esta sección es encontrar el valor del voltaje deseado  $\check{V}_C$  de cada inversor que corresponda a un reparto de potencia cuando se conectan varios inversores en paralelo. En adelante, se usará la notación  $V_{Ci} = v_{ri}$ , con  $i = 1, ..., n$  el número de inversores.

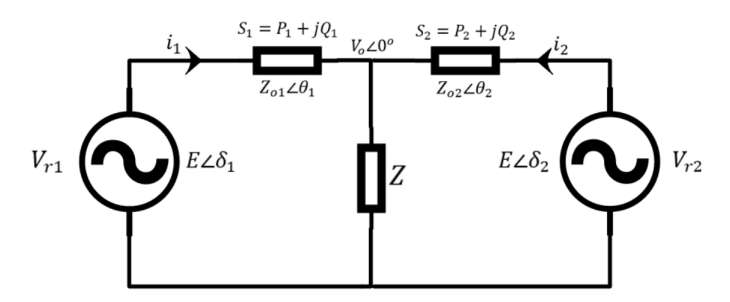

Figura 3.15: Representación de inversores conectados en paralelo

Para ilustrar la interconexión de varios inversores en paralelo, siguiendo a  $(44)$ , se analizan primero los flujos de potencia entre dos fuentes conectadas en paralelo como en la Figura [3.15.](#page-68-0) Considerando que el voltaje de referencia para ambos inversores resulta:

$$
v_{r1} = \sqrt{2}E_1 \sin \omega_1 + \delta_1
$$
  

$$
v_{r2} = \sqrt{2}E_2 \sin \omega_2 + \delta_2
$$

Para el nodo de salida  $v<sub>o</sub>$ , se determina el modelo:

<span id="page-69-0"></span>
$$
v_o = v_{r1} - Z_{o1}i_1 = v_{r2} - Z_{o2}i_2 \tag{3.50}
$$

<span id="page-69-1"></span>En la ecuación  $(3.50)$  se aprecia que  $v<sub>o</sub>$  disminuye cuando el valor de la impedancia  $(Z<sub>o</sub>)$  de carga aumenta, quedando un modelo semejante al reflejado en la Figura [3.16.](#page-69-1) Por tanto se debe incluir un controlador propio para realizar un despacho de potencia real y reactiva acorde a las capacidades nominales de cada inversor.

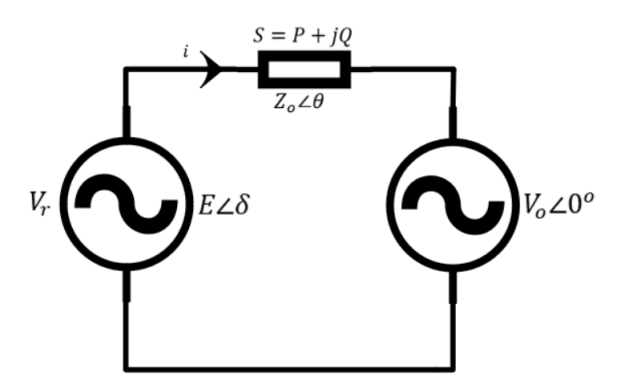

Figura 3.16: Modelo reducido de potencia entregada a través de una impedancia

Al analizar la Figura [3.16,](#page-69-1) donde una fuente entrega voltaje  $v_r$  hacia un bus infinito con valor en terminales  $V_o\angle 0^\circ$  por medio de una impedancia  $Z_o\angle\theta$ , la potencia que fluye se determina por LCK:

$$
I = \frac{E\angle\delta - V_o\angle 0^{\circ}}{Z_o\angle\theta} = \frac{E\cos\delta - V_o + jE\sin\delta}{Z_o\angle\theta}
$$

De manera que la potencia real y reactiva medida en terminales queda dada por:

$$
P = \left(\frac{EV_o}{Z_o}\cos\delta - \frac{V_o^2}{Z_o}\right)\cos\theta + \frac{EV_o}{Z_o}\sin\delta\sin\theta
$$

$$
Q = \left(\frac{EV_o}{Z_o}\cos\delta - \frac{V_o^2}{Z_o}\right)\sin\theta - \frac{EV_o}{Z_o}\sin\delta\cos\theta
$$

La expresión se puede reescribir como:

<span id="page-69-2"></span>
$$
\begin{bmatrix} P \\ Q \end{bmatrix} = \begin{bmatrix} \sin \theta & \cos \theta \\ -\cos \theta & \sin \theta \end{bmatrix} \begin{bmatrix} \frac{EV_o}{Z_o} \sin \delta \\ \frac{EV_o}{Z_o} \cos \delta - \frac{V_o^2}{Z_o} \end{bmatrix}
$$
(3.51)

Y si se define a

$$
\begin{bmatrix} \tilde{P} \\ \tilde{Q} \end{bmatrix} = \begin{bmatrix} \frac{EV_o}{Z_o} \sin \delta \\ \frac{EV_o}{Z_o} \cos \delta - \frac{V_o^2}{Z_o} \end{bmatrix}
$$

$$
\begin{bmatrix} \tilde{P} \\ \tilde{Q} \end{bmatrix} = \begin{bmatrix} \sin \theta & -\cos \theta \\ \cos \theta & \sin \theta \end{bmatrix} \begin{bmatrix} P \\ Q \end{bmatrix}
$$

Entonces:

Dado que la matriz involucrada es ortogonal, entonces se considera que la inversa es igual a su transpuesta. Así, si el ángulo de carga  $\delta$  tiene un valor reducido, entonces:

$$
\tilde{P} = \frac{EV_o}{Z_o} \sin \delta \approx \frac{EV_o}{Z_o} \delta \tag{3.52}
$$

$$
\tilde{Q} = \frac{EV_o}{Z_o} \cos \delta - \frac{V_o^2}{Z_o} \approx \frac{E - V_o}{Z_o} V_o \tag{3.53}
$$

Con base en lo expuesto, se concluye que  $\tilde{P}$  y  $\tilde{Q}$  pueden ser controladas al variar  $\delta$  y E, respectivamente. Esta proporcionalidad es la base del llamado Control Droop.

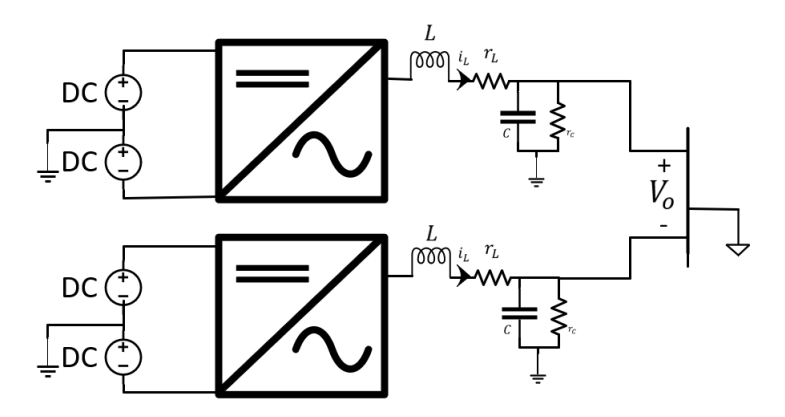

Figura 3.17: Esquema de inversores monofásicos conectados en paralelo

# 3.5. Controlador Droop Convencional

Un método clave para la operación en paralelo de los inversores es el control droop, el cual permite mantener un reparto de la carga entre los inversores. Este control ha sido ampliamente usado en sistemas convencionales de generación de potencia pues no requiere un mecanismo externo de comunicación entre los inversores.

Asimismo, el controlador funciona independientemente del tipo de carga o si es lineal/no lineal. El concepto del control droop está relacionado con máquinas rotatorias, donde la frecuencia y la potencia real están realmente conectadas, como lo explicado en la Subsección [2.2.2.](#page-33-0) Esto puede verse para el caso donde la impedancia de salida

es inductiva ( $\theta = 90^{\circ}$ ), por lo que, si sin  $\delta \approx \delta$  y cos  $\delta \approx 1$ , de acuerdo con [\(3.51\)](#page-69-2), la potencia activa P depende fuertemente del ángulo  $\delta$  y al mismo tiempo, la amplitud influye en la potencia reactiva Q

$$
P \sim \delta \quad \text{and} \quad Q \sim E. \tag{3.54}
$$

Este es el efecto que se observa en sistemas de gran escala, donde los generadores dejan caer (drop en ingl´es) su frecuencia cuando la potencia de salida se incrementa. Tratando de seguir este comportamiento, se usan las curvas droop (ver Figura [3.21\)](#page-74-0) para diseñar los controladores para los VSI. Así, el control droop convencional toma la forma:

$$
E_i = E^* - n_i Q_i, \tag{3.55}
$$

$$
\omega_i = \omega^* - m_i P_i \tag{3.56}
$$

Para  $i = 1, \ldots, n$ , donde  $\omega^*$  y  $E^*$  son la frecuencia y amplitud de salida nominales, mientras que  $m_i$  y  $n_i$  son los coeficientes droop.

Los *coeficientes droop*,  $m \, y \, n$  se calculan en términos del porcentaje de la caída de voltaje (A) y frecuencia (R) deseados. Por ejemplo, para el caso de impedancia de salida inductiva:

$$
m = \frac{\omega^* R}{P^*}, \quad n = \frac{E^* A}{Q^*}
$$
\n
$$
(3.57)
$$

De la cual P<sup>∗</sup> y Q<sup>∗</sup> es la capacidad de potencia máxima suministrada por el inversor, mientras que  $E^*$  y  $\omega^*$  son los valores deseados de tensión en terminales y frecuencia  $(44)$ . A continuación se analizan los flujos de potencia para cada tipo de impedancia de salida con el objetivo de encontrar una expresión para el control droop.

#### 3.5.1. Inversor resistivo

Al tener una impedancia de salida resistiva  $\theta = 0^{\circ}$ . Por lo cual, de acuerdo con  $(3.51):$  $(3.51):$ 

$$
P = \frac{EV_o}{Z_o} \cos \delta - \frac{V_o^2}{Z_o} \quad \text{y} \quad Q = -\frac{EV_o}{Z_o} \sin \delta
$$

Si el ángulo de carga  $\delta$  es mínimo, entonces

$$
P \approx \frac{V_o}{Z_o} E - \frac{V_o^2}{Z_o} \quad \text{y} \quad Q \approx -\frac{E V_o}{Z_o} \delta
$$

Por lo cual,

$$
P \sim E \quad y \quad Q \sim -\delta
$$

En este caso la estrategia de control droop se representa como,

$$
E_i = E^* - n_i P_i \quad \text{y} \quad \omega_i = \omega^* + m_i Q_i \tag{3.58}
$$

Las curvas droop usadas se presentan en la Figura [3.21\(e\)](#page-74-1) y [3.21\(f\).](#page-74-2)
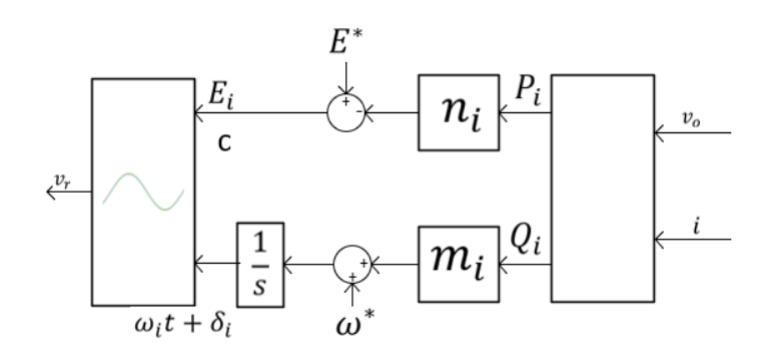

Figura 3.18: Esquema del controlador droop convencional para la impedancia de salida resistiva

#### 3.5.2. Inversor inductivo

La impedancia inductiva a la salida provoca un desfase de  $\theta = 90^{\circ}$ . Por tanto, de acuerdo con [\(3.51\)](#page-69-0),

$$
P = \frac{EV_o}{Z_o} \sin \delta \quad y \quad Q = \frac{EV_o}{Z_o} \cos \delta - \frac{V_o^2}{Z_o}
$$

Y el ángulo de carga, determina la inercia del sistema. De nuevo se considera  $\delta \approx 0$ , por lo que

$$
P \approx \frac{EV_o}{Z_o} \delta
$$
, y  $Q \approx \frac{V_o}{Z_o} E - \frac{V_o^2}{Z_o}$ 

Concluyéndose que

$$
P \sim -\delta, \quad \text{y} \quad Q \sim E
$$

Como resultado la estrategia del control droop para una impedancia de salida $\mathbb{Z}_o$ inductiva es

$$
E_i = E^* - n_i Q_i \quad \text{y} \quad \omega_i = \omega^* - m_i P_i \tag{3.59}
$$

La estrategia usa las gráficas  $Q - E y P - \omega$  de la Figura [3.21\(a\)](#page-74-0) y [3.21\(b\).](#page-74-1)

#### 3.5.3. Inversor capacitivo

La impedancia capacitiva a la salida provoca un desfase de  $\theta = -90^\circ$ y de acuerdo con [\(3.51\)](#page-69-0),

$$
P = -\frac{EV_o}{Z_o}\sin\delta \quad \text{y} \quad Q = -\frac{EV_o}{Z_o}\cos\delta + \frac{V_o^2}{Z_o}
$$

Donde para  $\delta$  pequeña,

$$
P \approx -\frac{EV_o}{Z_o} \delta \quad y \quad Q \approx -\frac{V_o}{Z_o} E + \frac{V_o^2}{Z_o}
$$

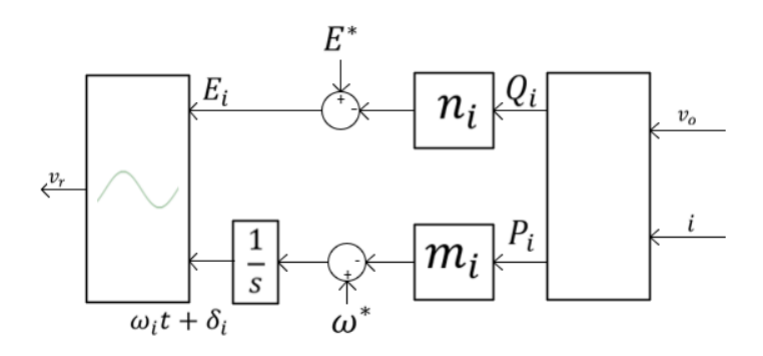

Figura 3.19: Esquema del controlador droop convencional para la impedancia de salida inductiva

Y por lo tanto

$$
P \sim -\delta
$$
 y  $Q \sim -E$ 

Por lo que la estrategia de control droop para este caso resulta en

$$
E_i = E^* + n_i Q_i \quad \text{y} \quad \omega_i = \omega^* + m_i P_i \tag{3.60}
$$

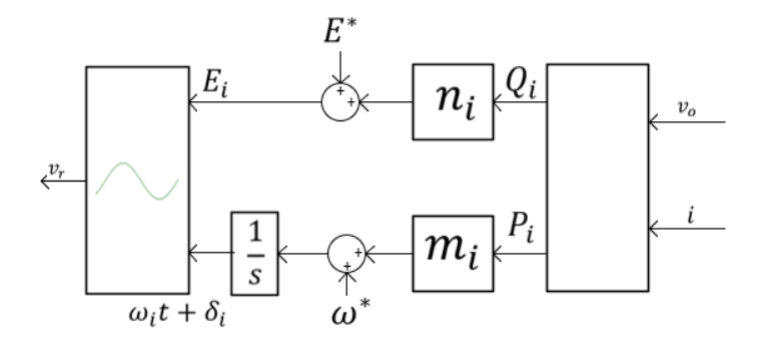

Figura 3.20: Esquema del controlador droop convencional para la impedancia de salida capacitiva

Las gráficas de esta estrategia  $Q$  −  $E$  y  $P$  −  $\omega,$  se reflejan en la Figura [3.21\(c\)](#page-74-2) y [3.21\(d\).](#page-74-3) En la Tabla [3.3](#page-75-0) se resumen los principales puntos para cada estrategia en  $t$ érminos de:

- 1. Fase
- 2. Modelo
- 3. Relación
- 4. Ecuaciones Droop

<span id="page-74-0"></span>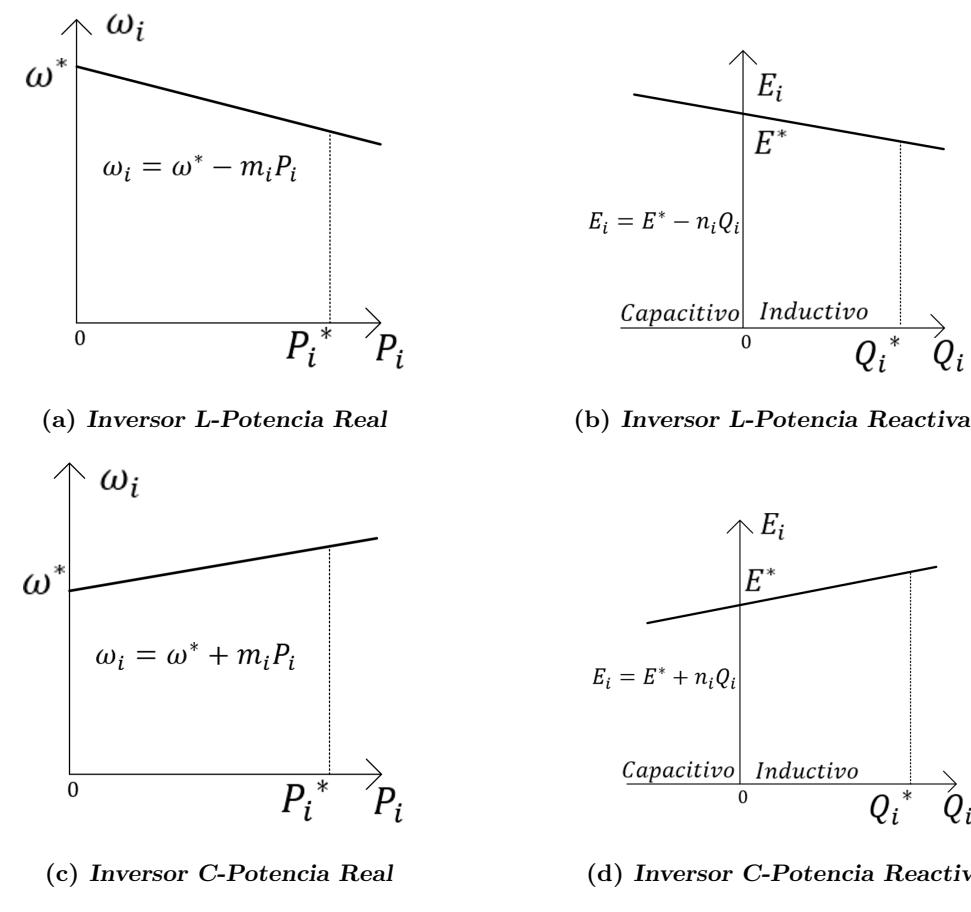

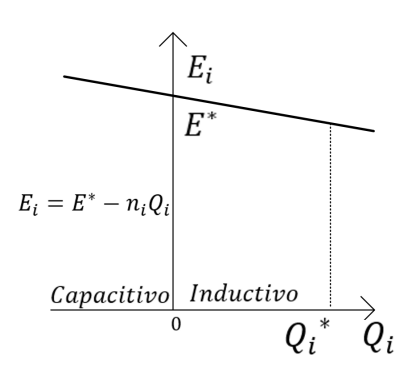

<span id="page-74-1"></span>

<span id="page-74-3"></span>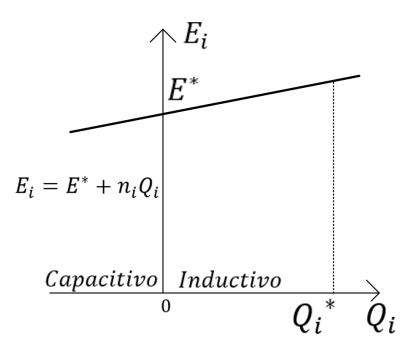

<span id="page-74-2"></span>(c) Inversor C-Potencia Real (d) Inversor C-Potencia Reactiva

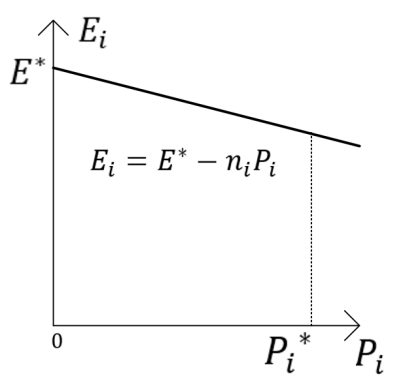

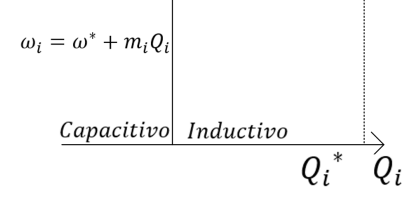

 $\omega$ 

(e) Inversor R-Potencia Real (f) Inversor R-Potencia Reactiva

Figura 3.21: Predominancia de la estrategia de control droop

<span id="page-75-0"></span>

|                | Resistiva                                                | Inductiva                                                                                                    | Capacitiva                                               |
|----------------|----------------------------------------------------------|----------------------------------------------------------------------------------------------------|----------------------------------------------------------|
| $\mathbf{1}$   | $\theta = 0^{\circ}$                                     | $\theta = 90^{\circ}$                                                                                                    | $\theta = -90^{\circ}$                                   |
| $\overline{2}$ |                                                          | $\begin{array}{c c c} P = \frac{EV_o}{Z_o} \cos\delta - \frac{V_o^2}{Z_o} & P = \frac{EV_o}{Z_o} \sin\delta & P = -\frac{EV_o}{Z_o} \sin\delta \\ Q = -\frac{EV_o}{Z_o} \sin\delta & Q = \frac{EV_o}{Z_o} \cos\delta - \frac{V_o^2}{Z_o} & Q = -\frac{EV_o}{Z_o} \cos\delta - \frac{V_o^2}{Z_o} \end{array}$ | $\left  P = -\frac{EV_o}{Z_o} \sin \delta \right $       |
| 3              | $P \approx E y Q \approx -\delta$                        | $P \approx \delta y Q \approx E$                                                                                                    | $P \approx -\delta y Q \approx -E$                       |
| $\overline{4}$ | $E_i = E^* - n_i P_i$<br>$\omega_i = \omega^* + m_i Q_i$ | $E_i = E^* - n_i Q_i$<br>$\omega_i = \omega^* - m_i P_i$                                                                                                    | $E_i = E^* + n_i Q_i$<br>$\omega_i = \omega^* + m_i P_i$ |

Tabla 3.3: Estrategia de control droop por tipo de impedancia de salida

Sin embargo, el trabajo de  $(44)$  muestra que cuando se tienen n inversores conectados en paralelo, el control Droop convencional tiene algunas limitaciones, como son la deficiencia del reparto de carga en función de la potencia nominal y el valor de la tensión en terminales disminuye considerablemente.

Por lo cual, los inversores deben tener la misma impedancia de salida en por unidad para poder lograr un reparto de carga proporcional entre los inversores. Aún con el control de impedancia de salida, lo anterior es sumamente difícil de alcanzar debido a errores computacionales, numéricos y perturbaciones. En este sentido, en  $(44)$ , robustecen la estrategia con la propuesta de un controlador Droop Robusto.

#### <span id="page-75-1"></span>3.5.4. Evaluación numérica: Droop Convencional

Con el fin de mostrar lo explicado para el esquema robusto Droop con dos inversores de 20 VA y 30 VA. Otras características a conexión es de forma paralela, opera de modo aislado y la frecuencia del sistema se establece en 50 Hz, se ilustra en la Fig. [3.15.](#page-68-0) A su vez, el voltaje de referencia en terminales se fija en 12 V. La simulación consiste en agregar una carga lineal de 10  $\Omega$  y 100 mH (10 + j37.69  $\Omega$ ), que desde  $t = 0$  [s] está <span id="page-76-0"></span>conectada al PCC junto a los dos inversores y se desconecta impestivamente en  $t = 8.5$  $[s]$ .

| $r_{L1,2}$ | $0.1\ \Omega$                   | ' $r_{C1,2}$   100 M $\Omega$ |
|------------|---------------------------------|-------------------------------|
|            | $L_{1,2}$   2.35 mH   $C_{1,2}$ | $28 \mu F$                    |

Tabla 3.4: Valores de los elementos de los filtros LC

En este caso se mantiene la impedancia virtual mencionada en la Subsección [3.3;](#page-62-0) mientras que los valores en el filtro se desglosan en la Tabla [3.4.](#page-76-0) Además con lo establecido en la teoría se calculan los parámetros para obtener los coeficientes en función del tipo de controlador Droop. Los siguientes valores se utilizan:

| Capacitivo | $m_{1,2}$ | 5.7339 | 3.8226 |
|------------|-----------|--------|--------|
|            | $n_{1,2}$ | 0.6666 | 0.4444 |
| Inductivo  | $m_{1,2}$ | 5.7339 | 3.8226 |
|            | $n_{1,2}$ | 0.6666 | 0.4444 |
| Resistivo  | $m_{1,2}$ | 2.7777 | 1.8518 |
|            | $n_{1.2}$ | 1.3761 | 0.9174 |

Tabla 3.5: Coeficientes Droop para método Droop Convencional

Como se observa en la Tabla [3.6](#page-82-0) el esquema Droop Convencional realiza un reparto de la potencia consumida por la carga, logrando que cada inversor inyecte potencia de manera equitativa. Un comentario importante que este m´etodo omite la capacidad nominal de cada inversor. El motivo puede establecerse por la baja potencia consumida por la carga que al no requerir mayor potencia, el control Droop opta por distribuirla equitativamente. Además como explicado anteriormente, el sistema tiene una desviación en regular la tensión, (Véase Fig.  $3.25$ , quedándose abajo de los 12 V establecidos como la referencia. El problema se debe a un efecto de caída de tensión debido al efecto de la carga, esto se resuelve con la estrategia en el ajuste del método Droop Robusto al utilizar una ganancia ke que mitiga este efecto.

Aún así al integrar el esquema se minimiza notablemente la distorsión por componentes arm´onicas, siendo 10 % al introducir la carga; aunque el total aumenta al desconectar la carga, apreciándose que no sobrepasa el margen de  $25\%$  considerando que es solamente por un instante. Ambos al lograr una estabilidad en el sistema, no superan valores de 5 % que se marca en IEC/EN 61000-2-2 como un valor de bajo riesgo para los equipos. (Véase Fig.  $3.26$ )

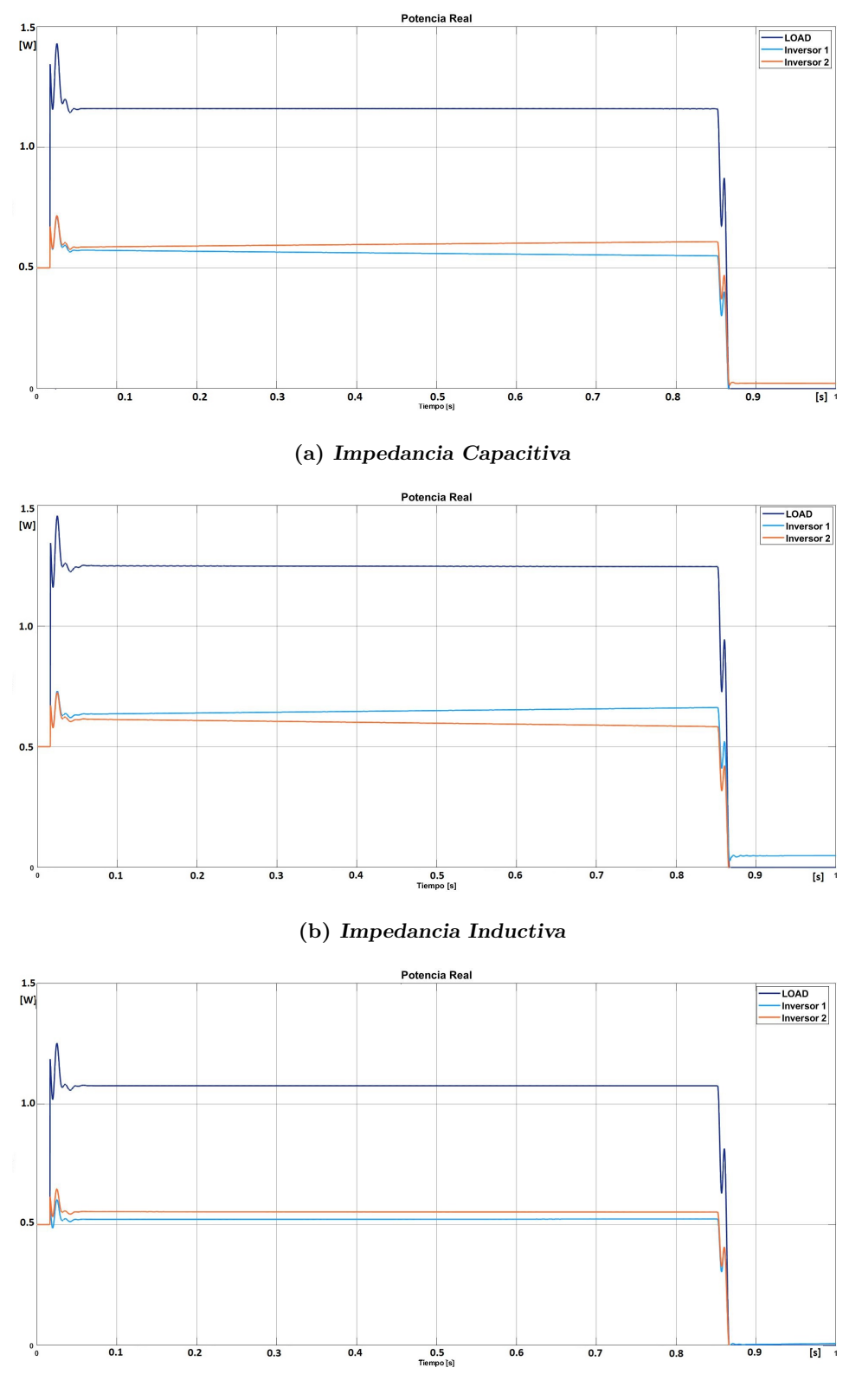

(c) Impedancia Resistiva

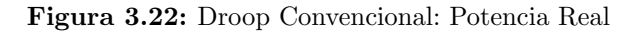

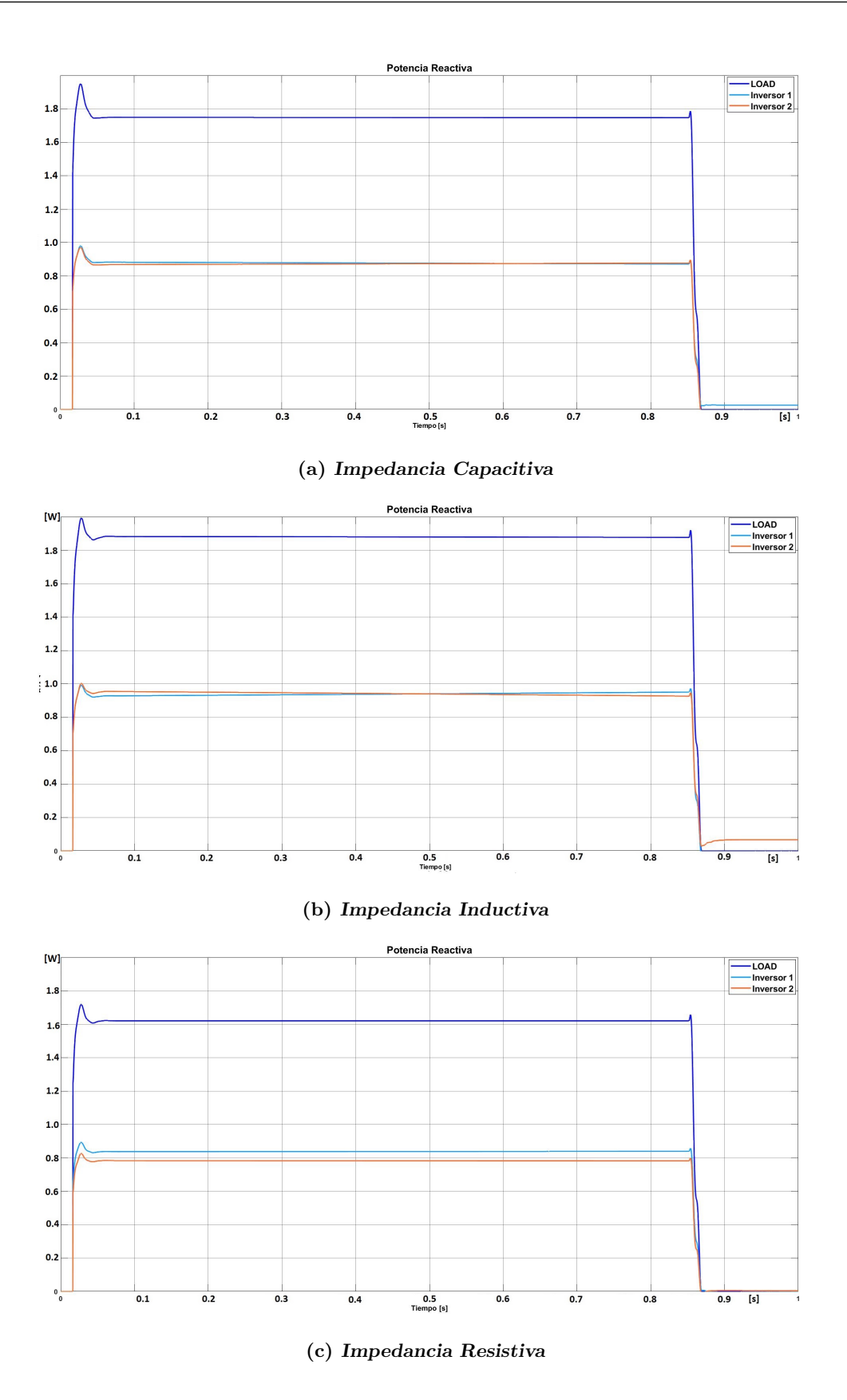

Figura 3.23: Droop Convencional: Potencia Reactiva

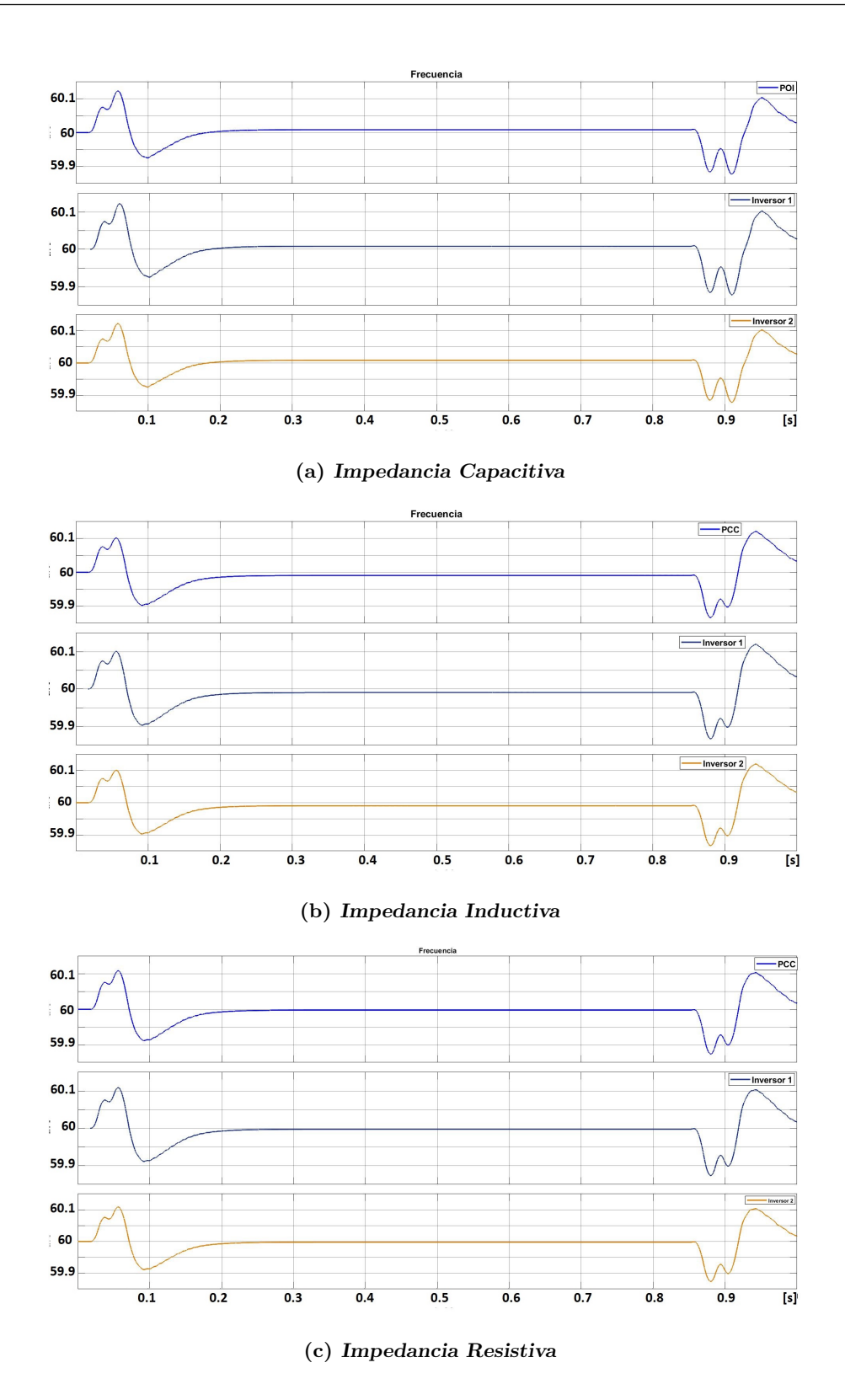

Figura 3.24: Droop Convencional: Frecuencia del sistema

<span id="page-80-0"></span>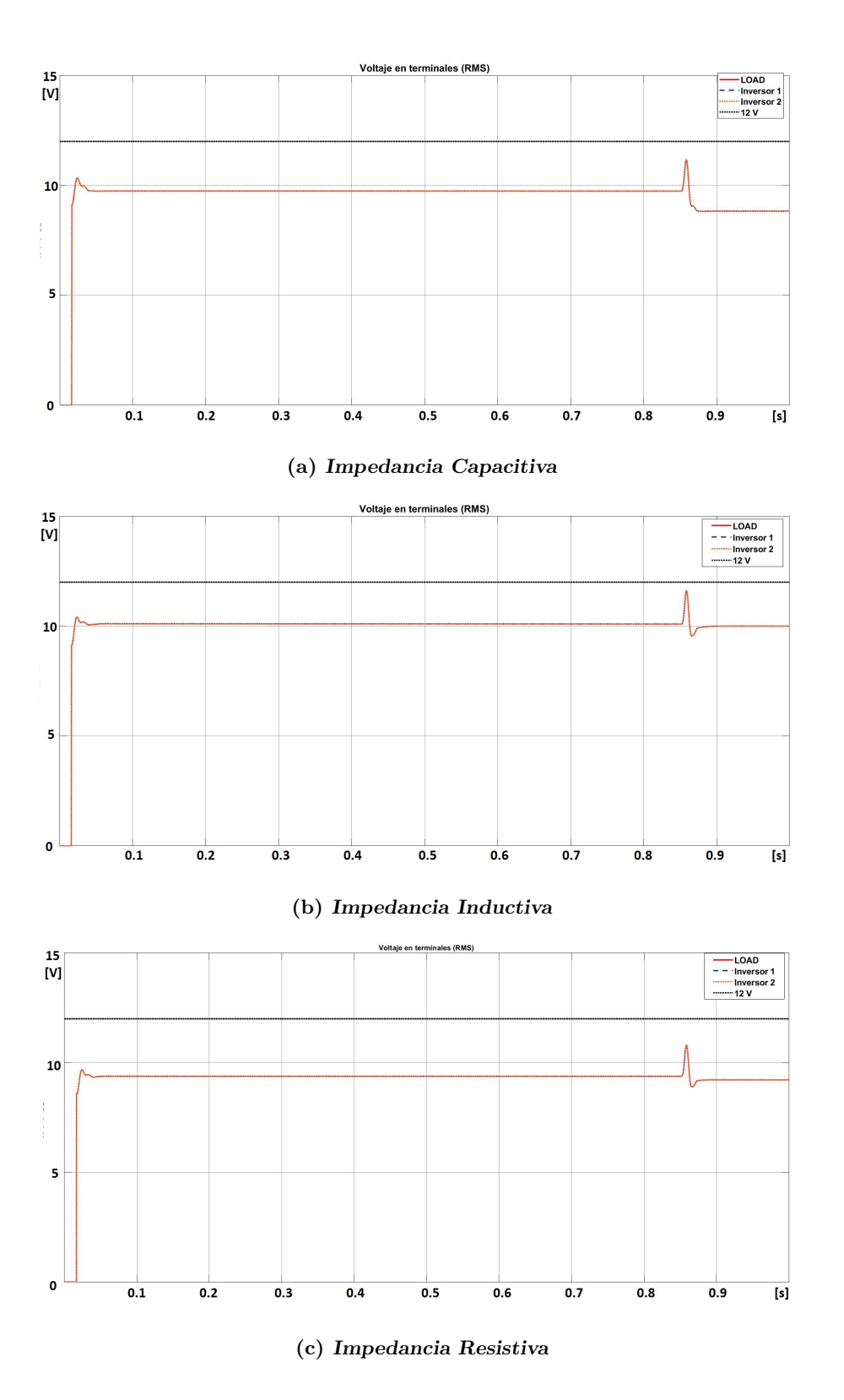

Figura 3.25: Droop Convencional: Voltaje RMS en terminales

<span id="page-81-0"></span>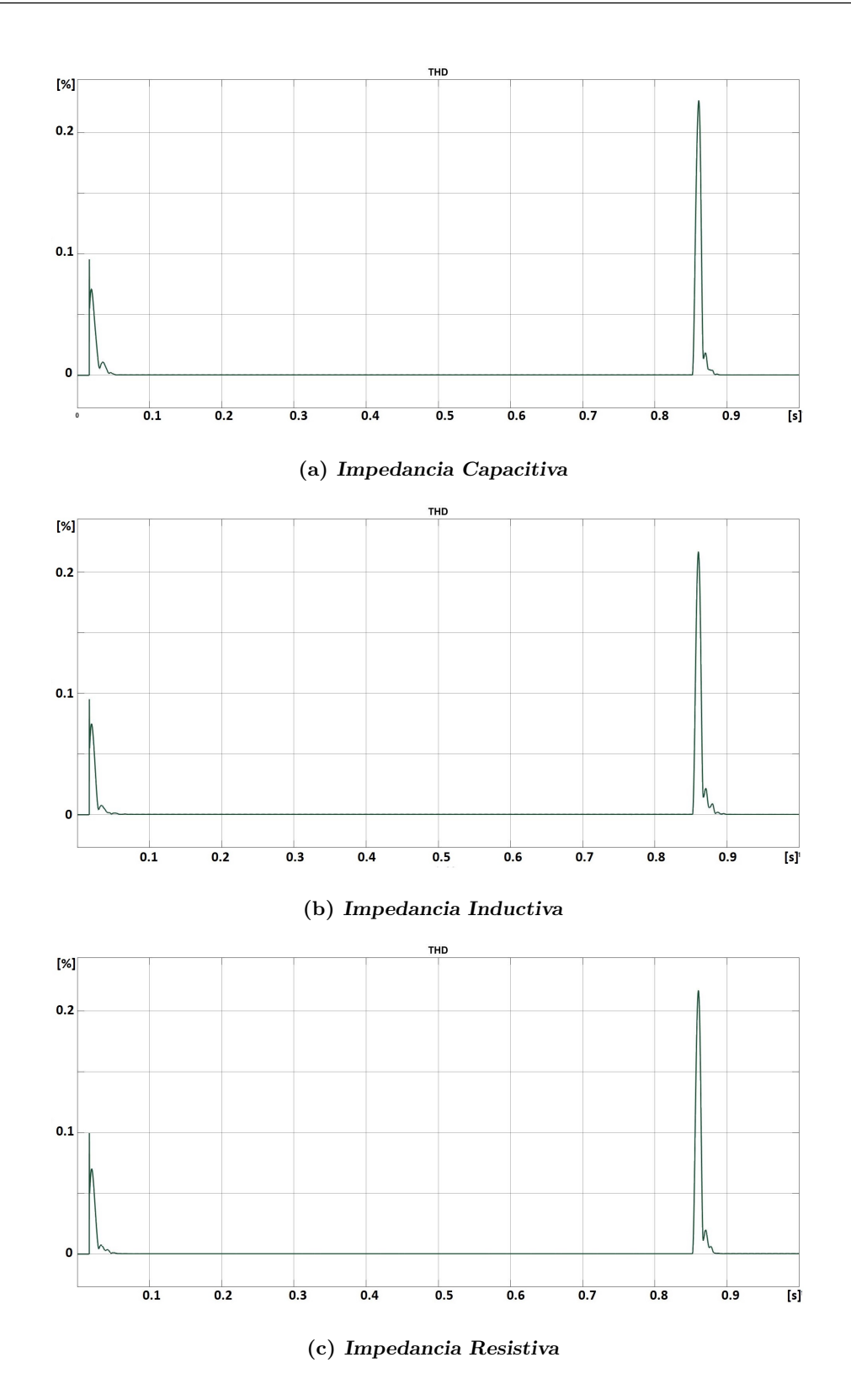

Figura 3.26: Droop Convencional: Distorsión armónica total de la señal de voltaje

<span id="page-82-0"></span>

| <b>CAPACITIVO</b>       | Carga  | Inversor 1 | Inversor 2 |
|-------------------------|--------|------------|------------|
| Potencia Real [W]       | 1.156  | 0.5494     | 0.6011     |
| Potencia Reactiva [VAr] | 1.7533 | 0.9732     | 0.9801     |
| <b>INDUCTIVO</b>        | Carga  | Inversor 1 | Inversor 2 |
| Potencia Real [W]       | 1.2685 | 0.6304     | 0.5991     |
| Potencia Reactiva [VAr] | 1.8507 | 0.9456     | 0.9151     |
| <b>RESISTIVO</b>        | Carga  | Inversor 1 | Inversor 2 |
| Potencia Real [W]       | 1.0994 | 0.5254     | 0.5740     |
| Potencia Reactiva [VAr] | 1.6127 | 0.8291     | 0.7934     |

Tabla 3.6: Valores de potencia suministrada para Droop Convencional

## 3.6. Controlador Droop Robusto

La estrategia de control Droop convencional presenta la deficiencia del reparto de carga en función de la potencia nominal, y por tanto el valor de la tensión en terminales disminuye considerablemente. Lo anterior se debe a las limitaciones del mismo Droop al ser conectados varios inversores en paralelo ya que deben tener las mismas impedancias de salida en por unidad para lograr el reparto. Con lo cual la elección de la implementación de alguno de ellos, depende de la impedancia de salida.

### 3.6.1. Inversor resistivo

Una situación que se presenta en la estrategia convencional observada en la Ecuación  $(3.50)$  es la disminución del Voltaje en RMS de la señal en terminales  $(v<sub>o</sub>)$  al presentarse una aumento de carga. Ahora bien, esto puede solventarse si  $v_r$  aumenta. A su vez, la magnitud de  $v_r$  varía de acuerdo con  $E_i = E^* - n_i P_i$ , por lo que al disminuir el valor del coeficiente  $n_i$ , disminuye la caída de tensión. Sin embargo, el coeficiente  $n_i$  necesita ser grande para obtener una respuesta r´apida del inversor. El objetivo resulta en mantener la tensión en terminales dentro de un rango permisible, por lo cual, la caída en el valor de tensión en terminales  $E^* - V_0$  debe ser retroalimentada con una ganancia positiva  $K_e$ . Esto limita el impacto de errores computacionales, ruidos y perturbaciones.

Así, la base del control Droop robusto está en implementar el voltaje  $E_i$  en  $(3.58)$ al integrar el error

$$
\Delta E_i = E_i - E^* = -n_i P_i
$$

Como

$$
E_i = \int_0^t \Delta E_i dt
$$

Y tomar en cuenta el error  $E^* - V_0$ . De manera que el control droop robusto es establecido de la siguiente forma:

<span id="page-83-1"></span>
$$
\dot{E}_i = K_e (E^* - V_0) - n_i P_i \tag{3.61}
$$

<span id="page-83-0"></span>Cuyo diagrama de bloques se muestra en la Figura [3.27.](#page-83-0)

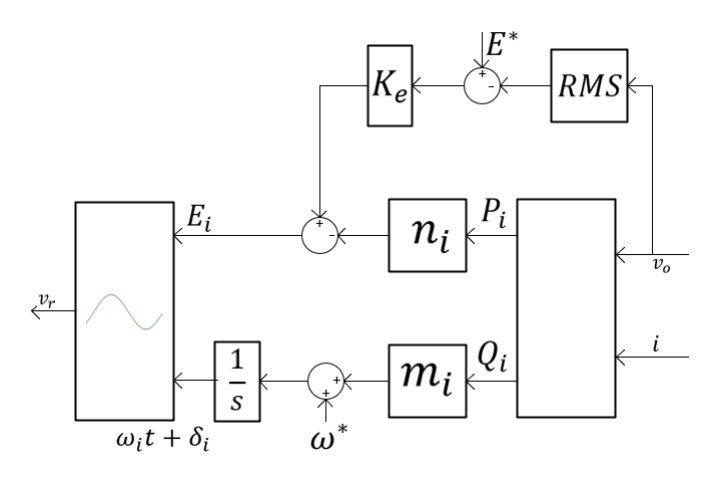

Figura 3.27: Esquema del controlador droop robusto para la impedancia de salida resistiva

Analizando la Ecuación [\(3.61\)](#page-83-1), en estado estacionario  $\dot{E}_i = 0$ , con lo cual:

<span id="page-83-2"></span>
$$
n_i P_i = K_e (E^* - V_0)
$$
\n(3.62)

La Ecuación  $(3.62)$  permite observar que en estado estacionario todos los inversores conectados en paralelo mantienen un reparto exacto de potencia real sin mantener la misma  $E_i$ ; lo anterior, siempre que se mantenga la misma  $K_e$  para todos los inversores. Se concluye que el reparto no depende del valor de la impedancia de salida. La tensión en terminales en estado estacionario se define:

$$
V_0 = E^* - \frac{n_i}{K_e} P_i
$$

Del cual el valor RMS en terminales depende del coeficiente  $n_i$ , el valor de la ganancia  $K_e$  y la capacidad nominal de potencia real suministrada  $P_i$ . Por lo cual, el error que puede surgir en el reparto de potencia sería ocasionado por la medición errónea del voltaje RMS de la tensión. Para definir los coeficientes  $m \, y \, n$  para el caso de impedancia de salida resistiva se determina:

<span id="page-83-3"></span>
$$
m = \frac{(\omega^*)(R)}{Q^*} \quad y \quad n = \frac{(E^*K_e)(A)}{P^*}
$$
 (3.63)

#### 3.6.2. Inversor capacitivo

De manera similar, en este caso la estrategia convencional no permite realizar un reparto preciso de potencia real y reactiva debido a la falta de mecanismos que resuelva el correcto ajuste del *set-point* al voltaje porque influyen errores numéricos, ruidos y perturbaciones en el procesamiento de datos. El regulador de voltaje aplicado al inversor resistivo se integra al inversor capacitivo de manera que el modelo implementado es el representado en la Figura [3.28.](#page-84-0)

<span id="page-84-0"></span>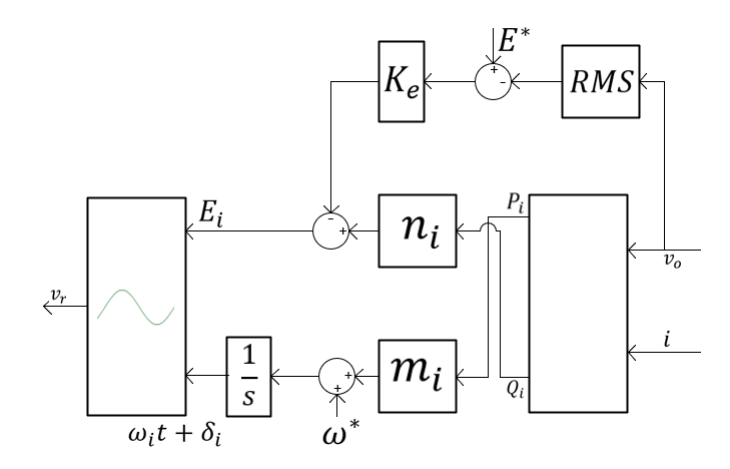

Figura 3.28: Esquema del controlador droop robusto para la impedancia de salida capacitiva

Este control muestra un preciso reparto de potencia incluso en el caso donde las impedancias de salida son diferentes, de acuerdo con el estado estacionario:

<span id="page-84-1"></span>
$$
n_i Q_i + K_e (E^* - V_o) = 0 \tag{3.64}
$$

Ahora bien, según la ecuación  $(3.64)$ , el valor RMS de tensión de salida es:

$$
V_0 = E^* + \frac{n_i Q_i}{K_e E^*} E^*
$$

Con el cual se determina los coeficientes droop  $n \times m$  siendo:

<span id="page-84-2"></span>
$$
m = \frac{(E^* K_e)(R)}{Q^*} \quad \text{y} \quad n = \frac{(\omega^*)(A)}{P^*} \tag{3.65}
$$

#### 3.6.3. Inversor inductivo

Similar a los casos del inversor resistivo e inversor capacitivo, se agrega un lazo adicional para regular la tensión de salida para fortalecer el control droop convencional.

<span id="page-85-0"></span>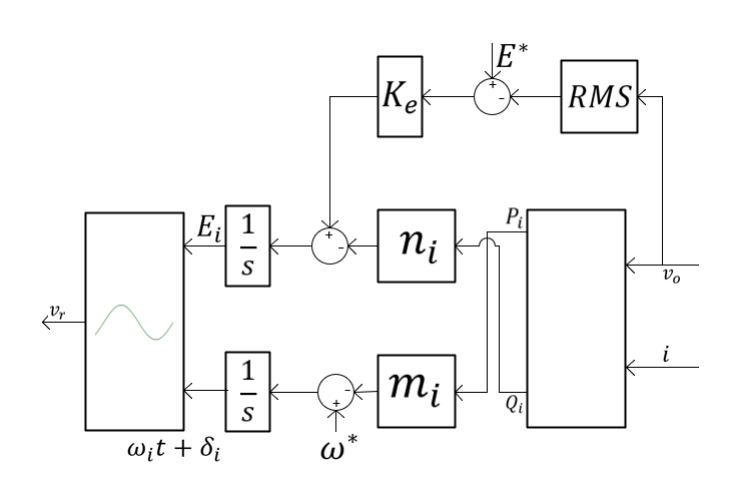

Figura 3.29: Esquema del controlador droop robusto para la impedancia de salida inductiva

El esquema es presentado en la Figura  $3.29$ , éste funciona independientemente si la impedancia de salida es idéntica entre los inversores pues en estado estacionario:

$$
- n_i Q_i + K_e (E^* - V_o) = 0 \tag{3.66}
$$

El valor RMS de la salida es

$$
V_0 = E^* - \frac{n_i Q_i}{K_e E^*} E^*
$$

Esta estrategia mantiene una buena capacidad de regulación de tensión y un reparto exacto de potencia. Finalmente, los coeficientes droop  $n \, y \, m$  se determinan como:

<span id="page-85-1"></span>
$$
m = \frac{(\omega^*)(A)}{P^*} \quad y \quad n = \frac{(E^*K_e)(R)}{Q^*}
$$
 (3.67)

#### 3.6.4. Evaluación numérica: Droop Robusto

Para mejor comparación entre método Robusto y Convencional, se mantienen las configuraciones establecidas en la Subsección [3.5.4;](#page-75-1) además de  $kp = 100$ , ki = 400  $y \textbf{k} = 12$ , como anteriormente comentado, estos valores se establecen a raíz de la observaci´on del comportamiento del sistema con distintas combinaciones de ganancias.

A su vez, los valores de los inversores se fijan en  $S_1$ : 40 VA,  $S_2$ : 80 VA. Estableciendo una relación de  $P_2 = 2P_1$ ; señalando que el reparto de potencia de mantener una relación 2:1. Siguiendo lo establecido en las expresiones  $3.63, 3.65$  $3.63, 3.65$  $3.63, 3.65$  y  $3.67$  respecto a los coeficientes droop, estos resultan como presentado en la Tabla [3.7.](#page-86-0)

Al realizar la evaluación del modelo se obtienen dos distintas mediciones, con carga 1 y carga 2. Posteriormente, observando los datos de repartición de potencia real y reactiva en la Tabla  $3.8$ ,  $3.9$  y  $3.10$  se aprecia que los datos son similares entre sí;

<span id="page-86-0"></span>

| Capacitivo | $m_{1,2}$ | 0.4    | 0.2    |
|------------|-----------|--------|--------|
|            | $n_{1,2}$ | 0.2162 | 0.1081 |
| Inductivo  | $m_{1,2}$ | 0.2162 | 0.1081 |
|            | $n_{1,2}$ | 0.4    | 0.2    |
| Resistivo  | $m_{1,2}$ | 0.1047 | 0.0524 |
|            | $n_{1,2}$ | 0.8257 | 0.4128 |

Tabla 3.7: Coeficientes Droop para método Droop Robusto

pr´acticamente distribuye equitativamente la potencia entre los dos inversores, lo anterior independientemente de la capacidad nominal del inversor.

Esto puede explicarse por la potencia consumida de ambas cargas que en comparación a la potencia aparente del inversor, es mínima (Véase Fig.  $3.30 \text{ y } 3.31$  $3.30 \text{ y } 3.31$ . Recordando una de las ventajas es la regulación de voltaje, el método robusto permite cumplir este objetivo (V´ease Fig. [3.34\)](#page-92-0) siendo capaz de regular el voltaje en terminales logrando mantener el nivel definido en 12 V, incluso al realizar la transición de la carga el nivel de tensión no disminuye de 8.639 V, siendo este caso el Droop Capacitivo.

Entre el control PI y el método robusto minimizan la distorsión dado de la conmutación de los dispositivos. En la evaluación se observa el nivel de tensión en las terminales del punto de interconexión PCC observado en la Fig. [3.33](#page-91-0) que da la relación en porcentaje de distorsión armónica.

Al momento de iniciar la simulación en un instante alcanza un máximo de 79.95 % para el caso 1 y de 40 % para el caso 2, dados en el Droop Inductivo, estos se presentan por un instante de tiempo (< 0.01s) concluyendo que no es riesgo para los equipos. En el momento de alcanzar un estado estable para el caso 1 para los tres m´etodos Droop, los valores se encuentran en  $0.18\%$  y en el caso de carga 2, 0.19 %. En comparación con lo establecido en la  $IEC/EN$  61000-2-2, evalúa la deformación de la onda de tensión y establece  $THD < 5\%$  como una deformación insignificante de la onda de tensión.

<span id="page-87-0"></span>

| RESISTIVO - Carga 1     | Carga  | Inversor 1 | Inversor 2 |
|-------------------------|--------|------------|------------|
| Potencia Real [W]       | 0.9493 | 0.4692     | 0.4801     |
| Potencia Reactiva [VAr] | 3.575  | 1.779      | 1.796      |
|                         |        |            |            |
| Carga 2                 | Carga  | Inversor 1 | Inversor 2 |
| Potencia Real [W]       | 3.913  | 1.922      | 1.991      |

Tabla 3.8: Valores de potencia suministrada para Droop Robusto-Resistivo

<span id="page-87-1"></span>

| CAPACITIVO - Carga 1    | Carga  | Inversor 1 | Inversor 2 |
|-------------------------|--------|------------|------------|
| Potencia Real [W]       | 0.9479 | 0.498      | 0.4498     |
| Potencia Reactiva [VAr] | 3.566  | 1.797      | 1.769      |
| Carga 2                 | Carga  | Inversor 1 | Inversor 2 |
| Potencia Real [W]       | 3.919  | 1.931      | 1.988      |
| Potencia Reactiva [VAr] | 7.4    | 3.535      | 3.865      |

<span id="page-87-2"></span>Tabla 3.9: Valores de potencia suministrada para Droop Robusto-Capacitivo

| INDUCTIVO - Carga 1     | Carga | Inversor 1 | Inversor 2 |
|-------------------------|-------|------------|------------|
| Potencia Real [W]       | 0.946 | 0.4539     | 0.4921     |
| Potencia Reactiva [VAr] | 3.563 | 1.776      | 1.788      |
| Carga 2                 | Carga | Inversor 1 | Inversor 2 |
| Potencia Real [W]       | 3.926 | 1.937      | 1.990      |
| Potencia Reactiva [VAr] | 7.379 | 3.775      | 3.605      |

Tabla 3.10: Valores de potencia suministrada para Droop Robusto-Inductivo

<span id="page-88-0"></span>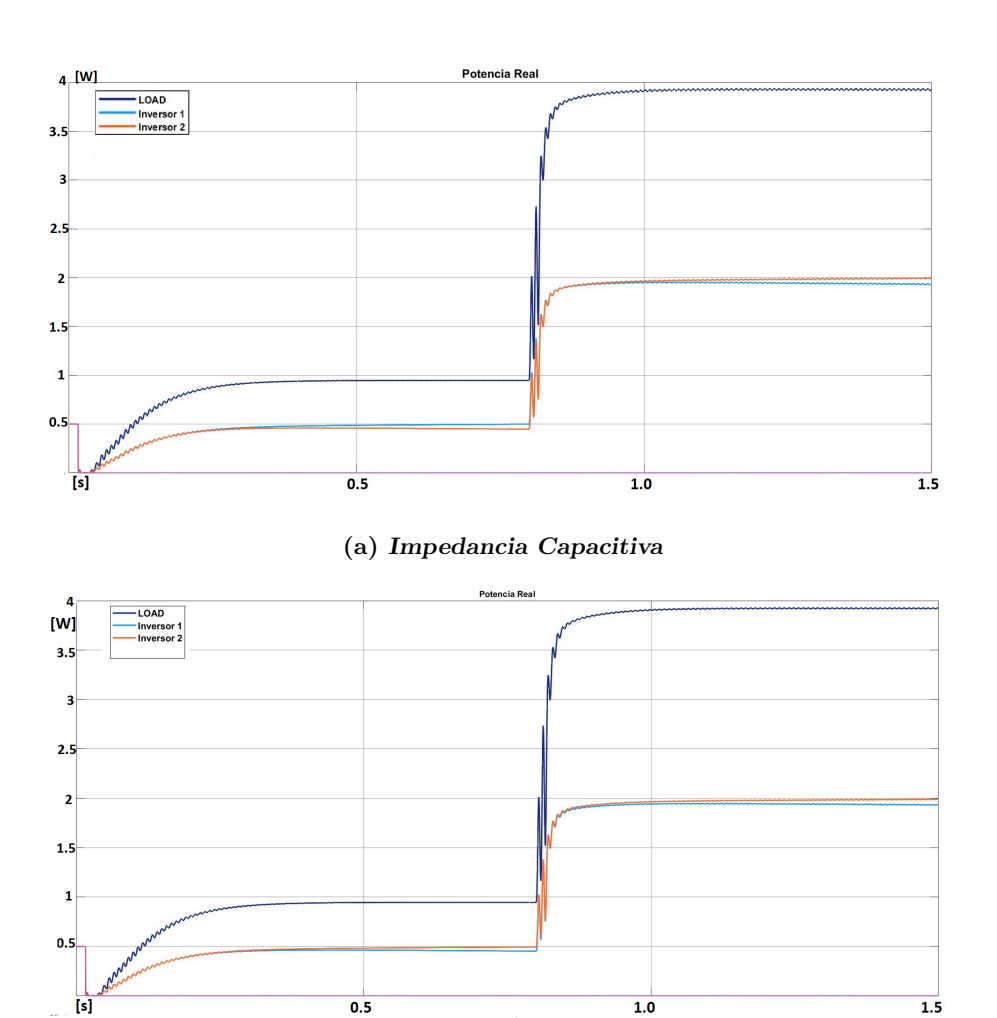

(b) Impedancia Inductiva

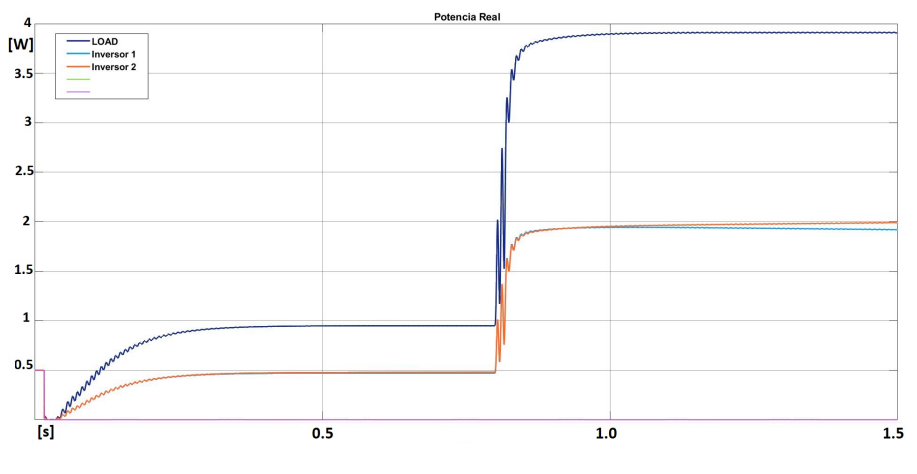

(c) Impedancia Resistiva

Figura 3.30: Droop Robusto: Potencia Real

<span id="page-89-0"></span>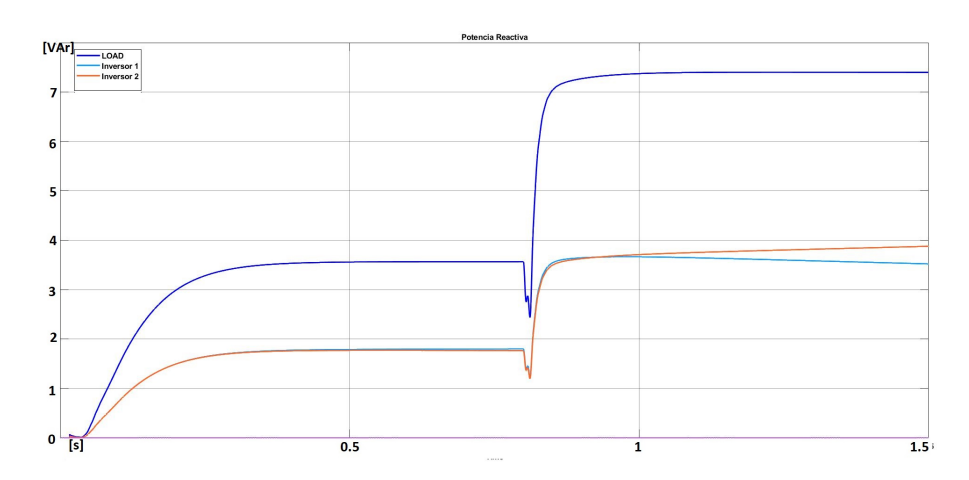

(a) Impedancia Capacitiva

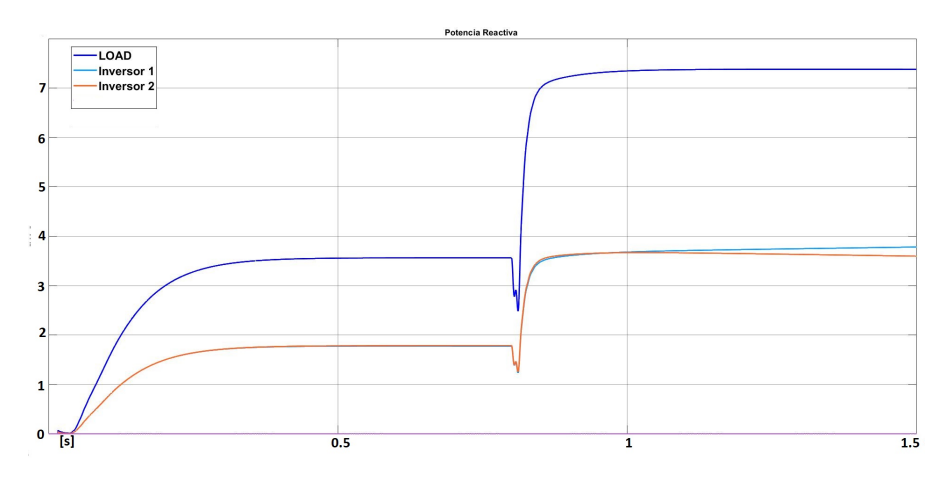

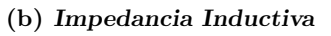

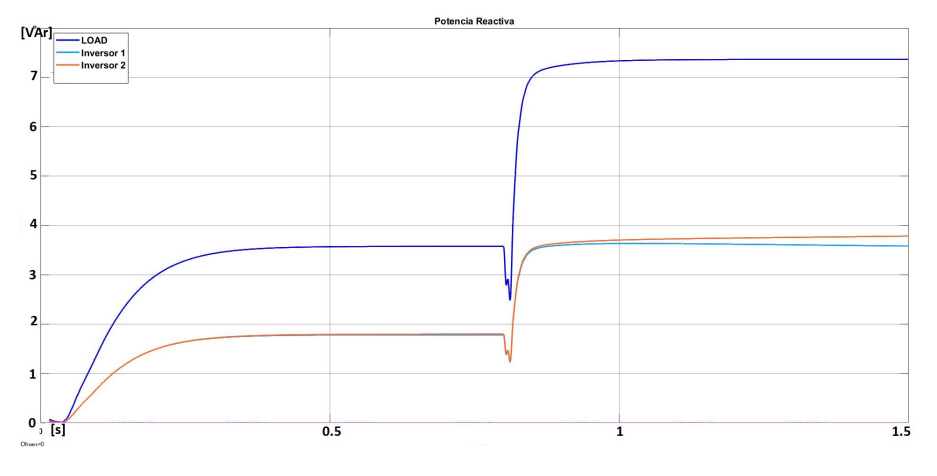

(c) Impedancia Resistiva

Figura 3.31: Droop Robusto: Potencia Reactiva

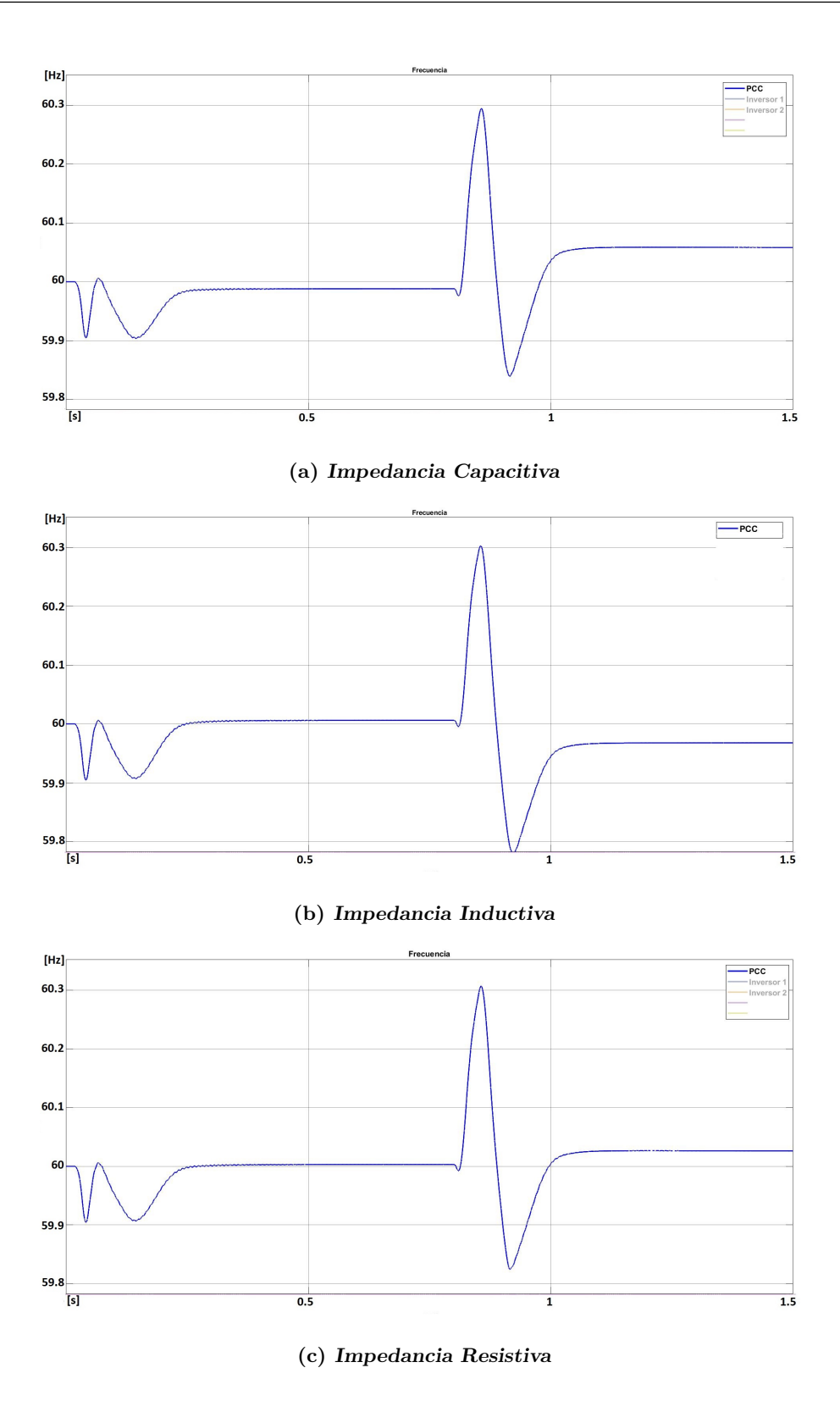

Figura 3.32: Frecuencia por estrategia de control droop robusto

<span id="page-91-0"></span>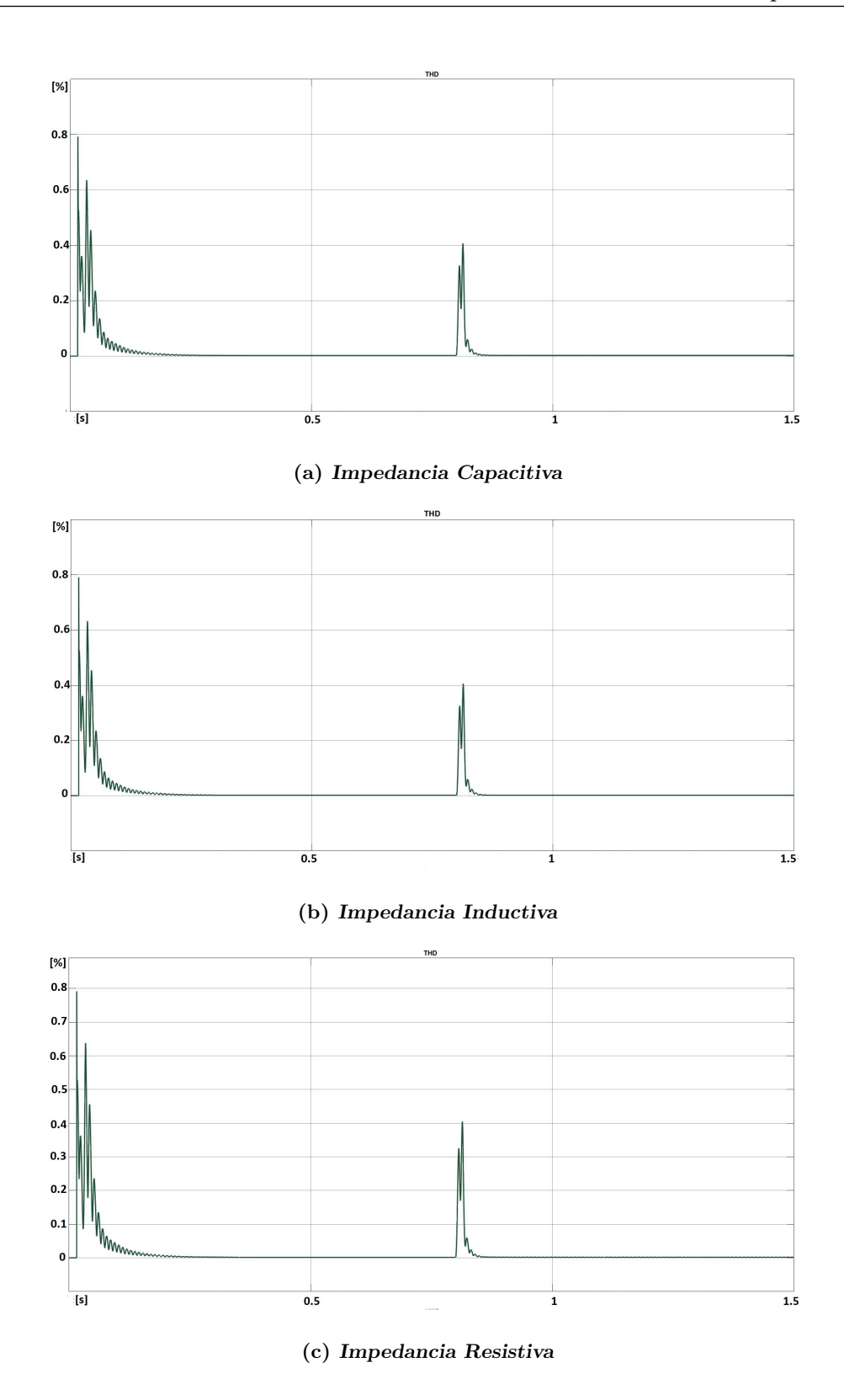

Figura 3.33: Droop Robusto: Distorsión armónica total de la señal de voltaje

<span id="page-92-0"></span>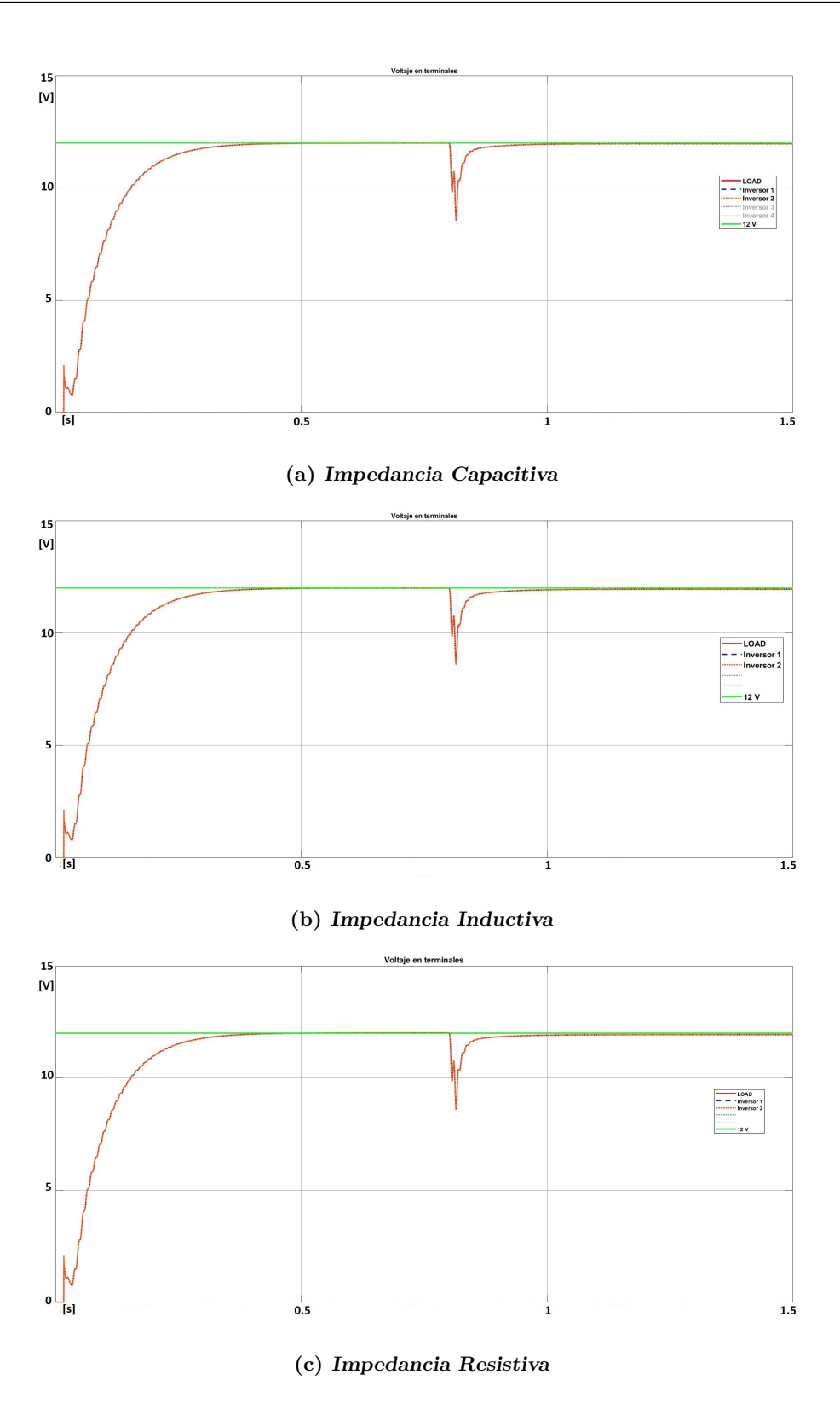

Figura 3.34: Voltaje en terminales por estrategia de control droop robusto

# <span id="page-93-0"></span>3.7. Implementación PI-Impedancia Virtual-Droop

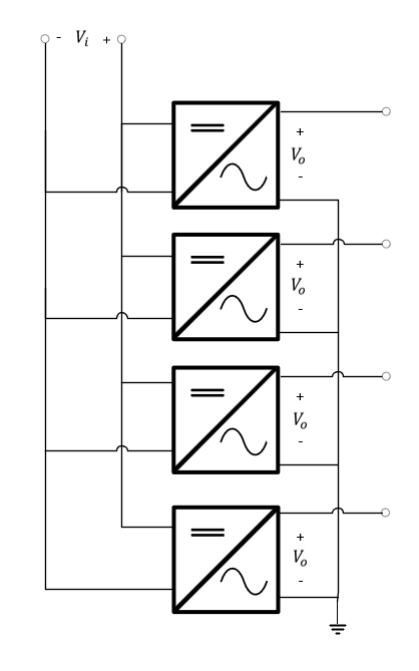

Figura 3.35: Esquema de 4 inversores conectados en paralelo

Hasta ahora se han presentado de manera individual cada uno de los controladores y se ha discutido a detalle desde el modelo matem´atico del inversor y los diferentes lazos:

- 1. El controlador dado por la expresión  $(3.38)$  que, mediante la elección de ciertas ganancias, permite la modificación de impedancia de salida de cada inversor a la que el usuario desee, mejorando la inercia del sistema.
- 2. El controlador tipo PI en la expresión [\(3.32\)](#page-57-0) asegura que el voltaje de salida de cada inversor alcanza un voltaje deseado, asegurando estabilidad.
- 3. El controlador tipo Droop que, dependiendo de la impedancia de salida elegida, permite conectar varios inversores en paralelo para alimentar una carga, asegurando que cada inversor despache una potencia activa y reactiva de acuerdo con sus capacidades nominales.

Un esquema de los dos primeros puntos puede encontrarse en la Figura [3.9;](#page-64-0) mientras que el funcionamiento en conjunto se muestra en la Figura [3.36.](#page-94-0) En conjunto se aplican para integrarlo en un arreglo de cuatro inversores monofásicos en paralelo.

<span id="page-94-0"></span>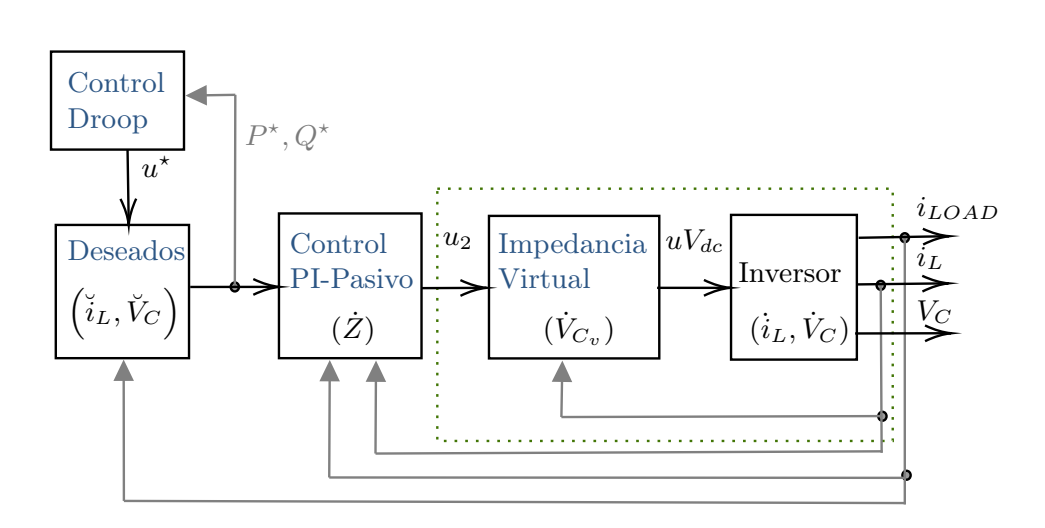

Figura 3.36: Esquema de implementación del sistema completo

Se aplica el sistema presentado en la Fig. [3.35](#page-93-0) junto al esquema de control presentado en la Fig. [3.36.](#page-94-0) Por tanto se considera un sistema de 4 inversores monofásicos conectados en paralelo teniendo las siguientes capacidades nominales  $S_1$ : 10 VA,  $S_2$ : 20 VA,  $S_3$ : 30 VA,  $S_4$ : 40 VA. Con lo anterior se establece una relación de  $P_1 = 0.25P_4$ ;  $P_2 =$  $0.5P_4$ ;  $P_3 = 0.75P_4$  para la repartición de potencia en el PCC para suministrar a dos cargas lineales, la primera se establece una magnitud de 10  $\Omega$  y 100  $mH$  (10 + j37.69)  $Ω$ ); mientras que la segunda en 8 Ω y 40 mH (8 + j15.08 Ω). Cada carga tiene un periodo de operación, la primera inicia desde  $t = 0$  s hasta  $t = 0.8$  [s]; posteriormente se desconecta para introducir la segunda carga, el tiempo de operación va desde  $t = 0.8$ a  $t = 1.5$  [s].

| m <sub>1</sub> | 1.6   | n <sub>1</sub> | 0.8647 |
|----------------|-------|----------------|--------|
| m <sub>2</sub> | 0.8   | n <sub>2</sub> | 0.4323 |
| m <sub>3</sub> | 0.533 | $n_3$          | 0.2882 |
| $m_4$          | 0.4   | $n_4$          | 0.2162 |

Tabla 3.11: Coeficientes Droop para método Droop Robusto en 4 inversores

En el caso de las constantes para los controladores estos se definen como  $\mathbf{kp}=100$ ,  $\mathbf{ki} = 400$  y  $\mathbf{ke} = 12$ . Además se señala que la impedancia virtual mantiene una predominancia capacitiva y por tanto, se selecciona en el Droop Robusto un tipo capacitivo. En este caso, al disminuir la capacidad nominal de los inversores favorece el distribuir la potencia considerando que se utilizan las mismas cargas que el caso de evaluación de Droop Robusto. Al observar los resultados se cumple  $P_1 = 0.25P_4$ ;  $P_2 = 0.5P_4$ ;  $P_3 =$  $0.75P_4$  para potencia activa (Véase Fig[.3.38\)](#page-96-0); aunque en potencia reactiva se mantiene

| Evaluación - Carga 1    | Carga | Inversor 1 | Inversor 2 | Inversor 3 | Inversor 4 |
|-------------------------|-------|------------|------------|------------|------------|
| Potencia Real [W]       | 12.2  | 1.857      | 2.988      | 3.5502     | 3.802      |
| Potencia Reactiva [VAr] | 4.594 | $-0.273$   | 0.8187     | 1.714      | 2.334      |
| Carga 2                 | Carga | Inversor 1 | Inversor 2 | Inversor 3 | Inversor 4 |
| Potencia Real [W]       | 3.989 | 0.7243     | 0.8106     | 1.097      | 1.357      |
| Potencia Reactiva [VAr] | 7.528 | 1.511      | 1.727      | 1.999      | 2.29       |

esta relación, no es objetivo buscar la repartición equitativa en potencia reactiva (Véase Fig[.3.39\)](#page-96-0).

Tabla 3.12: Evaluación de 4 inversores monofásicos conectados en paralelo

En el lazo de regulación de voltaje, se mide el voltaje RMS en el punto de conexión de la carga. Se observa que el lazo de control regula en los 12 V, desde los 0 V al inicio de la simulación logra el setup a los  $t = 0.6$  [s]. En la transición de la carga se alcanza un valor pico de 21.77 V, del cual el lazo regula en  $t = 0.2$  [s]. (Véase Fig[.3.40\)](#page-97-0)

El esquema del modelo en Matlab se muestra en la Fig. [3.37](#page-95-0) que incluye los lazos explicados al principio de esta sección. En el siguiente capítulo, se busca usar el mismo esquema de implementación para inversores trifásicos conectados en paralelo.

<span id="page-95-0"></span>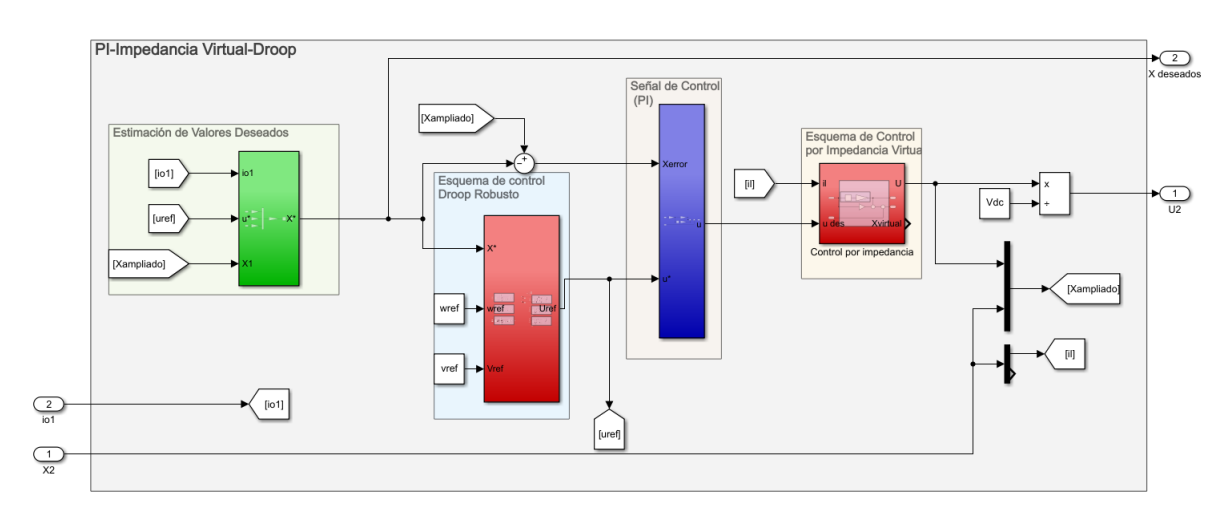

Figura 3.37: Esquema PI-Impedancia virtual-Droop aplicado en la evaluación en Matlab

<span id="page-96-0"></span>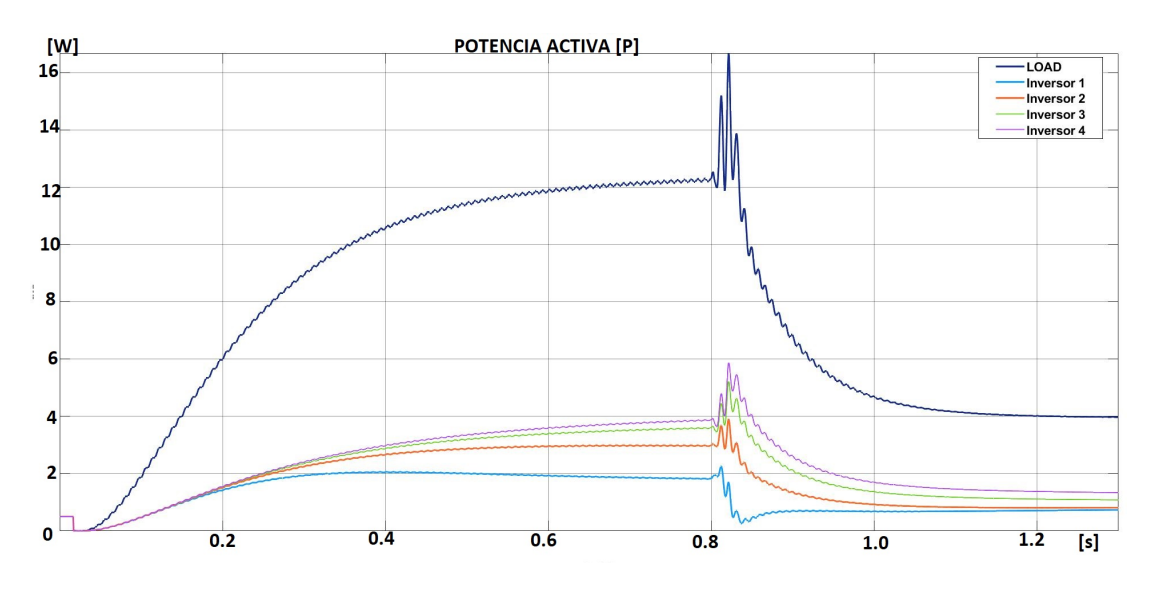

Figura 3.38: PI-ImpedanciaVirtual-Droop:Potencia Real

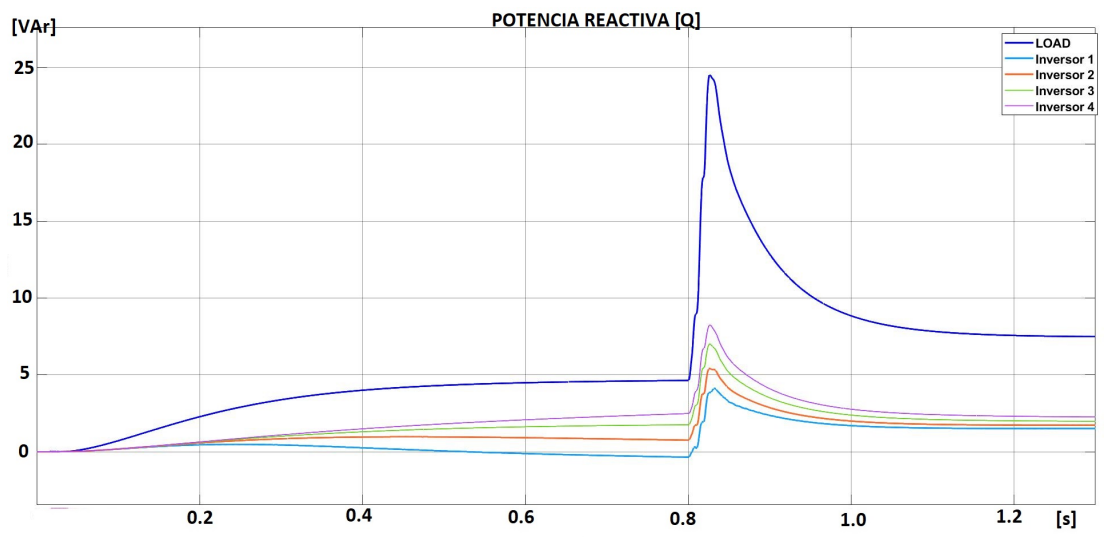

Figura 3.39: PI-ImpedanciaVirtual-Droop:Potencia Reactiva

<span id="page-97-0"></span>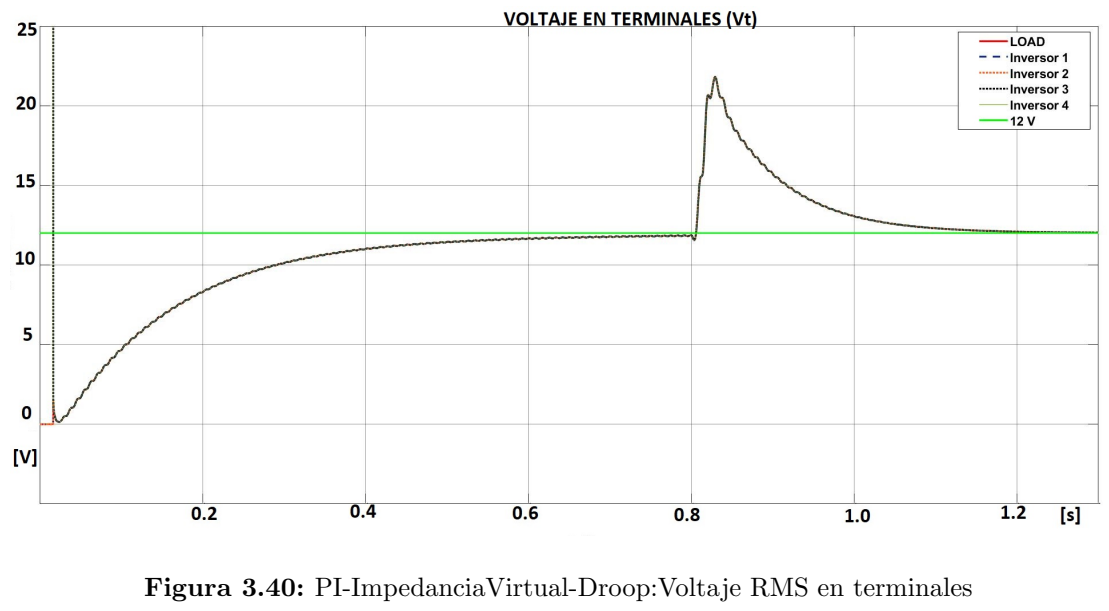

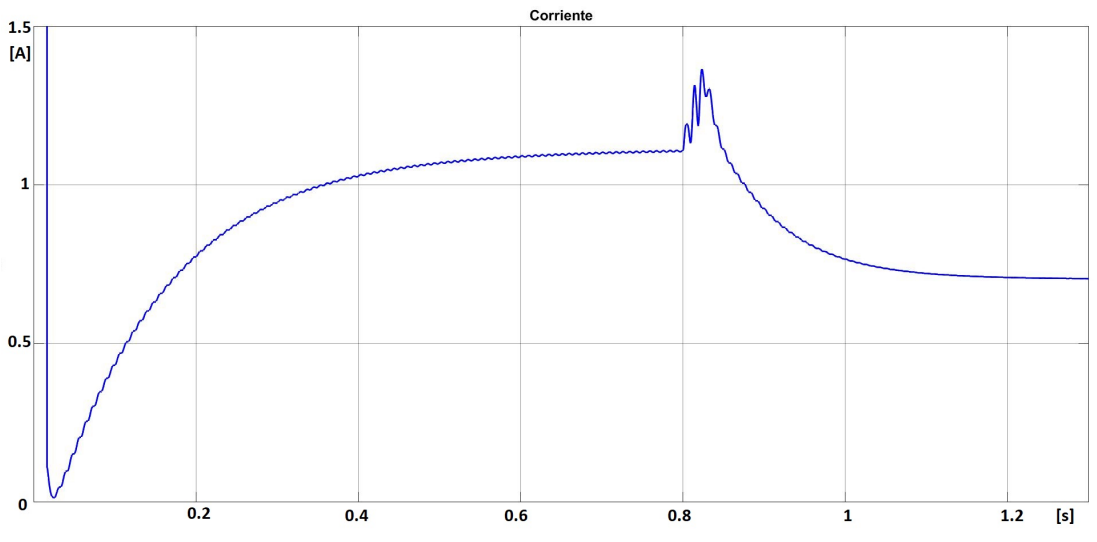

Figura 3.41: PI-ImpedanciaVirtual-Droop: Corriente

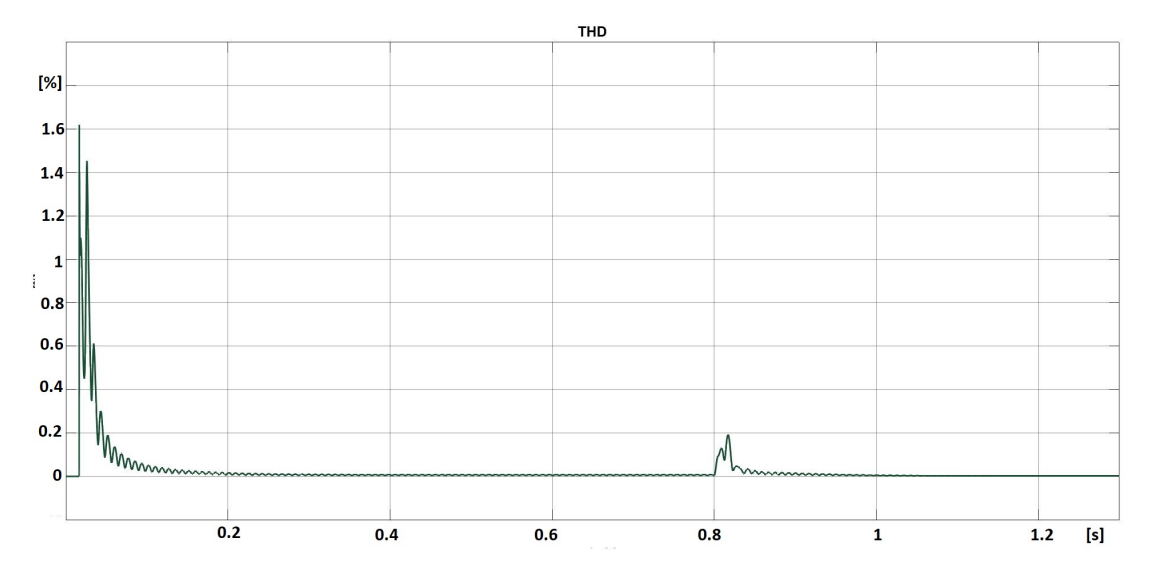

Figura 3.42: PI-Impedancia Virtual-Droop: Distorsión armónica total de la señal de voltaje

# Capítulo 4

# Aplicación del esquema de control para inversores trifásicos conectados en paralelo

En este capítulo se presentan las condiciones necesarias para aplicar la teoría expli-cada en el capítulo [3](#page-51-0) considerando un sistema trifásico balanceado en un marco ABC. El marco seleccionado se establece debido a que el enfoque de la evaluación se centra en el reparto de potencia; aunque en la mayor parte de la literatura hace referencia al marco  $dq$  que es el más común para analizar sistemas trifásicos, también se pueden encontrar trabajos documentados en marco ABC como en [\(34\)](#page-123-0), que considera un sistema balanceado para la realización de la evaluación. Se utiliza una arreglo de inversores semejante al monofásico presentado en la expresión  $(3.13)$ , consistente a un modelo que incluye en un modo ajustable de voltaje a la salida por modulación de ancho de pulso. A la par se propone un arreglo de una red de inversores conectadas en paralelo que inyectan energía a un punto de acoplamiento donde se da la conexión de una carga lineal y otra no lineal.

## 4.1. Características de un sistema trifásico balanceado

En un sistema eléctrico de potencia, idealmente, los generadores trifásicos suministran a cargas balanceadas; por tanto, se establece que las cargas tienen impedancias semejantes en cada fase. Por consiguiente, este sistema se dice que opera en condiciones balanceadas o simétricas debido a que los voltajes y corrientes de fase trifásicas mantienen la misma amplitud y están desfasados por 120<sup>°</sup> entre cada una. La representación de un sistema trifásico balanceado se define como:

<span id="page-100-0"></span>
$$
\begin{bmatrix} v_a \\ v_b \\ v_c \end{bmatrix} = \begin{bmatrix} V_m \cos \theta \\ V_m \cos \theta - \frac{2\pi}{3} \\ V_m \cos \theta + \frac{2\pi}{3} \end{bmatrix}
$$
(4.1)

En la ecuación [4.1](#page-100-0) siendo una representación vectorial está comprendida de tres voltajes  $(v_a, v_b, v_c)$ , mantienen la misma amplitud representado como  $V_m$  y una fase particular establecido como  $\theta$ . Si no se satisfacen cualquiera de las condiciones anteriores; se dice que el sistema es desbalanceado o asimétrico. Teóricamente, se busca el balance de la carga en cada fase del sistema en la operación de la MR, por tanto para mitigar el impacto de arm´onicos adicionales se opta por establecer un sistema balanceado como base del estudio. En  $(34)$  se simplifica el análisis al determinar una aplicación de condiciones balanceadas al sistema.

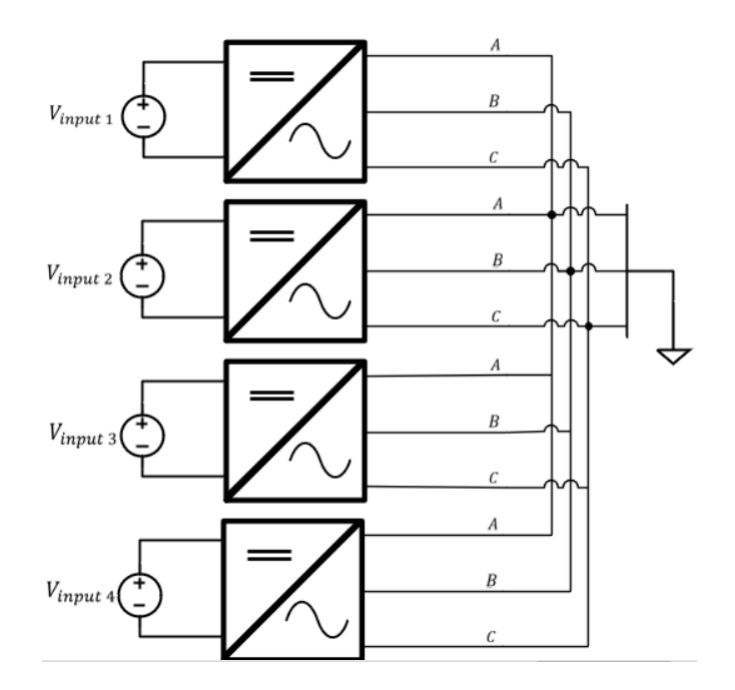

Figura 4.1: Red de 4 inversores trifásicos en paralelo

Considerando que se trabaja en un marco ABC se presenta la nomenclatura para establecer variables de un inversor trifásico, esto con favorecer la definición de potencia instantánea trifásica que se obtiene como la suma de la magnitud de la potencia en cada fase. La magnitud de la tensión y corriente para la carga conectada en  $Y$  está dada como:

$$
|V_{fase}| = |V_{an}| = |V_{bn}| = |V_{cn}|
$$
  

$$
|I_{fase}| = \frac{|I_{an}|}{\sqrt{3}} = \frac{|I_{bn}|}{\sqrt{3}} = \frac{|I_{cn}|}{\sqrt{3}}
$$

Estableciendo lo anterior la potencia instantánea trifásica real y reactiva es

$$
P = 3|V_p||I_p|\cos\theta_p
$$
  

$$
Q = 3|V_p||I_p|\sin\theta_p
$$

Donde  $\theta$  es el ángulo que existe entre el fasor de la corriente de fase y el de la tensión.

#### 4.2. Convertidor de potencia trifásico

<span id="page-101-0"></span>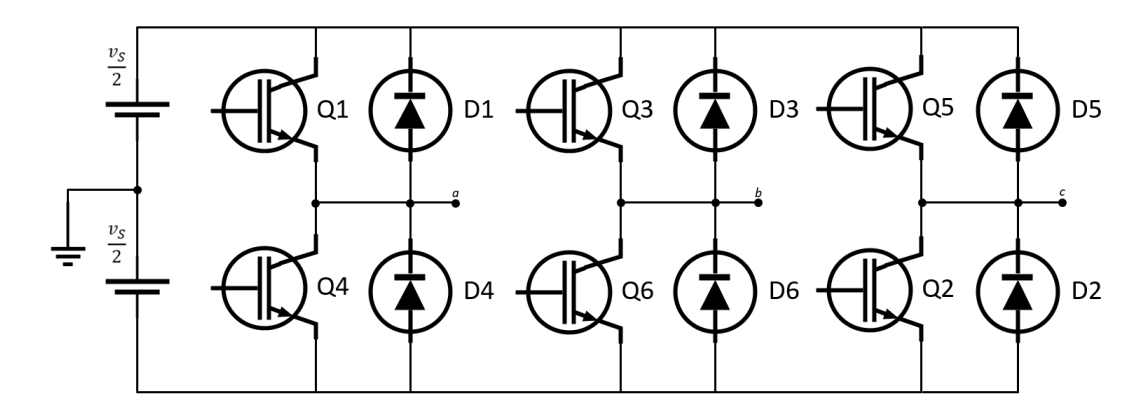

Figura 4.2: Trifásico: Diagrama del circuito para el inversor

Como presentado en la sección [2.3.3,](#page-37-0) al conectarse en paralelo tres inversores monofásicos de medio puente se puede formar una configuración trifásica, donde la señales resultantes de la conmutación de los dispositivos debe estar adelantado o retrasado por 120°, con la intención de lograr un sistema balanceado. Según [\(31\)](#page-123-1), existen tres modos de operación en un medio ciclo, cada modo logra la conmutación de una posible com-binación de los dispositivos esquematizados en la Fig. [4.2.](#page-101-0) Se hace el comentario que la operación del inversor resulta similar a lo presentado en la sección [2.3.3.](#page-37-0)

Para el caso del modo 1 reflejado como  $0 \le \omega t \le \pi/3$ , estarían conduciendo los dispositivos  $Q_1$  y  $Q_6$ ; siendo en este instante el valor para cada fase de:

$$
V_{an} = \frac{V_s}{2} \qquad V_{bn} = -\frac{V_s}{2} \qquad V_{cn} = 0
$$

El modo 2 de  $\pi/3 \le \omega t \le 2\pi/3$ , se activan los dispositivos en  $Q_1$  y  $Q_2$ .

$$
V_{an} = \frac{V_s}{2} \qquad V_{bn} = 0 \qquad V_{cn} = -\frac{V_s}{2}
$$

En el modo 3 para  $2\pi/3 \le \omega t \le \pi$ , los dispositivos  $Q_2$  y  $Q_3$  conducen.

$$
V_{an} = 0 \qquad V_{bn} = \frac{V_s}{2} \qquad V_{cn} = -\frac{V_s}{2}
$$

Respectivamente cada periodo involucra una combinación específica en la activación de los dispositivos. Lo anterior se observa en la Fig. [A.1](#page-115-0) donde se observa en la parte inferior la polaridad en el valor de la tensión resultado de cada combinación de dispositivos.

## 4.3. Modelo del inversor aplicado a un sistema trifásico

El modelo presentado en la Subsección [3.1;](#page-52-0) particularmente el mostrado en la ecua-ción [3.13](#page-53-0) considera las variables de ambos elementos en el filtro LC. En el caso trifásico se asume el modelo de conexión en paralelo de los inversores monofásicos de medio puente; del cual surgen las fases ABC. En cada conductor de la fase se añade el filtro LC, esquematizado en la Fig. [4.3.](#page-102-0)

<span id="page-102-0"></span>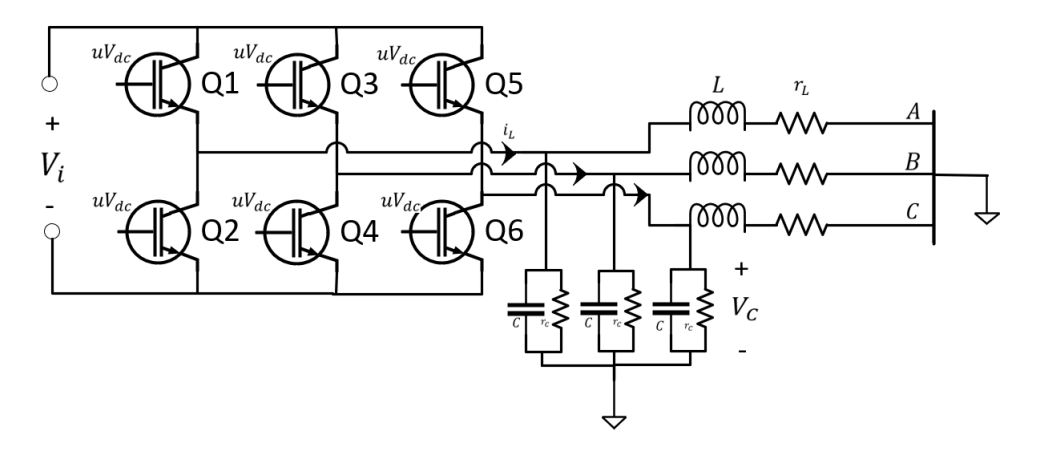

Figura 4.3: Trifásico: Modelo del inversor con el filtro LC

Al aumentar el número de elementos con capacidad de almacenar energía y por consiguiente, el n´umero de trayectorias admisibles, se incrementa la complejidad del sistema a modelar. Por tanto para simplificar la evaluación, se replica el modelo del inversor monofásico; aunque debe ampliarse para integrar todas las variables de estado por cada fase  $V_C$ ,  $i_L$ .

$$
X = \begin{bmatrix} i_{3\theta} \\ V_{3\theta} \end{bmatrix}; \epsilon R^6; \theta = a, b, c
$$

Es decir, se consideran las variables de estado de voltaje y corriente, siendo:

$$
V_{3\theta} = \begin{bmatrix} V_{Ca} \\ V_{Cb} \\ V_{Cc} \end{bmatrix}, \quad i_{3\theta} = \begin{bmatrix} i_{La} \\ i_{Lb} \\ i_{Lc} \end{bmatrix}
$$

Además de las variables de estado señaladas, debe considerarse una señal de control para cada fase, debido a que se trabaja con tres inversores monofásicos de medio puente.

$$
u_{3\theta} = \begin{bmatrix} u_a \\ u_b \\ u_c \end{bmatrix}
$$

Tal cual es una extensión del esquema monofásico, por lo cual, mantiene la característica de ser una fuente de voltaje controlada por voltaje. Por tanto, ambas expresiones LVK y LCK que forman el modelo presentado en la ecuación  $(3.13)$  se expresan como:

$$
\begin{bmatrix} L_{3\theta} & 0\\ 0 & C_{3\theta} \end{bmatrix} \frac{d}{dt} \begin{bmatrix} i_{3\theta} \\ V_{3\theta} \end{bmatrix} = \begin{bmatrix} -r_{L3\theta} & -A\\ A & -r_{C3\theta} \end{bmatrix} \begin{bmatrix} i_{3\theta} \\ V_{3\theta} \end{bmatrix} + \begin{bmatrix} u_{3\theta}V_{dc}\\ -I_{LOAD(3\theta)} \end{bmatrix}
$$
(4.2)

Se demuestra que desde la perspectiva de la estructura matemática, este se mantiene con respecto al monof´asico. De la misma manera se puede reescribir el modelo de forma compacta como en la expresión  $3.14$ ; siendo este presentado como:

$$
\begin{bmatrix} L_{3\theta} & B \\ B & C_{3\theta} \end{bmatrix} \dot{X} = \begin{bmatrix} -r_{L3\theta} & -A \\ A & -r_{C3\theta}^{-1} \end{bmatrix} X + \begin{bmatrix} A & B \\ B & B \end{bmatrix} \begin{bmatrix} u_{3\theta}V_{dc} \\ C \end{bmatrix} + \begin{bmatrix} B & B \\ B & -A \end{bmatrix} \begin{bmatrix} C \\ I_{LOAD} \end{bmatrix}
$$
(4.3)

<span id="page-103-0"></span>Donde A representa una matriz identidad y B una matriz nula, ambas con dimensiones de 3x3. Mientras que C es una matriz columna nula de 3x1. El esquema anterior considera tres se˜nales de control, una por cada fase, que en su conjunto producen las 6 señales de modulación necesarias para lograr la conmutación de los 6 dispositivos en el inversor como se observa en la Fig. [4.4.](#page-103-0)

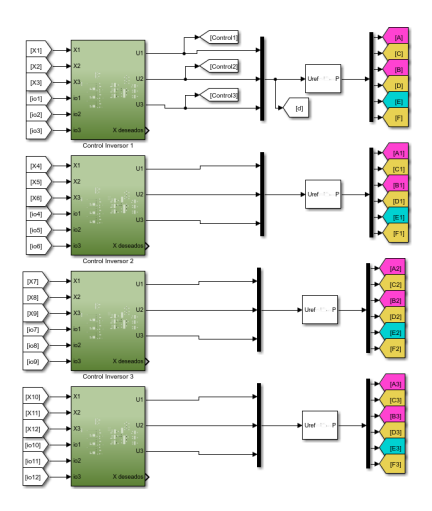

Figura 4.4: Señales de control para el esquema trifásico aplicado en la evaluación en Matlab

La operación individual para generar la señal de control retoma el principio de función de energía, esto porque se considera que cada fase almacena potencia; es decir cada fase individualmente disipa y suministra potencia. Se dice entonces que  $W(3\theta) = W(i_{La}, V_{Ca}) + W(i_{Lb}, V_{Cb}) + W(i_{Lc}, V_{Cc})$ , y siguiendo el desarrollo explicado en la Subsección [3.1,](#page-52-0) reescribiendo a forma vectorial.

$$
\begin{split} \underbrace{\dot{W}}_{\text{P almacenada Inversor}} &= \underbrace{-r_{La}i_{La}^2 - r_{Ca}^{-1}V_{Ca}^2 - I_{LOAD-A}V_{Ca}}_{\text{P disipada}} + \underbrace{i_{La}u_aV_{dc}}_{\text{P disipada}} \\ &+ \underbrace{-r_{Lb}i_{Lb}^2 - r_{Cb}^{-1}V_{Cb}^2 - I_{LOAD-B}V_{Cb}}_{\text{P disipada}} + \underbrace{i_{Lb}u_bV_{dc}}_{\text{P disipada}} \\ &+ \underbrace{-r_{Lc}i_{Lc}^2 - r_{Cc}^{-1}V_{Cc}^2 - I_{LOAD-C}V_{Cc}}_{\text{P disipada}} + \underbrace{i_{Lc}u_cV_{dc}}_{\text{P disipada}} \end{split}
$$

Con lo cual, se considera que los diferentes lazos de control pueden ser implementados para cada fase, principalmente el esquema de control de impedancia virtual en conjunto con el control interno. Recordando la jerarquía de lazos de control de cada uno de los inversores aplicado en el esquema trifásico:

- 1. El controlador dado por  $(3.38)$  permite la modificación de impedancia de salida de cada inversor a la que el usuario desee, mejorando la inercia del sistema. Este hace la comparativa entre los valores deseados y los reales de cada fase.
- 2. El controlador tipo PI [\(3.32\)](#page-57-0) asegura que el voltaje de salida de cada inversor alcanza un voltaje deseado. Evalúa el valor eficaz de cada fase.
- 3. El controlador tipo Droop que, dependiendo de la impedancia de salida elegida, permite conectar varios inversores en paralelo para alimentar una carga, consecuencia que cada inversor entregue una potencia activa y reactiva de acuerdo con sus capacidades nominales.

Se observa que prácticamente los lazos de control se puede replicar para cada fase (Véase Fig. [4.5\)](#page-105-0). Además de la consideración de función de energía hay otras consideraciones que deben incluirse que explica el funcionamiento del esquema de control completo,

- La carga conectada al nodo tiene una impedancia compleja.
- $\blacksquare$  Se modelan las cargas con característica constante.
- $\blacksquare$  Se establece una secuencia abc
- $\blacksquare$  Es un sistema trifásico balanceado

Aunque para el caso de control Droop, se especifica que la evaluación del error en el voltaje se realiza entre el valor *deseado* y la señal de voltaje de una fase, en este caso la

<span id="page-105-0"></span>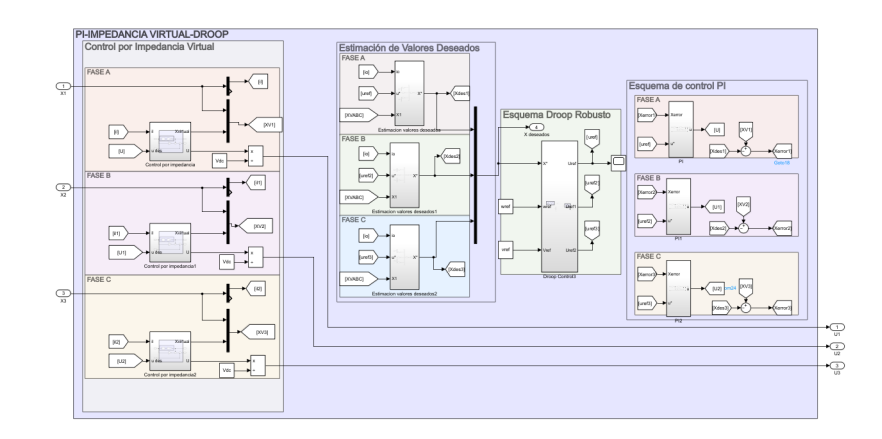

Figura 4.5: Esquema trifásico PI-Impedancia virtual-Droop aplicado en la evaluación en Matlab

fase A. Esta consideración se explica al considerar un sistema balanceado, debido a que la magnitud de la tensión en valor eficaz serán semejantes entre sí por la impedancia constante en cada fase como carga.

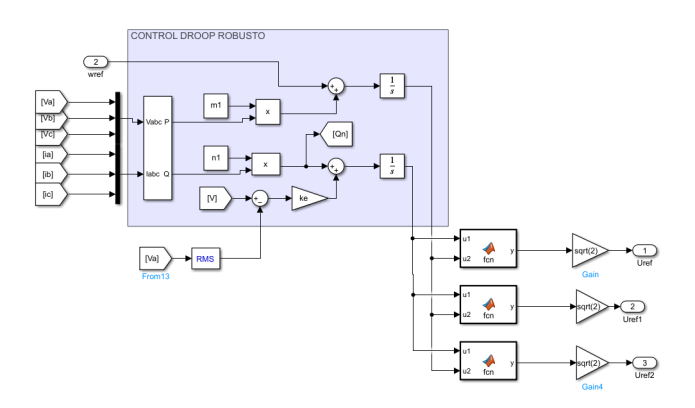

Figura 4.6: Esquema Droop trifásico aplicado en la evaluación en Matlab

### 4.3.1. Evaluación numérica

Con el fin de comprobar el comportamiento del esquema de control en un sistema trifásico se simula el modelo con la red mostrada en la Fig. [4.2.](#page-101-0) Esta compuesta por un esquema similar al monofásico de cuatro inversores y una carga en el punto de acoplamiento. Para cada inversor se fija una capacidad nominal de  $S_1= 10 \text{ kVA}, S_2=$  $20 \text{ kVA}, S_3 = 30 \text{ kVA}, S_4 = 40 \text{ kVA},$  lo anterior con la intención de mantener la relación  $P_1=0.5P_2, P_2=0.3P_3, P_3=0.25P_4.$ 

<span id="page-106-0"></span>Se define  $kp=50$ ,  $ki=400$  y  $ke=150$ ; mientras que se mantiene una impedancia virtual predominantemente capacitiva, con lo cual se define un esquema Droop capacitivo. Además se considera que el sistema opera a 50 Hz y una frecuencia de conmutación 7.5 kHz. Asimismo se establece un voltaje de referencia en las terminales  $V_{ref}= 127$ V y  $V_{dc}$ = 500 V para la fuente a la entrada del inversor. Los coeficientes de Droop se presentan en la Tabla [4.1.](#page-106-0)

| m <sub>1</sub> | $3.4907x10^{-4}$ | n <sub>1</sub> | 0.4369 |
|----------------|------------------|----------------|--------|
| m <sub>2</sub> | $1.7453x10^{-4}$ | n <sub>2</sub> | 0.2185 |
| m <sub>3</sub> | $1.1636x10^{-4}$ | $n_3$          | 0.1456 |
| m <sub>4</sub> | $8.7266x10^{-5}$ | $n_4$          | 0.1092 |

**Tabla 4.1:** Coeficientes Droop para método Droop Robusto en 4 inversores trifásicos

El caso a evaluar consta de dos cargas, la primera es una carga trifásica balanceada conectada en estrella con neutro que consume una potencia de 40 kW y una potencia reactiva de 10 kVAr; mientras que la segunda considera la conexión de un rectificador trifásico. En el diseño del filtro LC como en la Fig. [4.3,](#page-102-0) se establece los siguientes valores:

| $r_{L1,2}$ | $1 \Omega$       |
|------------|------------------|
| $L_{1,2}$  | $2.7 \text{ mH}$ |
| $r_{C1,2}$ | $100 \Omega$     |
| $C_{1,2}$  | $2.97 \mu F$     |

Tabla 4.2: Valores de los elementos de filtros para conexión trifásica

Recordando que el objetivo es el de evaluar en el esquema trifásico que el reparto de potencia se logra con los 3 lazos planteados en el esquema monofásico integrando las consideraciones anteriores. Este resulta que el esquema aplicado es capaz de repartir la potencia en función de la capacidad nominal de cada inversor, como se observa en la Tabla [4.3,](#page-107-0) manteniendo la relación  $P_1 = 0.25P_4$ ;  $P_2 = 0.3P_4$ ;  $P_3 = 0.75P_4$ . En este caso al conectar la carga no lineal ocurre que el sistema con el propósito de mantener la estabilidad, empieza a consumir potencia funcionando como un reactor. Lo anterior permite alcanzar la estabilidad del sistema.

A su vez, el sistema cumple con el objetivo de regular la tensión en terminales, manteniendo los 127 V, al modificar la carga sobrepasa la variación máxima de 110 % del voltaje nominal establecida en IEC 61727 (Véase Fig. [4.11,](#page-110-0) este probablemente se deba a los coeficientes PI y valores del filtro establecidos, además de que la simulación

no considera demás elementos que pudieran prevenir subidas de tensión como diodos rectificadores. La evaluación del problema e integración de elementos para mejorar la simulación será parte de los trabajos futuros a realizar. En la misma normativa hace referencia para un sistema de 50 Hz, el rango de operación de frecuencia para inversores siendo desde los 49 a los 51 Hz. Al realizar la evaluación, el sistema opera en un estado de operación normal, inclusive se mantiene dentro del rango al variar la carga conectada. (Véase Fig.  $4.12$ ).

<span id="page-107-0"></span>

| Evaluación - Carga 1     | Carga  | Inversor 1 | Inversor $2$ | Inversor 3 | Inversor 4 |
|--------------------------|--------|------------|--------------|------------|------------|
| Potencia Real [kW]       | 5.869  | 0.641      | 1.029        | 1.845      | 2.354      |
| Potencia Reactiva [kVAr] | 1.581  | 0.231      | 0.329        | 0.487      | 0.534      |
| Carga 2                  | Carga  | Inversor 1 | Inversor 2   | Inversor 3 | Inversor 4 |
| Potencia Real [kW]       | 1.715  | $-0.153$   | 0.206        | 0.559      | 1.102      |
| Potencia Reactiva [VAr]  | 12.854 | 3.025      | 3.158        | 3.296      | 3.375      |

Tabla 4.3: Evaluación de 4 inversores trifásicos conectados en paralelo

El esquema anterior de control se intentó implementar en una red en malla, considerando que hay ejemplos en la literatura para esquema monofásico se replicó en simulación; obteniendo ningún resultado aceptable. Este probablemente se deba al modelo que es capaz de trabajar con flujos de potencia unidireccionales; es decir de la fuente a una carga. En el modelo en malla propuesto, la conexión de cargas se daba en nodos donde dos inversores confluyen, siendo un total de dos cargas similares que el inversor alimenta. Aparte que los mismos nodos permitían la interacción de flujos en direcciones opuestas confluyendo en un punto. Este punto deberá ser tratado en análisis futuros que permitan ahondar en el tema.

Otro punto de interés a analizar es que el algoritmo presentado requiere conocer los par´ametros internos del inversor, que usualmente el proveedor del equipo no permite modificarlos. Este punto deberá ser tratado en análisis futuros.
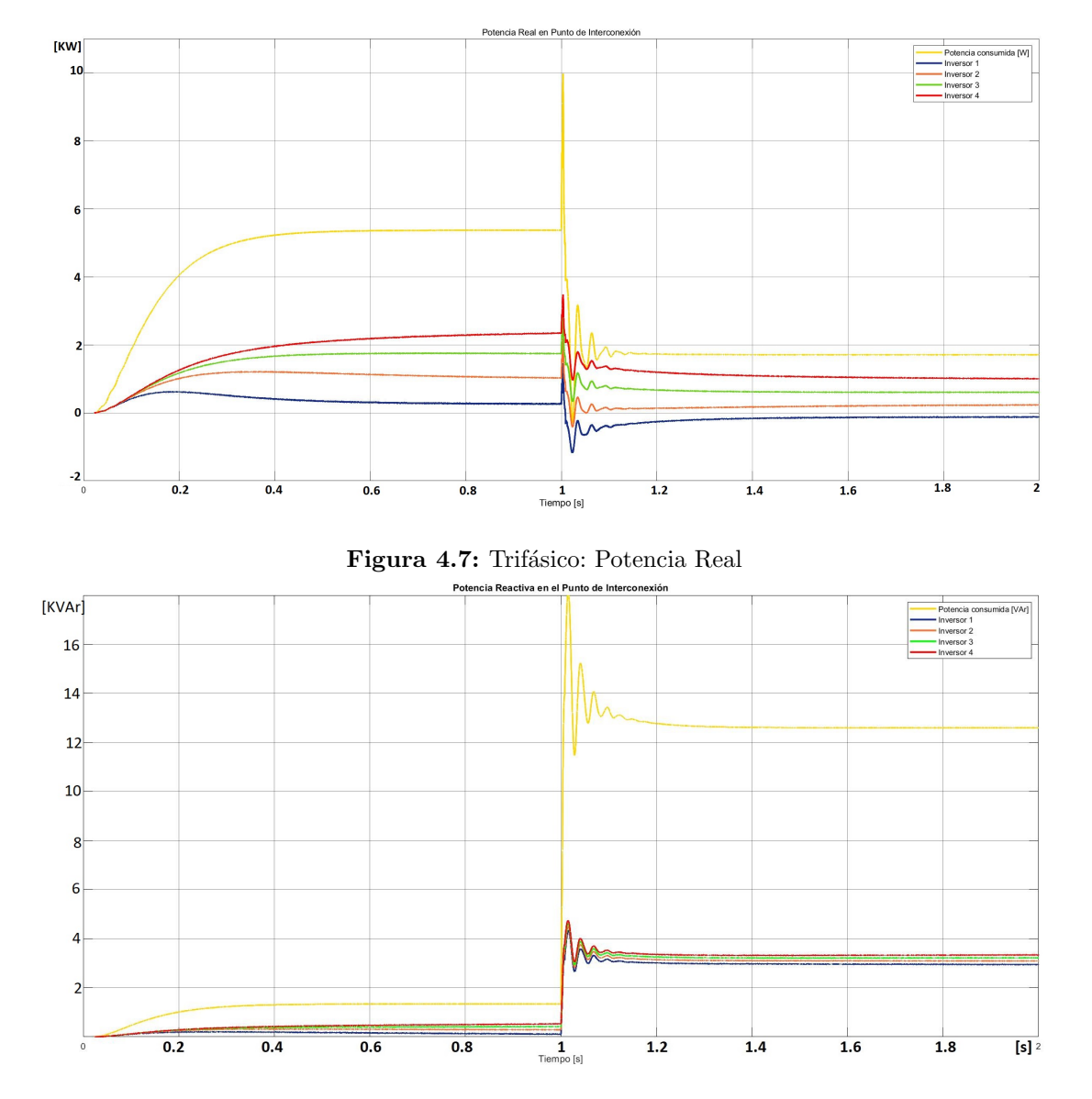

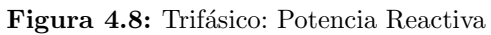

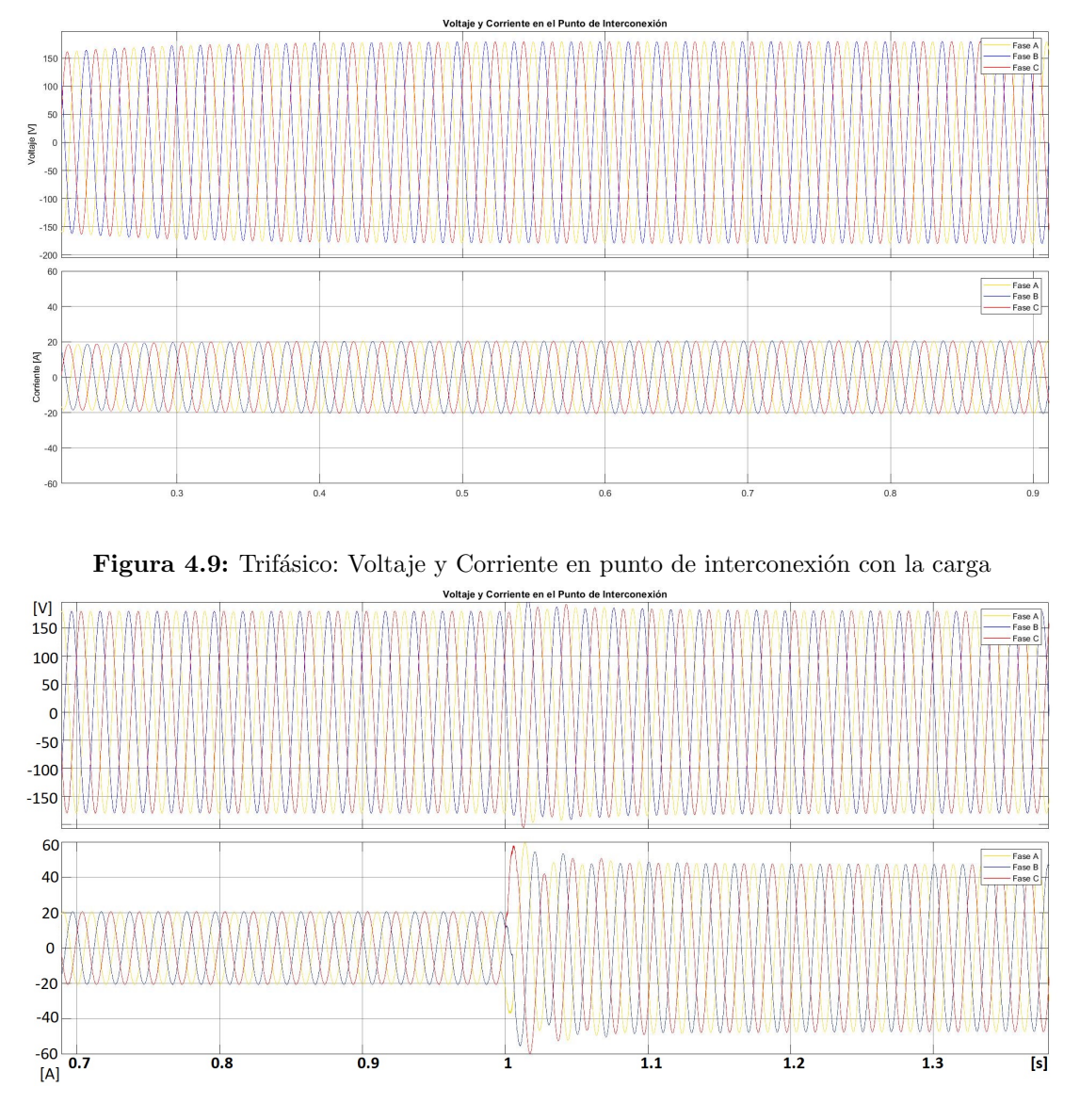

Figura 4.10: Trifásico: Voltaje con conexión de carga no lineal

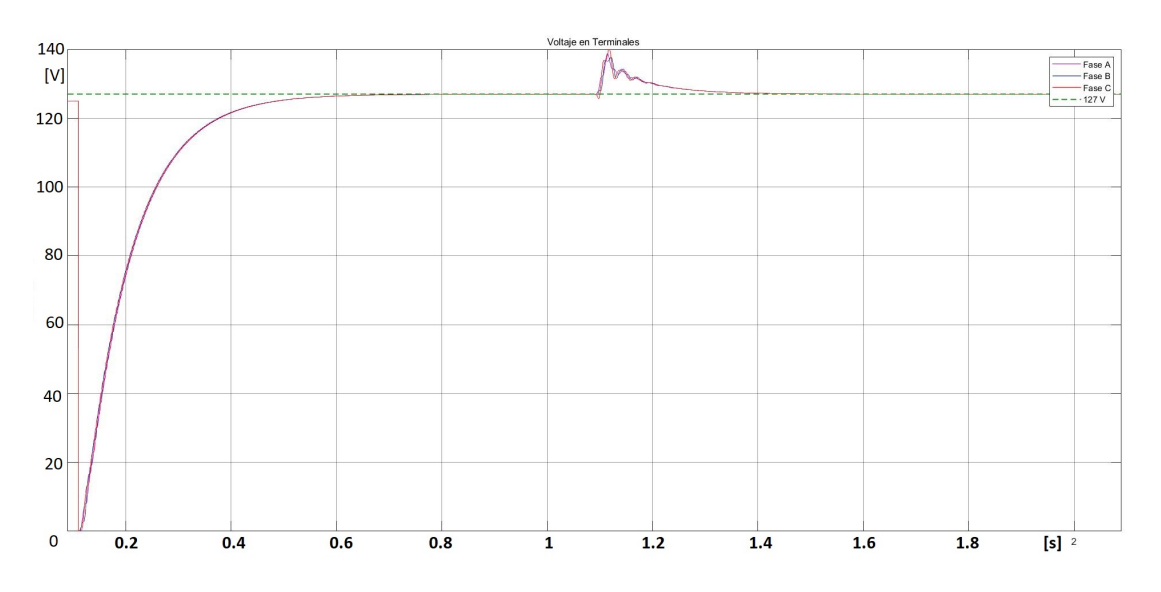

Figura 4.11: Trifásico: Voltaje en terminales para cada fase en el punto de interconexión con la carga

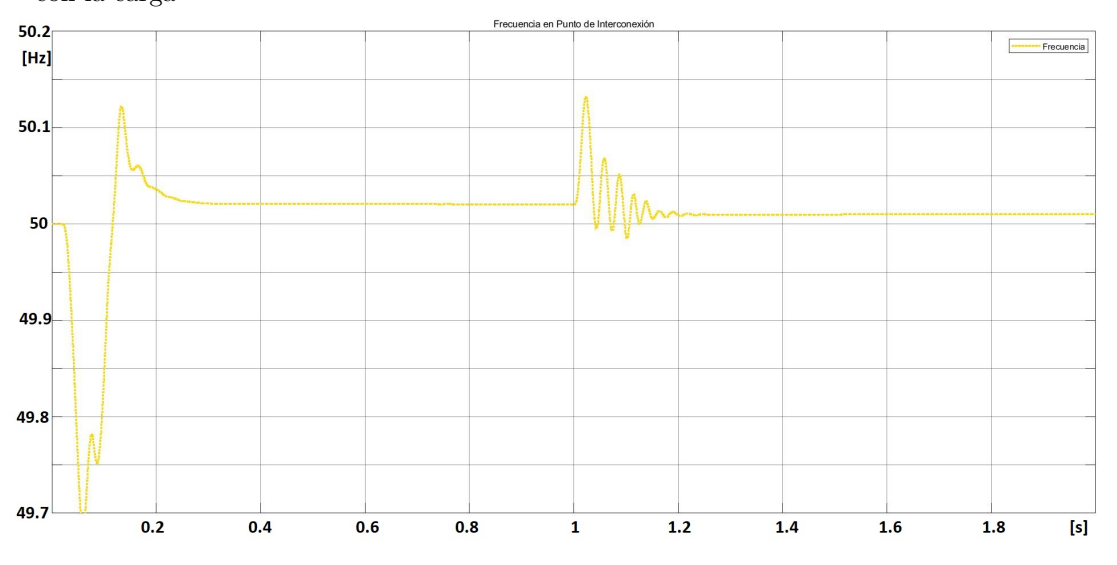

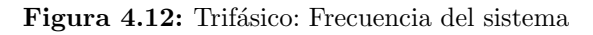

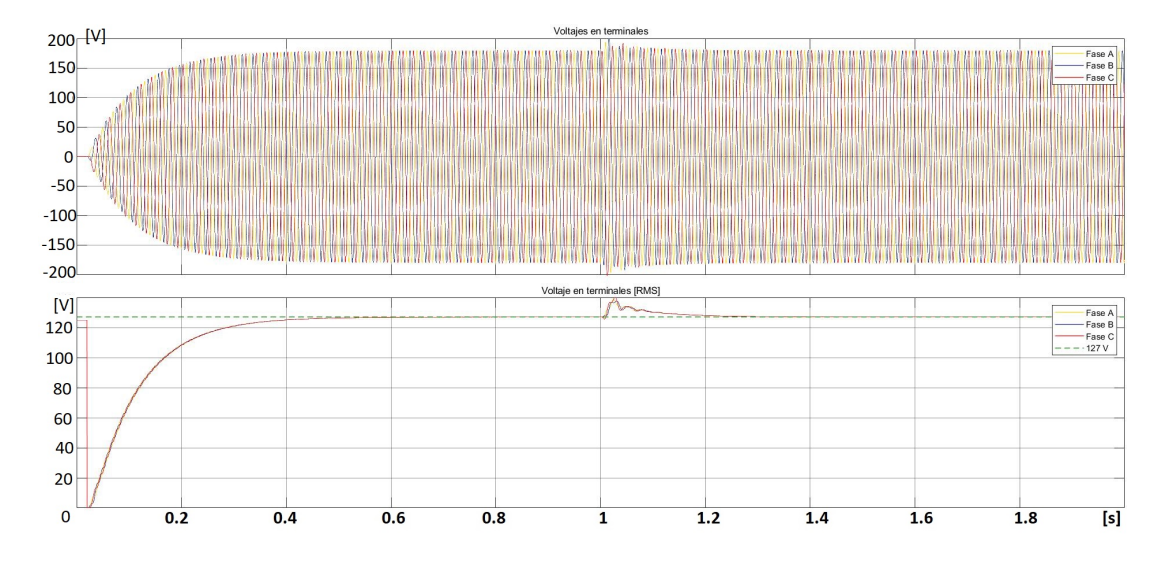

Figura 4.13: Trifásico: Voltaje RMS en terminales para el inversor 1

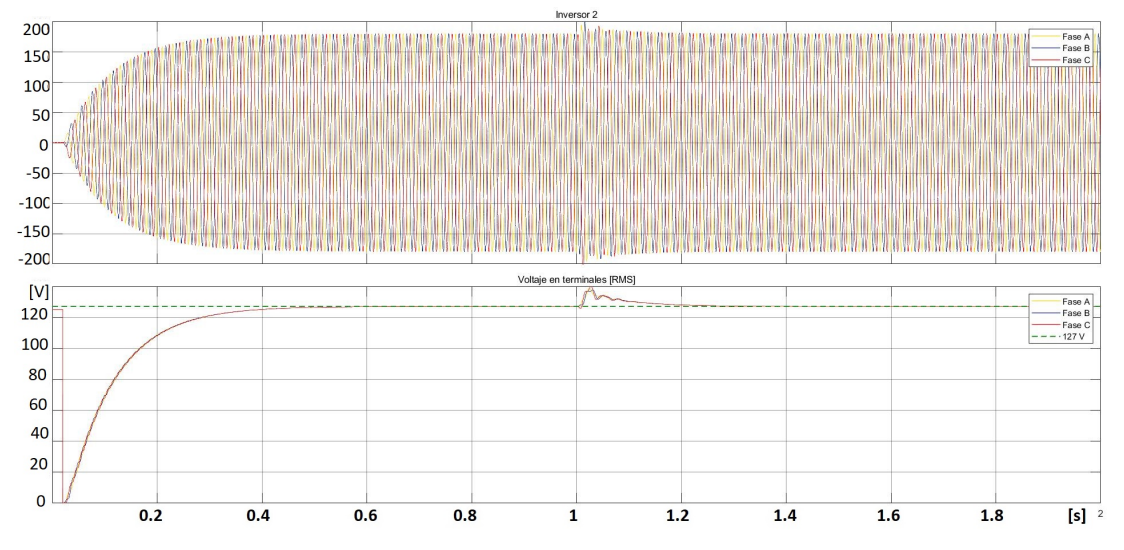

Figura 4.14: Trifásico: Voltaje RMS en terminales para el inversor 2

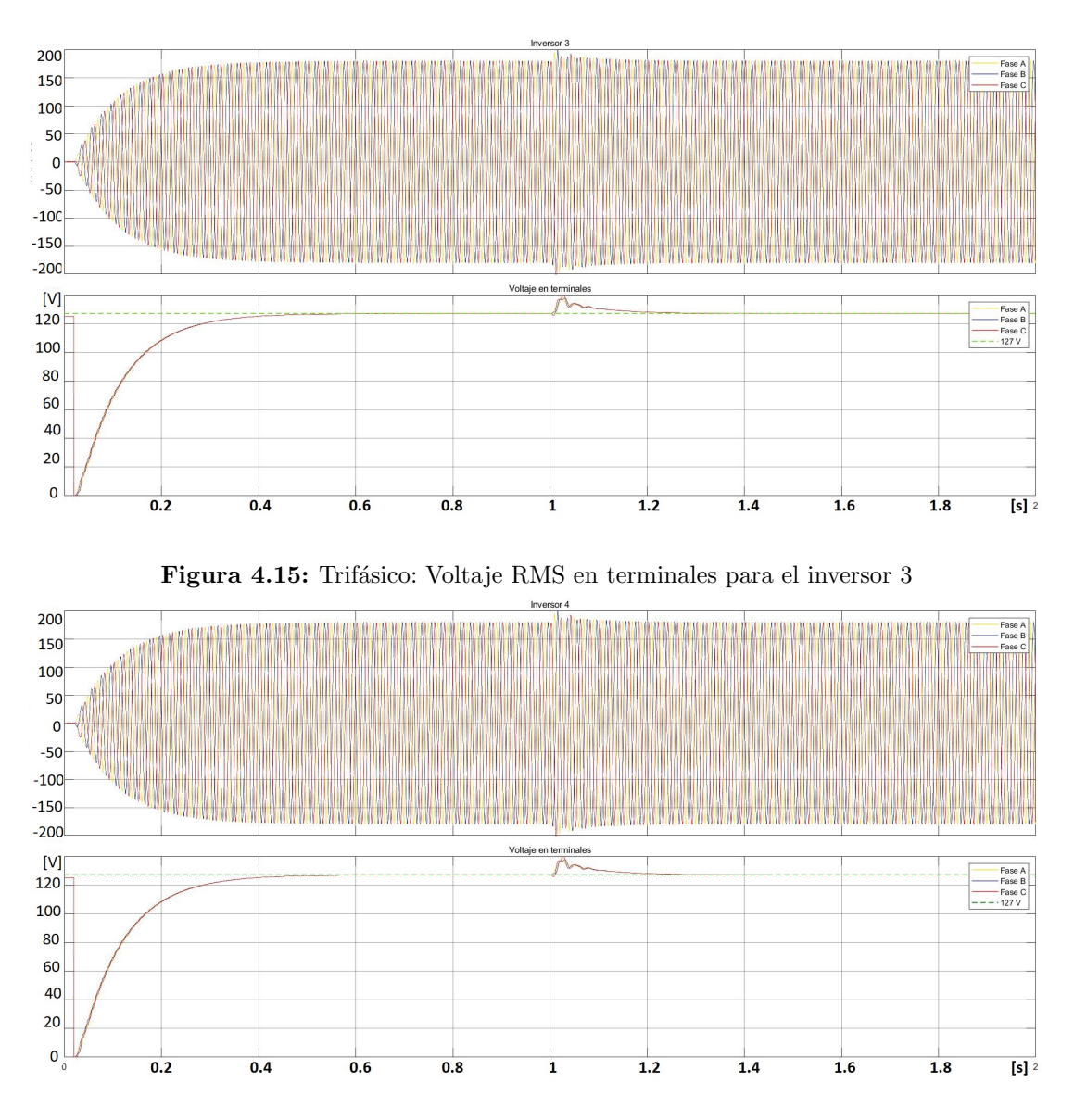

Figura 4.16: Trifásico: Voltaje RMS en terminales para el inversor 4

#### Capítulo 5

## Conclusiones

Las MR se han perfilado como una alternativa para incluir DER con diferentes cargas, siendo una herramienta disponible para favorecer la transición energética. A pesar de este beneficio se observa la complejidad para lograr una óptima operación y control de una MR. En este documento se abordó el análisis de un esquema jerárquico de control que logrará realizar con las funcionas básicas para suministrar energía, como regulación de tensión en los nodos, mantener en rango óptimo la frecuencia y lograr un reparto equitativo de la potencia entre las fuentes de generación. Para atender los puntos comentados se abord´o el problema desde un enfoque de adaptar el control jerárquico de una MR en un estado de operación aislado.

Dentro de las mismas MR, el convertidor de potencia, en este caso inversor, requirió del estudio y selección de una topología (VSI) y tecnología de los dispositivos conmutadores para lograr la conversión de una fuente de voltaje en CD a CA. Aunque al incluir estos convertidores electrónicos surgen retos como la inyección de armónicos que se lograron disminuir con la aplicación de esquemas de filtros.

Junto a lo anterior, se integraron 3 diferentes lazos para lograr los objetivos. Primeramente resultó necesario para garantizar la estabilidad de la MR se estableció que cada inversor tuviera un esquema de control que le permita emular inercia, esto logrado mediante la integración de una estrategia de agregar una impedancia virtual; y en función de las ganancias establecidas permite hacer viable la operación en paralelo de los convertidores. Un segundo lazo, integra un controlador PI que logra la regulación del voltaje a un valor preestablecido y finalmente, un tercer lazo, que integra una estrategia para el reparto de potencia Droop, del cual se elige el esquema Robusto para favorecer el reparto conforme a la capacidad nominal del inversor, recordando que la selección del tipo Droop se debe en gran parte a la predominancia del tipo de la impedancia virtual. Respecto a lo anterior se aprecia que el esquema funciona en medida de la capacidad consumida por la carga, como se aprecia en la aplicación en el modelo monofásico y trifásico de cuatro inversores conectados en paralelo.

En futuros trabajos, se espera reemplazar la fuente de poder por un fuente de

generación distribuida permitiendo agregar variables al sistema que establezca un acercamiento mayor a una aplicación de un caso de estudio más fidedigno a la realidad. Otro punto, es el arreglo trifásico en red tipo malla que permita integrar diferentes marcos de referencia como el dq. Dada la complejidad de la operación y control de las MR, se comparte una extensa bibliografía que favorecerá a la profundización del tema por parte del lector.

## Apéndice A

# Código/Manuales/Publicaciones

### A.1. Apéndice

#### A.2. Conmutación de dispositivos

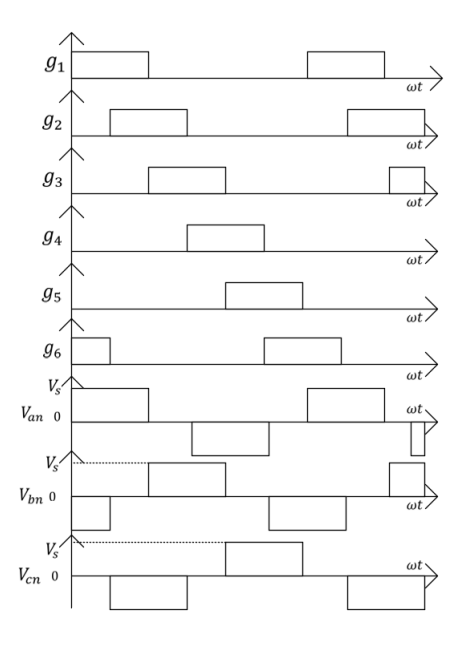

Figura A.1: Trifásico: Etapas de conmutación de un inversor trifásico en conducción a 120°

#### A. CÓDIGO/MANUALES/PUBLICACIONES

#### A.3. Scripts

#### SCRIPT UTILIZADO EN LA EVALUACIÓN 4 INVERSORES DC-AC TRIFASICO clear

clc close all %MODELO  $f = 50$ :  $w = 2^{*}pi^{*}f;$  $T=1/f;$ Ts=T/10000 Vref=127;  $wref=2*pi*f;$  $f_{sw} = 7500;$  $Vdc = 500;$ %V ALORESDEF ILT ROLC  $rl = 1$ ;  $rc = 100;$  $L = 2.7e-3$ ;  $C = 2.97e-3$ : %CONT ROLP ORIMP EDANCIADESALIDA  $Cv = 479E-3;$  $rCv=1e6$ ; rv=15; req=rv+rl; %MAT RICESDELINV ERSOR  $Gi = [1;0];$  $Goi=[0,-1];$  $Di = diag([L C]);$  $Diinv=inv(Di);$  $J = [0 -1; 1 \ 0];$  $Ri = blkdiag(rl,1/rc);$ %SIST EMAAUMENT ADO  $Gi=[Gii;0];$  $Go=[Goi;0];$ D=blkdiag(Di,Cv);

J=[Ji -Gii

```
Gii' 0];
\text{Req} = \text{diag}([\text{rl+rv 1/rc}]);R=blkdiag(Req, 1/rCv);
%SIST EMAAUMENT ANDOENT RIF ASICO
Jeq = blkdiag(J,J,J);\text{Req} = \text{blkdiag}(R, R, R);GI = [Gi; Gi; Gi];GO = [Go; Go; Go];Deq = blkdiag(D,D,D);Dinv=inv(D);%PIkp=50ki=400%DROOP ROBUST O
ke = 150S1=10E3;
S2=20E3;
S3=30E3;
S4=40E3;
n1=(0.1*ke*Vref)/(0.436*S1)n2=(0.1*ke*Vref)/(0.436*S2)n3=(0.1*ke*Vref)/(0.436*S3)n4=(0.1*ke*Vref)/(0.436*S4)m1=(0.01*wref)/(0.9*S1)m2=(0.01*wrf)/(0.9*S2)m3=(0.01*wrf)/(0.9*S3)m4=(0.01*wref)/(0.9*S4)
```
#### SCRIPT UTILIZADO EN LA EVALUACIÓN INVERSORES DC-AC MONOFASICOS clear

clc close all

%MODELO  $f = 60$ :  $w = 2^{*}pi^{*}f;$  $T=1/f;$ Ts=T/1000

#### A. CÓDIGO/MANUALES/PUBLICACIONES

 $Vref=12$ :

```
wref=2*pi*f;Vdc = 40;%V ALORESDEF ILT ROLC
rl = 1;rc = 100e6;L = 2.35e-3;C = 28e-6;
%CONTROLPORIMPEDANCIADESALIDA
Cv = 47E-6;rCv=1e6;
rv=15;
req=rv+rl;
%MAT RICESDELINV ERSOR
Gi = [1;0];Goi=[0;-1];Di = diag([L C]);Diinv=inv(Di);Ji=[0 -1;1 0];Ri = blkdiag(rl,1/rc);%SIST EMAAUMENT ADO
Gi=[Gii;0];Go=[Goi;0];D=blkdiag(Di,Cv);
J=[Ji -Gii
Gii' 0];
\text{Req} = \text{diag}(\text{r1+rv 1/rc)};
R=blkdiag(Req, 1/rCv);
%PIkp=100ki=400%DROOP ROBUST O
ke = 12S1=20
S2=40;
S3=60;
S4=80;
\%RESISTIVO m1=(0.1*ke*Vref)/(0.436*S1)
```

```
m2=(0.1*ke*Vref)/(0.436*S2)m3=(0.1*ke*Vref)/(0.436*S3)m4=(0.1*ke*Vref)/(0.436*S4)n1=(0.01*wref)/(0.9*S1)n2=(0.01*wref)/(0.9*S2)n3=(0.01*wref)/(0.9*S3)
n4=(0.01*wref)/(0.9*S4)
```

```
\%CAPACITIVO m1=(0.1*ke*Vref)/(0.436*S1)m2=(0.1*ke*Vref)/(0.436*S2)m3=(0.1*ke*Vref)/(0.436*S3)m4=(0.1*ke*Vref)/(0.436*S4)n1=(0.01*wref)/(0.9*S1)n2=(0.01*wref)/(0.9*S2)n3=(0.01*wrf)/(0.9*S3)n4=(0.01*wref)/(0.9*S4)
```

```
\%INDUCTIVO n1=(0.1*ke*Vref)/(0.436*S1)n2=(0.1*ke*Vref)/(0.436*S2)n3=(0.1*ke*Vref)/(0.436*S3)
n4=(0.1*ke*Vref)/(0.436*S4)m1=(0.01*wref)/(0.9*S1)m2=(0.01*wref)/(0.9*S2)m3=(0.01*wrf)/(0.9*S3)m4=(0.01*wrf)/(0.9*S4)
```
# **Bibliografía**

- [1] Bahramirad, S., Khodaei, A., Svachula, J., and Aguero, J. R. (2015). Building resilient integrated grids: One neighborhood at a time. IEEE Electrific. Mag., 3:48– 55. [5](#page-23-0)
- [2] Bakken, D. (2014). SmartGrids: Clouds, Communications, Open Source and Automation. Taylor & Francis Group, LLC. [xi](#page-0-0), [xi](#page-0-0), [3,](#page-21-0) [4,](#page-22-0) [5,](#page-23-0) [12,](#page-30-0) [25,](#page-43-0) [26,](#page-44-0) [27](#page-45-0)
- [3] Basu, A. K., Chowdhury, S., and Chowdhury, D. (2010). Distributed energy resource capacity adequacy assessment for pqr enhancement of chp micro-grid. Proc. IEEE PES General Meeting, pages 1–5. [6](#page-24-0)
- [4] Bidram, A. and Davoudi, A. (2012). Hierarchical structure of microgrids control system. IEEE Trans. Smart Grid, 3:1963–1976. [6](#page-24-0)
- [5] Chapman, S. (2012). *Máquinas eléctricas*. McGraw-Hill Companies Inc. [xi](#page-0-0), [15,](#page-33-0) [16](#page-34-0)
- [6] Chowdhury, S., Chowdhury, D., and Crossley, P. (2009). Microgrids and active distribution networks. U.K.:IET. [5](#page-23-0)
- [7] Chung, I.-Y., Liu, W., Cartes, D. A., Collins, E. G., and Moon, S.-I. (2010). Control methods of inverter-interfaced distributed generators in a microgrid system. IEEE Trans. Ind. Appl., 46:1078–1088. [6](#page-24-0)
- [8] Daneshi, H. and Khorashadi-Zadeh, H. (2012). Microgrid energy management system: A study of reliability and economic issues. Proc. IEEE Power Energy Soc. General Meeting, pages 1–5. [6](#page-24-0)
- [9] Dasgupta, S., Sahoo, S., Panda, S. K., and Amaratunga, G. (2011). Single-phase inverter-control techniques for interfacing renewable energy sources with microgrid—part ii: Series-connected inverter topology to mitigate voltage-related problems along with active power flow control. IEEE Trans. Power Electron, 26:732–746. [6](#page-24-0)
- [10] Department of Energy, O. o. E. D. E. R. (2013). Summary report: 2012 doe microgrid workshop. Available: http://energy.gov/sites/prod/files/2012 %20Microgrid %20Workshop %20Report. [5](#page-23-0)
- [11] El−Khattam, W. and Salama, M. (2004). Distributed generation technologies, definitions and benefits. Electric Power Systems Research, 71:119–128. [5,](#page-23-0) [11,](#page-29-0) [12](#page-30-0)
- [12] Elrayyah, A., Sozer, Y., and Elbuluk, M. (2015). Microgrid-connected pv-based sources: A novel autonomous control method for maintaining maximum power. IEEE Ind. Appl. Mag., 21:19–29. [6](#page-24-0)
- [13] Falahati, B., Kargarian, A., and Fu, Y. (2012). Timeframe capacity factor reliability model for isolated microgrids with renewable energy resources. IEEE Power Energy Soc. General Meeting, pages 1–8. [6](#page-24-0)
- [14] Farag, H., Abdelaziz, M., and El−Saadany, E. (2013). Voltage and reactive power impacts on successful operation of islanded microgrids. IEEE Trans. Power Syst., 28:1716–1727. [6](#page-24-0)
- [15] for the Commonwealth of Massachusetts, I. (2015). Microgrids—benefits models barriers and suggested policy. Available:http://www.masscec.com/content/microgrids- %E2 %80 %93 benefitsmodels-barriers-and-suggested-policy-initiatives-commonwealth. [5](#page-23-0)
- [16] Garcia, M. and Barreiro, A.  $(2021)$ . Análisis de la estabilidad según lyapunov de un control borroso en tiempo discreto. Departamento de Ingeniería de Sistemas y Automática. [38](#page-56-0)
- [17] Guerrero, J., Vasquez, J., Matas, J., de Vicuna, L. G., and Castilla, M. (2011a). Hierarchical control of droop-controlled ac and dc microgrids—a general approach toward standardization. IEEE Trans. Power Syst., 58:158–172. [6](#page-24-0)
- [18] Guerrero, J. M., Vasquez, J. C., Matas, J., de Vicuña, L. G., and Castilla, M. (2011b). Hierarchical control of droop-controlled ac and dc microgrids—a general approach toward standardization. IEEE Transactions on industrial eletronics, 58. [5,](#page-23-0) [28](#page-46-0)
- [19] Initiative, G. E. (2015). What are the benefits of the smart microgrid approach. Available: http://www.galvinpower.org/resources/microgrid-hub/smartmicrogrids-faq/benfits. [5](#page-23-0)
- [20] IRENA (2015). Rethinking Energy: Renewable Energy and Climate Change. IRE-NA. [2,](#page-20-0) [3](#page-21-0)
- [21] IRENA (2022). Word Energy Transitions Outlook 2022. IRENA. [2](#page-20-0)
- [22] Jiayi, H., Chuanwen, J., and Rong, X. (2008). A review on distributed energy resources and microgrid. Renew. Sustain. Energy Rev., 12:2472–2483. [5](#page-23-0)
- [23] Kennedy, S. (2009). Reliability evaluation of islanded microgrids with stochastic distributed generation. Proc. IEEE Power Energy Soc. General Meeting, pages 1–8. [6](#page-24-0)
- [24] Kim, J., Guerrero, J. M., Rodriguez, P., Teodorescu, R., and Nam, K. (2011). Mode adaptive droop control with virtual output impedances for an inverter-based flexible ac microgrid. IEEE TRANSACTIONS ON POWER ELECTRONICS, 26. [5,](#page-23-0) [44](#page-62-0)
- [25] Lasseter, R. H. (2003). Microgrids and distributed generation. Grid systems Electric power supply Powerplants, 133. [4,](#page-22-0) [5,](#page-23-0) [11](#page-29-0)
- [26] Levy, A., Messina, D., and Lisperguer, R. (2021). Hacia una planificación sostenible para una transición energética justa en América Latina y el Caribe: análisis de mejores prácticas en países seleccionados. Comisión Económica para América Latina y el Caribe (CEPAL). [11](#page-29-0)
- [27] Ortega, I., Becerril, S. A., and Perez, G. E. (2021a). An improved passivity-based control for inverter-based microgrids. CNCA. [6,](#page-24-0) [7](#page-25-0)
- [28] Ortega, I., Ávila Becerril, S., and Pérez, G. E. (2021b). An improved passivitybased control for inverter-based microgrids. CNCA. [37](#page-55-0)
- [29] Paquette, A. D. and Divan, D. M. (2014). Providing improved power quality in microgrids: Difficulties in competing with existing power−quality solutions. IEEE Ind. Appl. Mag., 20:34–43. [5](#page-23-0)
- [30] Ramírez, F. R. (1986). Apuntes de Sistemas Dinámicos. Facultad de Ingeniería. [13](#page-31-0)
- [31] Rashid, M. H. (1993). Electrónica de potencia: Circuitos, dispositivos y aplicaciones. Prentice Hall Hispanoamericana S.A. [xi](#page-0-0), [16,](#page-34-0) [18,](#page-36-0) [83](#page-101-0)
- [32] Rojas, A. and Rousan, T. (2017). Microgrid control strategy. IEEE power energy magazine, 17. [28](#page-46-0)
- [33] Roslan, A., Ahmed, K., Finney, S. J., and Williams, B. W. (2011). Improved instantaneous average current-sharing control scheme for parallel connected inverter considering line impedance impact in microgrid networks. IEEE Trans. Power Electron, 26:702–716. [6](#page-24-0)
- [34] Schiffer, J., Zonetti, D., Ortega, R., Stankovic, A., Sezi, T., and Raisch, J. (2015). Modeling of microgrid from fundamental physics to phasors and voltage sources. CNCA. [5,](#page-23-0) [81,](#page-99-0) [82](#page-100-0)
- [35] Sechilariu, M., Wang, B., and Locment, F. (2013). Building integrated photovoltaic system with energy storage and smart grid communication. IEEE Trans. Ind. Electron., 60:1607–1618. [6](#page-24-0)
- [36] Soultanis, N. L. and Hatziargyriou, N. D. (2007). Control issues of inverters in the formation of l. v. micro-grids. Proc. IEEE Power Eng. Soc. General Meeting, pages  $1-7.6$  $1-7.6$
- [37] Suryanarayanan, S. and Kyriakides, E. (2012). Microgrids: An emerging technology to enhance power system reliability. IEEE Trans. SmartGrid., Available: http://smartgrid.ieee.org/march2012/527-microgrids-an-emerging-technologyto-enhance-powersystem-reliability. [5](#page-23-0)
- [38] UNEP and Partneship, U. D. (2022). Emissions Gap Report 2021. Naciones Unidas. XI, [1,](#page-19-0) [2,](#page-20-0) [3](#page-21-0)
- [39] Vaahedi, E., Nodehi, K., Heim, D., Rahimi, F., and Ipakchi, A. (2017). The emerging transactive microgrid controller. IEEE power energy magazine, 17. [28](#page-46-0)
- [40] Vandoorn, T., Meersman, B., Degroote, L., Renders, B., and Vandevelde, L. (2011). A control strategy for islanded microgrids with dc-link voltage control. IEEE Trans. Power Del., 26:703–713. [6](#page-24-0)
- [41] Wang, S., Li, Z., Wu, L., Shahidehpour, M., and Li, Z. (2013). New metrics for assessing the reliability and economics of microgrids in distribution system. IEEE Trans. Power Sys, 28:2852–2861. [6](#page-24-0)
- [42] Yokoyama, R., Niimura, T., and Saito, N. (2008). Modeling and evaluation of supply reliability of microgrids including pv and wind power. IEEE Power Energy Soc. General Meeting-Convers. Del. Elect. Energy 21st Century, pages 1–5. [6](#page-24-0)
- [43] Zhong, Q.-C. and Hornik, T. (2013a). Control of power inverters in renewable energy and smart grid integration. Wiley. [5](#page-23-0)
- [44] Zhong, Q.-C. and Hornik, T. (2013b). Control of power inverters in renewable energy and smart integration. John Wiley & Sons, Ltd. [25,](#page-43-0) [50,](#page-68-0) [53,](#page-71-0) [57](#page-75-0)
- [45] Zoka, Y., Sasaki, H., Yorino, N., Kawahara, K., and Liu, C.-C. (2004). An interaction problem of distributed generators installed in a microgrid. IEEE Int. Conf. Electr. Utility Deregulation, 2:795–799. [5](#page-23-0)